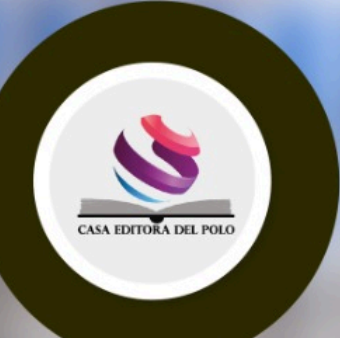

# **INVESTIGACIÓN OPERATIVA PARA** ADMINISTRACIÓN Y

**OFRANCISCOEDUARDOTOSCANO GUERRERO JORGETUISCHATLAGRANDA GUSTAVODAVID GARDENAS VELA GUIDOMAZÓNFIERRO** PAOLAMARIELAPROAÑOMOLINA

IN

# **INVESTIGACIÓN OPERATIVA PARA ADMINISTRACIÓN Y FINANZAS**

Francisco Eduardo Toscano Guerrero Jorge Luis Chafla Granda Gustavo David Cárdenas Vela Guido Mazón Fierro Paola Mariela Proaño Molina

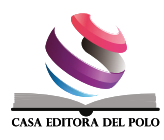

#### © Autor

**Francisco Eduardo Toscano Guerrero Docente de la Escuela Superior Politécnica de Chimborazo https://orcid.org/0000-0002-3951-7774** 

**Jorge Luis Chafla Granda Docente de la Escuela Superior Politécnica de Chimborazo https://orcid.org/0000-0003-2299-7430** 

> **Gustavo David Cárdenas Vela Docente de la Universidad de las Américas https://orcid.org/0009-0008-8544-1230**

**Guido Mazón Fierro Docente de la Escuela Superior Politécnica de Chimborazo https://orcid.org/0000-0001-8745-2373** 

**Paola Mariela Proaño Molina Docente de la Universidad Técnica Estatal de Quevedo https://orcid.org/0000-0001-9201-5768** 

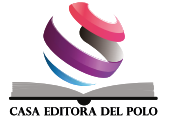

INVESTIGACIÓN OPERATIVA PARA ADMINISTRACIÓN Y FINANZAS **INVESTIGACIÓN OPERATIVA PARA ADMINISTRACIÓN Y FINANZAS**

#### Casa Editora del Polo - CASEDELPO CIA. LTDA.

Departamento de Edición

Editado y distribuido por:

**Editorial:** Casa Editora del Polo **Sello Editorial:** 978-9942-816 Manta, Manabí, Ecuador. 2019 **Teléfono:** (05) 6051775 / 0991871420 **Web:** www.casedelpo.com **ISBN:** 978-9942-621-35-1

© Primera edición © Mayo - 2022 Impreso en Ecuador

**Revisión, Ortografía y Redacción:** Lic. Jessica Mero Vélez

**Diseño de Portada:** Michael Josué Suárez-Espinar

**Diagramación:** Ing. Edwin Alejandro Delgado-Veliz

**Director Editorial:** Dra. Tibisay Milene Lamus-García

Todos los libros publicados por la Casa Editora del Polo, son sometidos previamente a un proceso de evaluación realizado por árbitros calificados. Este es un libro digital y físico, destinado únicamente al uso personal y colectivo en trabajos académicos de investigación, docencia y difusión del Conocimiento, donde se debe brindar crédito de manera adecuada a los autores.

**© Reservados todos los derechos.** Queda estrictamente prohibida, sin la autorización expresa de los autores, bajo las sanciones establecidas en las leyes, la reproducción parcial o total de este contenido, por cualquier medio o procedimiento.parcial o total de este contenido, por cualquier medio o procedimiento.

#### Comité Científico Académico

Dr. Lucio Noriero-Escalante Universidad Autónoma de Chapingo, México

Dra. Yorkanda Masó-Dominico Instituto Tecnológico de la Construcción, México

Dr. Juan Pedro Machado-Castillo Universidad de Granma, Bayamo. M.N. Cuba

Dra. Fanny Miriam Sanabria-Boudri Universidad Nacional Enrique Guzmán y Valle, Perú

Dra. Jennifer Quintero-Medina Universidad Privada Dr. Rafael Belloso Chacín, Venezuela

> Dr. Félix Colina-Ysea Universidad SISE. Lima, Perú

Dr. Reinaldo Velasco Universidad Bolivariana de Venezuela, Venezuela

Dra. Lenys Piña-Ferrer Universidad Rafael Belloso Chacín, Maracaibo, Venezuela

Dr. José Javier Nuvaez-Castillo Universidad Cooperativa de Colombia, Santa Marta, Colombia

#### Constancia de Arbitraje

La Casa Editora del Polo, hace constar que este libro proviene de una investigación realizada por los autores, siendo sometido a un arbitraje bajo el sistema de doble ciego (peer review), de contenido y forma por jurados especialistas. Además, se realizó una revisión del enfoque, paradigma y método investigativo; desde la matriz epistémica asumida por los autores, aplicándose las normas APA, Sexta Edición, proceso de anti plagio en línea Plagiarisma, garantizándose así la cientificidad de la obra.

#### Comité Editorial

Abg. Néstor D. Suárez-Montes Casa Editora del Polo (CASEDELPO)

Dra. Juana Cecilia-Ojeda Universidad del Zulia, Maracaibo, Venezuela

Dra. Maritza Berenguer-Gouarnaluses Universidad Santiago de Cuba, Santiago de Cuba, Cuba

Dr. Víctor Reinaldo Jama-Zambrano Universidad Laica Eloy Alfaro de Manabí, Ext. Chone

# **Contenido**

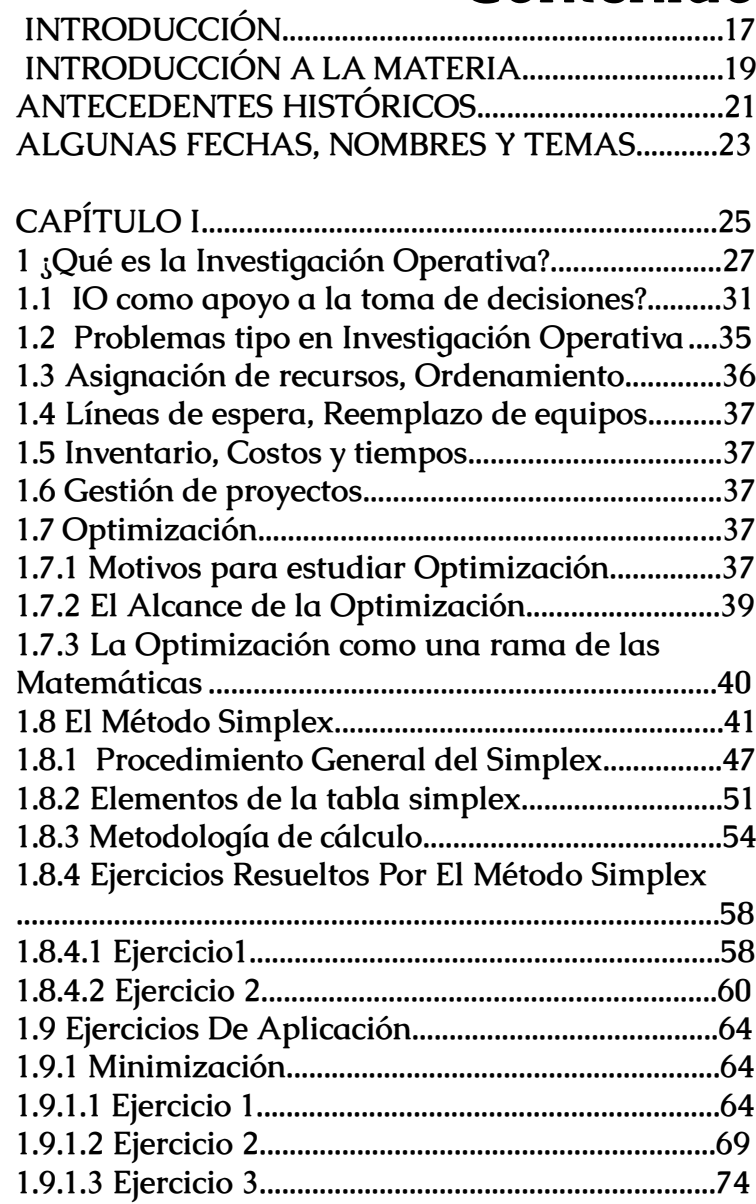

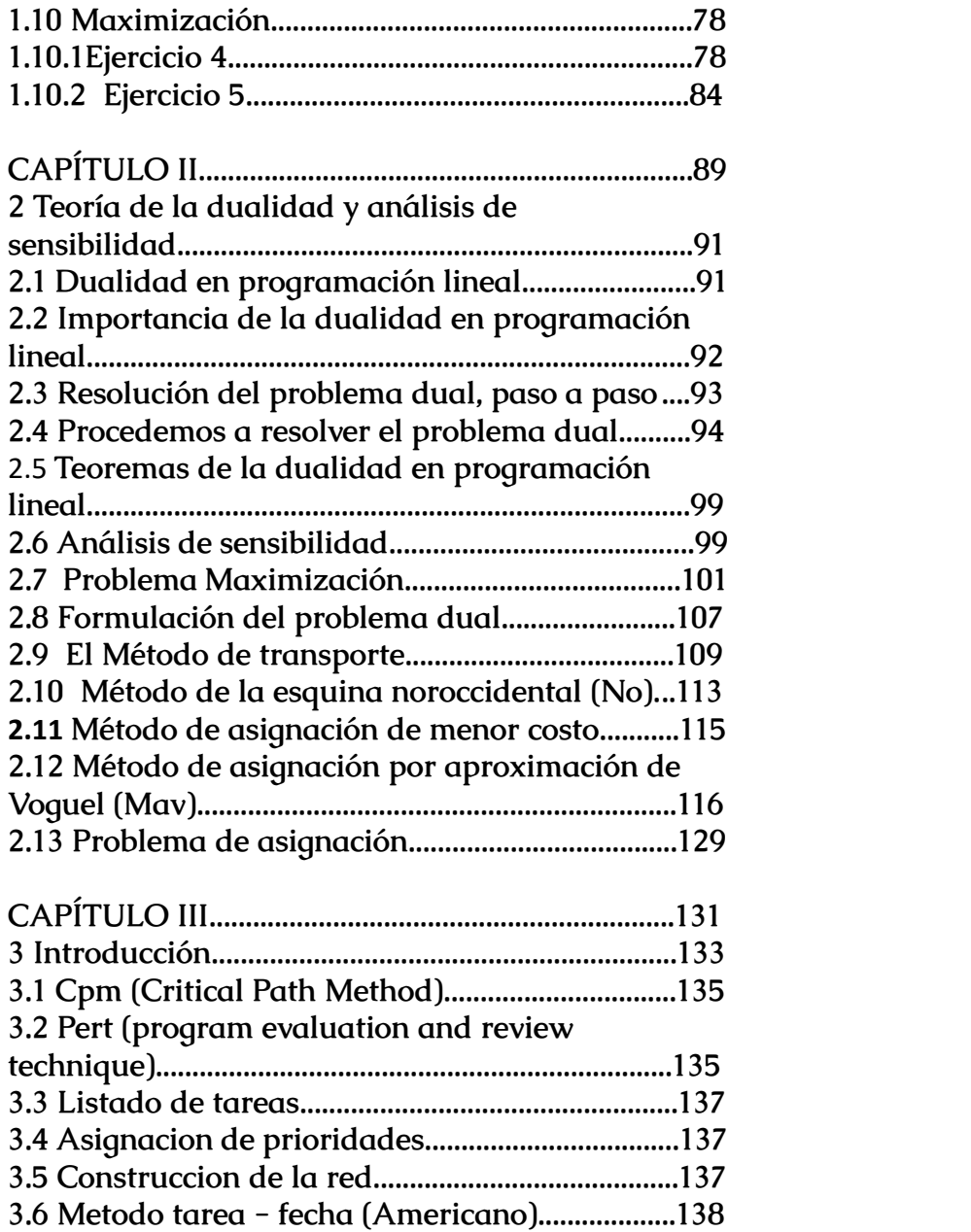

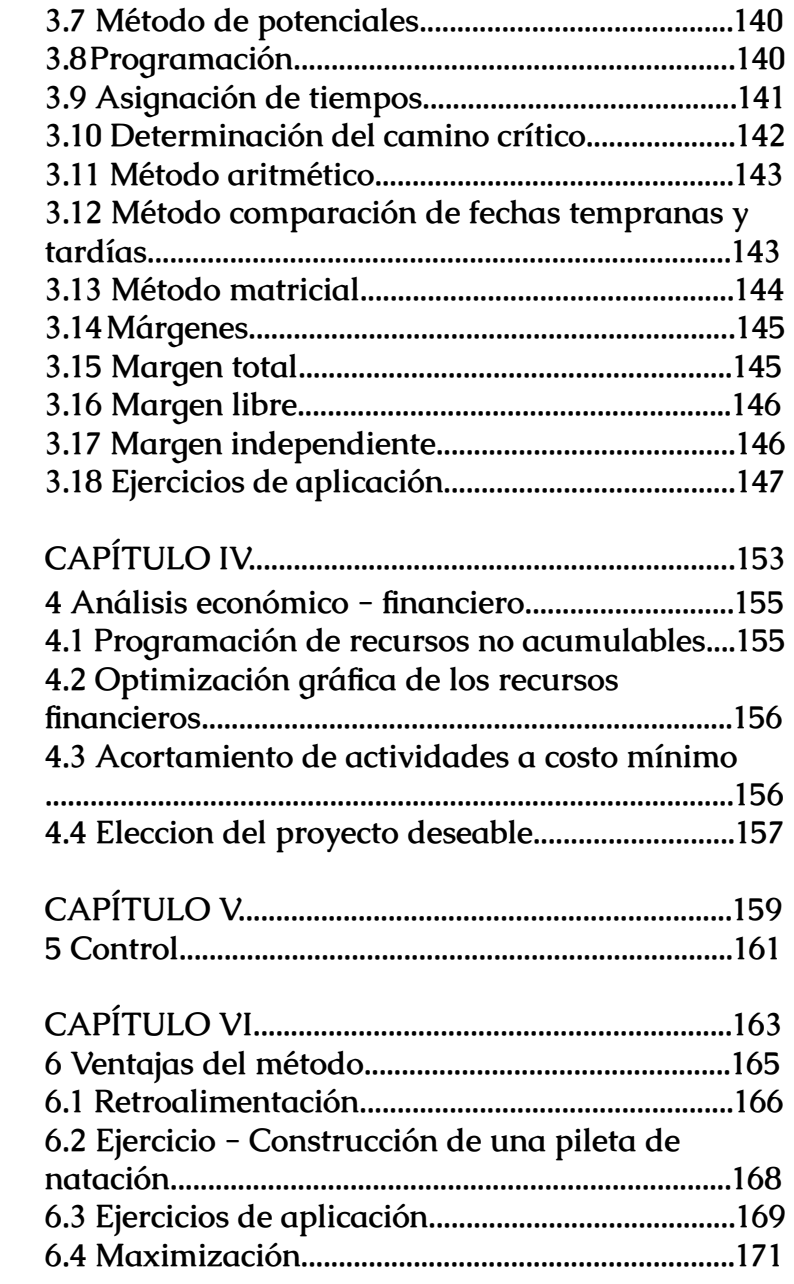

<span id="page-8-0"></span>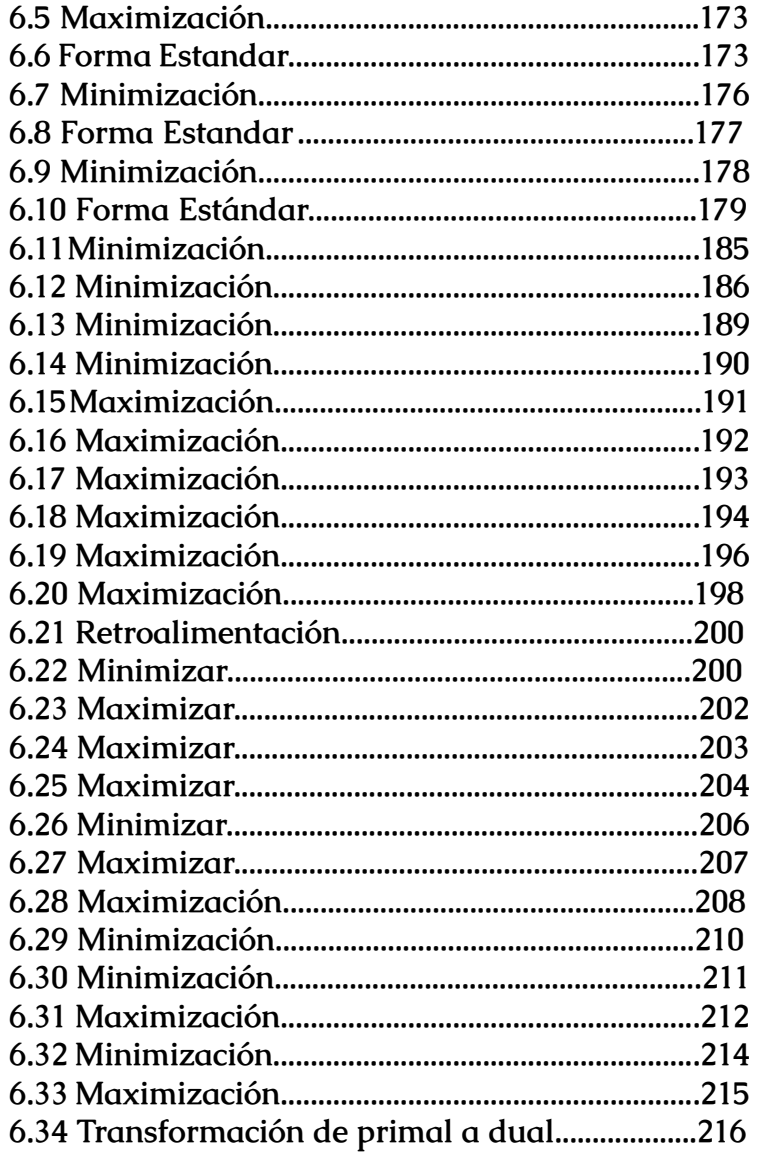

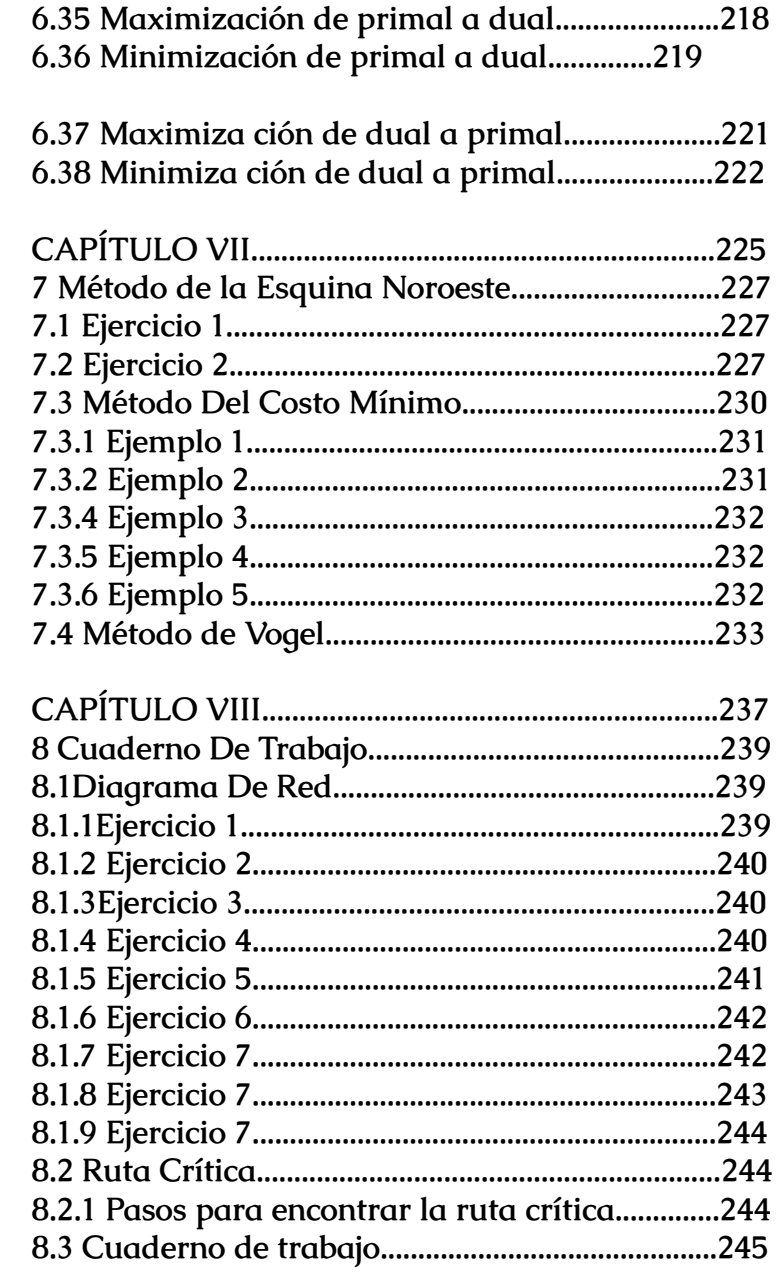

<span id="page-9-0"></span>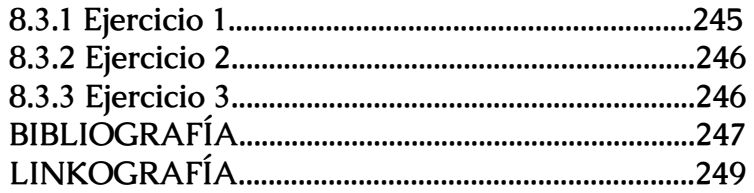

El origen de la Investigación Operativa puede considerarse como anterior a la Revolución Industrial, aunque fue durante este período que comienzan a originarse los "Problemas Tipo" que la Investigación Operativa trata de resolver.

La investigación operativa es un método analítico de operaciones que ayuda a resolver problemas en una organización y mediante estos resultados podemos tomar mejores decisiones dentro de una organización.

**INTRODUCCIÓN**NTRODUCCI

En investigación operativa se puede resolver los distintos problemas por varios métodos, ya sea utilizando simulaciones, métodos matemáticos, teorías de juegos, de colas y análisis de redes. Estas herramientas ayudan a las empresas a analizar datos para predecir futuros resultados y mediante los resultados obtenidos tomar las decisiones más adecuadas.

El objetivo del curso es que el estudiante aprenda a reconocer los problemas tipo de la Investigación Operativa de modo que sepa a qué técnica recurrir encada caso, para un adecuado estudio y solución de este.

Como su nombre lo indica, la Investigación de Operaciones (IO), o Investigación Operativa, es la investigación de las operaciones para realizar el logro óptimo de los objetivos de un sistema o la mejora de este. Esta disciplina brinda y utiliza la metodología científica en la búsqueda de soluciones óptimas, como a poyo en

<span id="page-10-0"></span>los procesos de decisión, en cuanto a lo que se refiere a la toma de decisiones óptimas y en sistemas que se

originan en la vida real.<br>
Figure state libro abarcaremos temas muy importantes<br>
relacionados a la materia, los cuales son: <sub>j</sub>Qué es la<br>
relacionados a la materia, los cuales son: <sub>j</sub>Qué es la<br>
relacionados a la materia, relacionados a la materia, los cuales son: ¿Qué es la investigación operativa?, Problemas tipo en Investigación Operativa, Asignación de recursos, Ordenamiento, Líneas de espera, Reemplazo de equipos, Inventario, Costos y tiempos, Gestión de proyectos, El Alcance de la Optimización, La Optimización como una rama de las Matemáticas, El método Simplex, Metodología de cálculo, ejercicios resueltos por el método simplex, formulación del problema dual, modelos de redes, método aritmético, método comparación de fechas tempranas y tardías, programación de recursos no acumulables, cuestionario, ejercicios de aplicación.

 **INTRODUCCIÓN A LA MATERIA**

NTRODUCCIÓN

 $\overline{\mathbf{A}}$ 

El término IO se utiliza por primera vez en el año 1939 durante la 2da Guerra Mundial, específicamente cuando surge la necesidad de investigar las operaciones tácticas y estratégicas de la defensa aérea, ante la incorporación de un nuevo radar, en oportunidad de los ataques alemanes a Gran Bretaña.

NTECEDENTES HISTÓRICO El avance acelerado de la tecnología militar hace que los ejecutivos y administradores militares británicos deban recurrir a los científicos, en pos de apoyo y orientación en la planificación de su defensa. El éxito de un pequeño grupo de científicos que trabajaron en conjunto con el ejecutivo militar a cargo de las operaciones en la "línea", derivó en una mayor demanda de sus servicios y la extensión del uso de la metodología a USA, Canadá y Francia entre otros.

**ANTECEDENTES HISTÓRICOS**

 $\mathbf{C}$ 

Sin embargo, el origen de la Investigación Operativa puede considerarse como anterior a la Revolución Industrial, aunque fue durante este período que comienzan a originarse los "Problemas Tipo" que la Investigación Operativa trata de resolver. A partir de la Revolución Industrial y a través de los años se origina una segmentación funcional y geográfica de la administración, lo que da origen a la función ejecutiva o de integración de la administración para servir a los intereses del sistema como un todo.

La Investigación Operativa tarda en desarrollarse en el campo de la administración industrial. El uso de la metodología científica en la industria se incorpora al principiar los años 50, a partir de la 2da Revolución Industrial, propiciada por los avances de las Comunicaciones, y la Computación, que sientan las bases para la automatización, y por sobre todo por el florecimiento y bienestar económico de ese período. Los primeros desarrollos de esta disciplina (IO) se refirieron a problemas de ordenamiento de tareas, reparto de cargas de trabajo, planificación y asignación de recursos en el ámbito militar en sus inicios, diversificándose luego, y extendiéndose finalmente a organizaciones industriales, académicas y gubernamentales.

1759 Quesnay (ecónomo) - Programación Matemática 1873 Jordan- Precursor de modelos lineales 1896 Minkowsky- Precursor de modelos lineales 1903 Farkas- Precursor de modelos lineales 1890 Markov- Precursor modelos dinámicos probabilísticos

1920 Primer desarrollo de modelos de inventarios

Existen varias asociaciones en todo el mundo, que agrupan a personas (estudiantes, Científicos y profesionales) interesados por el estudio y aplicación de la Investigación Operativa. La más grande de todas es INFORMS, de Estados Unidos de Norteamérica asociación que nace de la unión de la ORSA = Operation Research Society of America, con 8.000 miembros y la TIMS = Institute of Managment Science con 6.000 miembros. También existen Asociaciones Canadienses, Europeas, Latinoamericanas y Asiáticas federadas en la IFORS, International Federation of Operation Research Societies. La Asociación Latinoamericana de Investigación de Operaciones, ALIO, conglomera a la mayor parte de las Asociaciones de America Central y Sur.

**ALGUNAS FECHAS, NOMBRES Y TEMAS**

FECHAS

**UNAS** 

**Q**<br>Z

**MBRES** 

 $\Omega$ 

Y TEMA

Se publican decenas de revistas diferentes en todo el mundo. Existen programas de Posgrado (maestría y doctorado) en la especialidad, en América y Europa.

<span id="page-13-0"></span>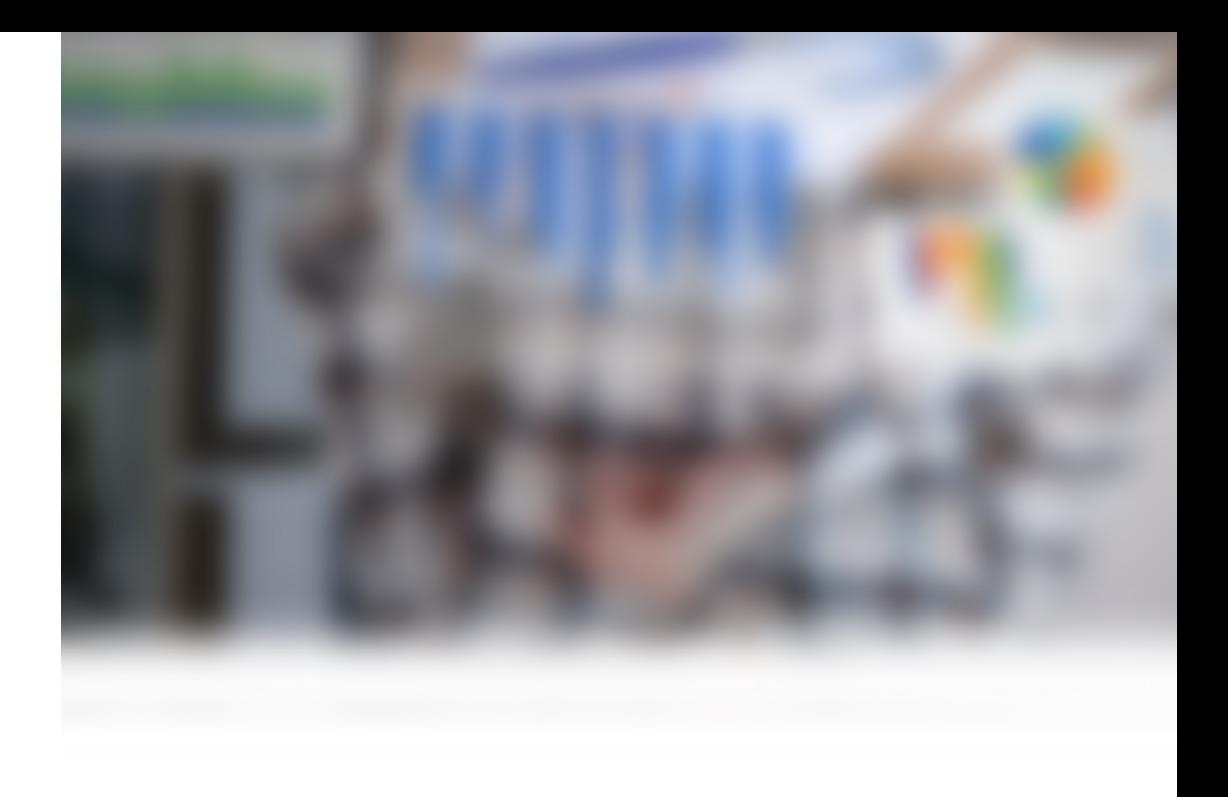

# **CAPÍTULO I**

**INVESTIGACIÓN OPERATIVA**

#### <span id="page-14-0"></span>**1 ¿Qué es la Investigación Operativa?**

En esta disciplina se destacan las siguientes características esenciales:

· Una fuerte orientación a Teoría de Sistemas,

· La participación de equipos interdisciplinarios,

· La aplicación del método científico en apoyo a la toma de decisiones.

En base a estas propiedades, una posible definición es:

La Investigación Operativa es la aplicación del método científico por equipos interdisciplinarios a problemas que comprenden el control y gestión de sistemas organizados (hombre- máquina); con el objetivo de encontrar soluciones que sirvan mejor a los propósitos del sistema (u organización) como un todo, enmarcados en procesos de toma de decisiones.

Los pasos a seguir en la aplicación del método científico (coincidentes con los de la Teoría General de Sistemas) son, en su expresión más simple:

- 1.-Planteo y Análisis del problema
- 2.-Construcción de un modelo
- 3.-Deducción de la(s) solución(es)
- 4.-Prueba del modelo y evaluación de la(s) solución(es)
- 5.-Ejecución y Control de la(s) solución(es)

Otra definición: La Investigación Operativa es la aplicación del método científico a un mismo problema por diversas ciencias y técnicas, en apoyo a la selección de soluciones, en lo posible óptimas. Observar que el problema es UNO SOLO, sin embargo, existen maneras distintas de observar un mismo problema, dependiendo de los objetivos que se planteen para resolverlo.

Ejemplo: Un proceso de decisión respecto a la política de inventarios en una organización.

Existen 4 funciones administrativas que han dado lugar a departamentos cuyos objetivos son:

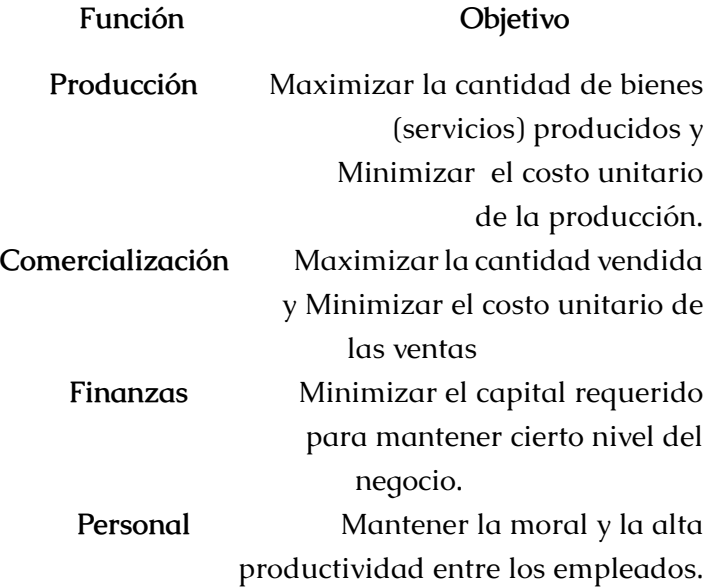

#### Con respecto al INVENTARIO y según estos OBJETIVOS:

El departamento de "Producción" necesita producir tanto como sea posible a un costo mínimo, lo que se logra fabricando un solo producto en forma continua, pues se logra mayor eficiencia y se minimiza el tiempo perdido por cambio de equipo, al cambiar de artículo. Con este procedimiento se logra un gran inventario con una línea de productos pequeña.

El departamento de mercado también necesita un gran inventario, pero para vender tanto como sea posible, debe surtir de la más amplia variedad de productos. Motivos de desencuentro con el departamento de producción.

Para minimizar el capital necesario para que el negocio marche, el departamento de Finanzas debe reducir la cantidad de dinero "comprometido", lo más directo es reducir los inventarios. Se propone que los inventarios deben aumentar o disminuir en proporción a la fluctuación de las ventas.

En contraposición, cuando las ventas son bajas, ni producción ni personal requieren disminuir la producción, ni reducir personal. Personal le interesa mantener la producción a un nivel tan constante como sea posible, ya que el despido implica repercusiones en la moral del personal, pérdida de personal calificado, nuevos costos de formación de nuevo personal cuando así se requiera. Esto se traduce en producir hasta el nivel <span id="page-16-0"></span>del inventario cuando las ventas son bajas y agotarlo cuando éstas son altas.

Los objetivos enumerados y definidos de esta manera son difíciles de llevar a la práctica por su inconsistencia desde el punto de vista de la organización y del sistema en su conjunto. Es tarea y responsabilidad del ejecutivo (gerente) determinar una política de inventario que convenga a los intereses de toda la compañía y no de una sola de las funciones subordinadas. La tarea de organización y gerenciamiento requiere que se considere al SISTEMA en su conjunto y ésta es la esencia del trabajo gerencial.

El ejecutivo debe decidir y para ello recurrirá a algún método.

Le convendrá recurrir a un Investigador de Operaciones, dado que supuestamente éste estará apto para utilizar la investigación científica en apoyo a las decisiones que el ejecutivo deba tomar.

Este apoyo se hace especialmente necesario cuando se trata de la búsqueda de soluciones "óptimas" a problemas que se originan en las organizaciones y servicios en general.

#### **1.1 IO como apoyo a la toma de decisiones?**

Los procesos de decisión pueden desarrollarse bajo situaciones deterministas, aleatorias, de incertidumbre, o de competencia (adversas).

Estas situaciones se modelan a través de sistemas que también serán de tipo deterministas, aleatorios, inciertos o basados en situaciones de competencia (adversas). Los sistemas determinísticos interpretan la realidad bajo el principio de que todo es conocido con certeza.

Los sistemas basados en situaciones aleatorias, de incertidumbre o de competencia, asocian la incertidumbre a los fenómenos a analizar, incertidumbre que puede resultar de la variación propia de los fenómenos (variaciones que eluden a nuestro control, pero que tienen un patrón específico) o incertidumbre resultante de la propia inconsistencia de esos fenómenos.

Aplicando el método científico, el Investigador de Operaciones construirá uno o más modelos (representaciones) del sistema, con sus operaciones correspondientes y sobre él realizará su investigación. Los modelos de IO se pueden representar con ecuaciones las que, aunque puedan resultar complejas, tienen una estructura muy sencilla:

 $U = f (xi, vi)$ 

Según restricciones

**U** Es la utilidad o valor de ejecución del sistema,

**xi** Son las variables no controlables, o dependientes, cuyos valores dependerán de las interrelaciones y valores de las variables independientes.

**yj** Son las variables controlables, o independientes, con valores dados.

**f** Es una función en xi e yj.

Frecuentemente se requieren una o más ecuaciones o inecuaciones de las llamadas restricciones, para expresar el hecho de que algunas de las variables no controlables (o todas), pueden manejarse dentro de ciertos límites. Por ejemplo, el tiempo de máquina asignado a la producción de un producto siempre tendrá valor positivo, y no será mayor que el tiempo total disponible o asignado para tal fin; otro ejemplo, la suma de dinero presupuestado para cada departamento en una organización o industria no puede exceder la suma de dinero disponible, etc.

Una vez obtenido el modelo, éste puede usarse para encontrar exacta o aproximadamente los valores óptimos de las variables no controlables, aquellas que producen la mejor ejecución del sistema, es decir, la solución al problema.

EJEMPLO: Modelo de un problema agrícola.

Supongamos que una empresa citrícola y el Estado pretenden hacer inversiones cuantiosas en el cultivo de naranja, limón, pomelo y mandarinas, con un doble objetivo: a) reducir el desempleo rural y b) aumentar las exportaciones para equilibrar la balanza de pagos.

Según estudios realizados, se maneja la siguiente información (datos inventados):

1. Existe una extensión propicia para este tipo de cultivo de 250.000 m2

2. Se asegura el suministro de agua, aproximadamente por 20 años (existencia de agua en la zona).

3. La financiera pretende hacer una inversión de 20 millones, pensando exportar toda su producción a partir del 3er año, que es cuando los árboles comienzan a ser productivos.

4. El gobierno ha determinado que este proyecto emplee al menos 200 personas ininterrumpidamente.

#### **Decisión a tomar:**

¿Cuántos árboles de naranja, limón, pomelo y mandarina, deberán sembrarse con el objetivo de maximizar el valor de la futura exportación anual?

#### <span id="page-18-0"></span>**Formulación del problema:**

Sean X1: número de árboles de naranja a ser sembrados.

X2: número de árboles de limón a ser sembrados.

X3: número de árboles de pomelo a ser sembrados.

 X4: número de árboles de mandarinas a ser sembrados.

#### Tabla 1.

Según estudios realizados, se maneja la siguiente información (datos inventados):

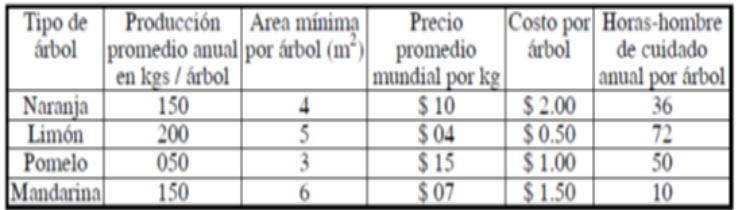

Valor medio de la export. anual: U = 10·150X1 + 4·200X2 + 15·50X3 + 7·150X4

Según las siguientes restricciones:

Extensión de tierra: 4X1 + 5X2 + 3X3 + 6X4 £ 250 000 m2

Inversión inicial: 2X1 + 0.5X2 + 1X3 + 1.50X4 £ \$20 000 000

Desempleo mínimo:

36X1 + 72X2 + 50X3 + 10X4 ³ 200·8·360

#### (horas hombre/día/año)

Número de árboles a sembrar: X1 <sup>3</sup> 0, X2 <sup>3</sup> 0, X3 <sup>3</sup> 0,  $X430$ 

Obtuvimos un modelo del problema de tipo:

Maximizar  $U = f()$ 

Sujeto a: Restricciones

#### **1.2 Problemas tipo en Investigación Operativa**

Desde sus comienzos la Investigación de Operaciones se ha aplicado a una gran variedad de problemas; la gran mayoría de ellos han sido de naturaleza táctica, más que estratégica. Un problema es más táctico que estratégico si cumple con las siguientes condiciones:

1) su solución puede modificarse o anularse fácilmente, tiene efecto de corta duración;

2) su solución afecta a una parte menor de la organización;

3) los resultados deseados se consideran como proporcionados (obtenidos), sin que medie una selección de medios, fines, metas u objetivos a largo plazo.

La planificación de una empresa u organización, con sus metas y objetivos, es un problema más estratégico que táctico. El minimizar los costos del transporte, en el que la minimización en sí es el resultado conveniente, es considerado un problema más táctico que estratégico.

<span id="page-19-0"></span>La aplicación de la Investigación Operativa a una amplia variedad de problemas tácticos, y la frecuente recurrencia de esos problemas, ha permitido identificar problemas tipo que se agrupan según los modelos y procedimientos (técnicas) similares para su resolución. Esos problemas tipo son: asignación de recursos escasos, ordenamiento, secuenciación y coordinación de tareas, líneas de espera, mantenimiento y reemplazo de equipos, inventarios, costos y tiempos, gestión de proyectos.

#### **1.3 Asignación de recursos, Ordenamiento**

Los primeros desarrollos de la Investigación Operativa se refirieron a problemas de asignación de recursos, ordenamientos de tareas, reparto de cargas de trabajo, planificación, todos con un objetivo preciso de optimización de la función económica U en un mundo determinista. Entre las técnicas de optimización citamos:

la Programación Lineal (se verá en el curso), No lineal, Los métodos de ordenamiento,

Programación Dinámica, Combinatoria, algoritmos de teoría de Grafos, etc. Un ejemplo clásico: determinar el número de piezas, de cada tipo, que debe producir un determinado taller, a fin de obtener el máximo beneficio.

Existen varias máquinas, cada una de las cuales tiene determinadas propiedades y características, según las categorías o partes de piezas a producir por cada una de ellas; por lo general se conoce la capacidad máxima del taller y el beneficio que se obtendrá con cada categoría de pieza producida.

#### **1.4 Líneas de espera, Reemplazo de equipos**

Estos temas se desarrollan en mundo aleatorio por lo general. Se estudian las esperas y retrasos ocurridos en el sistema, o las fallas en las instalaciones, su reparación y posibles políticas de mantenimiento y/o reemplazo.

#### **1.5 Inventario, Costos y tiempos**

Se trata de la operación más simple, la de almacenar y/o mantener recursos; se estudia cuánto y cuándo adquirir. Muchos casos se resuelven modelándolos como líneas de espera.

#### **1.6 Gestión de proyectos**

El conjunto de tareas de un proyecto se modela mediante un grafo, sobre el que se determinan cuáles son los tiempos y las tareas críticas ("cuellos de botellas") del proyecto. Técnicas usadas: CPM-PERT, método del Camino Crítico. Algunos de estos problemas, se estudiarán en el curso "Introducción a la Investigación de Operaciones".

#### **1.7 Optimización**

#### Introducción. -

#### **1.7.1 Motivos para estudiar Optimización**

Existe una enorme variedad de actividades en el mundo cotidiano que pueden ser útilmente descritas como sistemas, desde sistemas físicos tales como <span id="page-20-0"></span>una planta industrial hasta entidades teóricas tales como los modelos económicos. La operación eficiente de esos sistemas usualmente requiere un intento por optimizar varios índices que miden el desempeño del sistema. Algunas veces, esos índices son cuantificados y representados como variables algebraicas. Entonces se deben encontrar valores para esas variables, que maximicen la ganancia o beneficio del sistema, o bien minimicen los gastos o pérdidas. Se asume que las variables dependen de ciertos factores.

Algunos de esos factores a veces están bajo el control (al menos parcialmente) del analista responsable del desempeño del sistema.

El proceso de administración de los recursos escasos de un sistema se suele dividir en seis fases:

i Análisis matemático del sistema

ii Construcción de un modelo matemático que refleja los aspectos importantes del sistema

iii Validación del modelo

iv Manipulación del modelo a fin de obtener una solución satisfactoria, si no óptima

v Implementación de la solución seleccionada

vi Introducción de una estrategia de control del desempeño del sistema después de la implementación efectuada.

La cuarta fase, la manipulación del modelo, es la que concierne a la teoría de la optimización. Las otras fases son muy importantes en la administración de cualquier sistema y probablemente requerirán mayor esfuerzo total que la fase de optimización.

Sin embargo, en esta presentación de la optimización se asumirá que las demás fases fueron o serán resueltas aparte. Debido a que la teoría de la optimización brinda este eslabón en la cadena de la administración de sistemas constituye un cuerpo importante del conocimiento matemático.

#### **1.7.2 El Alcance de la Optimización**

Una de las herramientas más importantes de la optimización es la programación lineal. Un problema de programación lineal está dado por una función lineal de varias variables que debe ser optimizada (maximizada o minimizada) cumpliendo con cierto número de restricciones también lineales.

El matemático G.B. Dantzig desarrolló un algoritmo llamado el método simplex para resolver problemas de este tipo. El método simplex original ha sido modificado a fin de obtener un algoritmo eficiente para resolver grandes problemas de programación lineal por computadora.

Por medio de la programación lineal se pueden formular y resolver problemas de una gran variedad de campos del quehacer humano, entre los que se puede

<span id="page-21-0"></span>mencionar:

Asignación de recursos en la planificación de gobierno, análisis de redes para planificación urbana y regional, planificación de la producción en la industria, y la administración de sistemas de transporte y distribución. Por esto la programación lineal es uno de los éxitos de la moderna teoría de la optimización.

#### **1.7.3 La Optimización como una rama de las Matemáticas**

Se puede ver, por lo dicho en la sección anterior, que la teoría de la optimización es matemática por naturaleza. Típicamente involucra la maximización o minimización de una función (a veces desconocida) que representa el desempeño de algún sistema.

Esto se resuelve encontrando los valores de las variables (cuantificables y controlables) que hacen que la función alcance su mejor valor. A fin de entender cómo operan los algoritmos se requieren conocimientos de álgebra lineal y cálculo diferencial con varias variables.

Algunos de los problemas de la teoría de optimización se pueden resolver por las técnicas clásicas del cálculo avanzado (tales como métodos Jacobianos y el uso de multiplicadores de Lagrange). Sin embargo, la mayoría de los problemas de optimización no satisfacen las condiciones necesarias para ser resueltos de esta manera. Muchos de los otros problemas, pese a poder ser tratados con las técnicas clásicas, se resuelven más eficazmente si se utilizan métodos diseñados para cada caso particular. A través de la historia de las matemáticas se ha construido una colección de tales técnicas. Algunas han sido olvidadas y reinventadas, otras recibieron poca atención hasta que las computadoras las hicieron utilizables.

El grueso de material al respecto es de origen reciente debido a que muchos de los problemas, tales como el flujo de tráfico, recién ahora cobran interés y también debido al gran número de investigadores disponibles actualmente para analizar tales problemas. Cuando ese material es catalogado dentro de un cuerpo auto contenido de conocimientos el resultado es una nueva rama de las matemáticas aplicadas.

#### **1.8 El Método Simplex**

Con miras a conocer la metodología que se aplica en el Método SIMPLEX, vamos a resolver el siguiente problema:

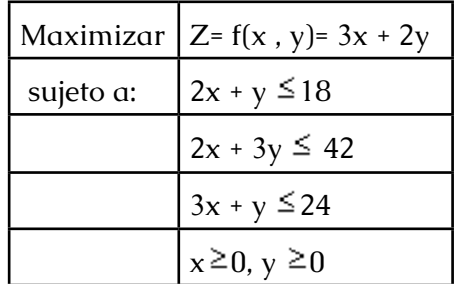

Se consideran las siguientes fases:

1. Convertir las desigualdades en igualdades

Se introduce una variable de holgura por cada una de las restricciones, para convertirlas en igualdades, resultando el sistema de ecuaciones lineales:

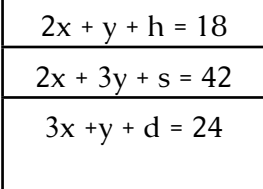

2. Igualar la función objetivo a cero

- $-3x 2y + Z = 0$
- 3. Escribir la tabla inicial simplex

En las columnas aparecerán todas las variables del problema y, en las filas, los coeficientes de las igualdades obtenidas, una fila para cada restricción y la última fila con los coeficientes de la función objetivo:

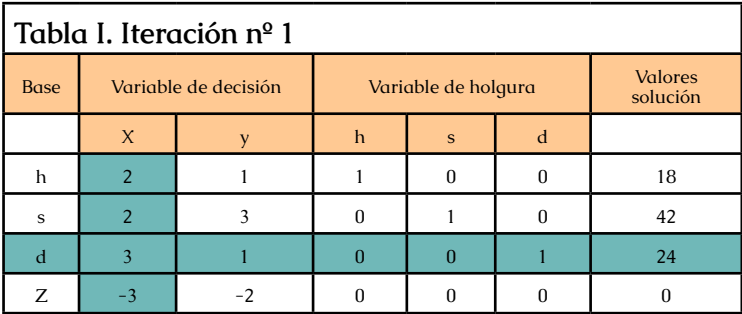

4. Encontrar la variable de decisión que entra en la base y la variable de holgura que sale de la base para escoger la variable de decisión que entra en la base, nos fijamos en la última fila, la de los coeficientes de la función objetivo y escogemos la variable con el coeficiente negativo mayor (en valor absoluto). En nuestro caso, la variable x de coeficiente

5. Si existiesen dos o más coeficientes iguales que cumplan la condición anterior, entonces se elige uno cualquiera de ellos.

Si en la última fila no existiese ningún coeficiente negativo, significa que se ha alcanzado la solución óptima. Por tanto, lo que va a determinar el final del proceso de aplicación del método del simplex, es que en la última fila no haya elementos negativos.

La columna de la variable que entra en la base se llama columna pivote (En color azulado). Para encontrar la variable de holgura que tiene que salir de la base, se divide cada término de la última columna (valores solución) por el término correspondiente de la columna pivote, siempre que estos últimos sean mayores que cero.

En nuestro caso:

$$
18/2 \; [ =9],\, 42/2 \; [ =21] \, y \, 24/3 \; [ =8]
$$

Si hubiese algún elemento menor o igual que cero no se hace dicho cociente. En el caso de que todos los

42 — 43

elementos fuesen menores o iguales a cero, entonces tendríamos una solución no acotada y no se puede seguir.

El término de la columna pivote que en la división anterior dé lugar al menor cociente positivo, el 3, ya 8 es el menor, indica la fila de la variable de holgura que sale de la base, d. Esta fila se llama fila pivote (En color azulado).

Si al calcular los cocientes, dos o más son iguales, indica que cualquiera de las variables correspondientes puede salir de la base.

En la intersección de la fila pivote y columna pivote tenemos el elemento pivote operacional, 3.

5. Encontrar los coeficientes de la nueva tabla.

Los nuevos coeficientes de x se obtienen dividiendo todos los coeficientes de la fila d por el pivote operacional, 3, que es el que hay que convertir en 1.

A continuación, mediante la reducción gaussiana hacemos ceros los restantes términos de su columna, con lo que obtenemos los nuevos coeficientes de las otras filas incluyendo los de la función objetivo Z. También se puede hacer utilizando el siguiente esquema:

Como en los elementos de la última fila hay uno negativo, -1, significa que no hemos llegado todavía a la solución óptima. Hay que repetir el proceso:

La variable que entra en la base es y, por ser la variable que corresponde al coeficiente -1

Para calcular la variable que sale, dividimos los términos de la última columna entre los

Términos correspondientes de la nueva columna pivote:

2:1/3  $[-6]$ , 26:7/3  $[-78/7]$  y 8:1/3  $[-8]$ y como el menor cociente positivo es 6, tenemos que la variable de holgura que sale es h.

El elemento pivote, que ahora hay que hacer 1, es 1/3.

Operando de forma análoga a la anterior obtenemos la tabla:

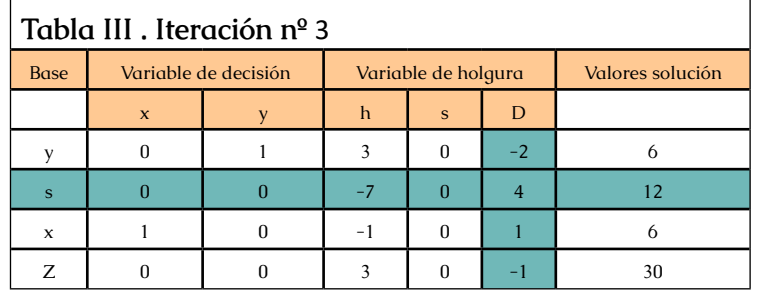

Como en los elementos de la última fila hay uno negativo, -1, significa que no hemos llegado todavía a la solución óptima. Hay que repetir el proceso:

La variable que entra en la base es d, por ser la variable que corresponde al coeficiente -1

<span id="page-24-0"></span>Para calcular la variable que sale, dividimos los términos de la última columna entre los términos correspondientes de la nueva columna pivote:  $6/(-2)$  [=-3], 12/4 [=3], y 6:1 [=6]

y como el menor cociente positivo es 3, tenemos que la variable de holgura que sale es s.

El elemento pivote, que ahora hay que hacer 1, es 4.

Obtenemos la tabla:

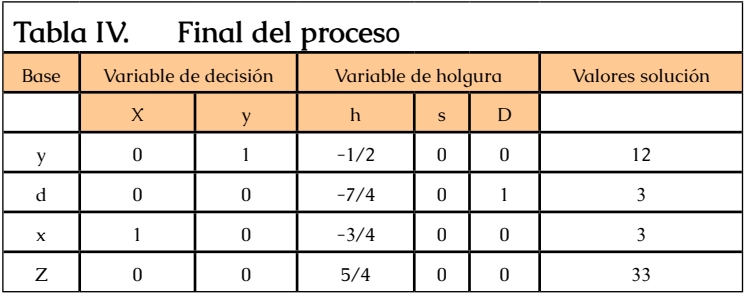

Como todos los coeficientes de la fila de la función objetivo son positivos, hemos llegado a la solución óptima.

La solución óptima viene dada por el valor de Z en la columna de los valores solución, en nuestro caso: 33. En la misma columna se puede observar el vértice donde se alcanza, observando las filas correspondientes a las variables de decisión que han entrado en la base: D (3,12)

\* Si en el problema de maximizar apareciesen como restricciones inecuaciones de la forma:  $ax + by \geq c$ ; multiplicándolas por  $-1$  se transforman en inecuaciones de la forma -  $ax - by \leq -c$  y estamos en el caso anterior

\* Si en lugar de maximizar se trata de un problema de minimizar se sigue el mismo proceso, pero cambiando el sentido del criterio, es decir, para entrar en la base se elige la variable cuyo valor, en la fila de la función objetivo, sea el mayor de los positivos y se finalizan las iteraciones cuando todos los coeficientes de la fila de la función objetivo son negativos

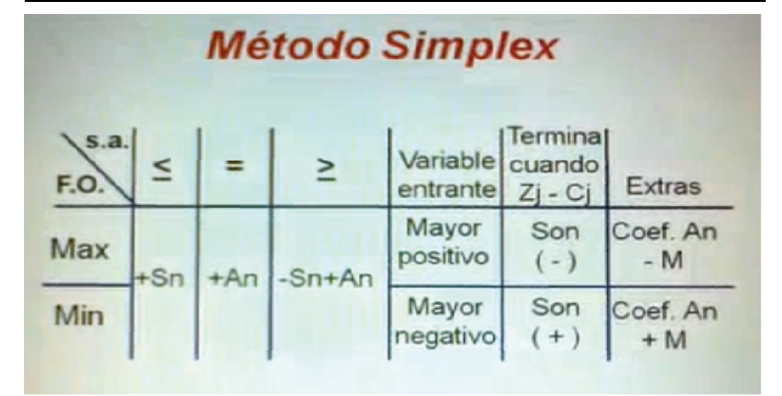

#### **1.8.1 Procedimiento General del Simplex**

1. Establézcase la tabla inicial de Simplex. Formular la función objetivo y las restricciones e introducir las variables de decisión, variable en la solución, valor en solución (b), C (contribución de la variable), Z (costo de introducir la variable), C – Z (contribución neta de la variable).

2. Selecciónese la columna pivote. Ésta es la columna con el número positivo más grande en el renglón inferior (C - Z). Esta se convierte en la nueva variable de la solución.

3. Selecciónese el renglón pivote. Éste es el renglón con la razón más pequeña del valor b dividido por el valor de la columna pivote. Úsense sólo números positivos. Esto identifica la variable que deja la solución.

4. Enciérrese en un círculo el elemento pivote. Ésta es la intersección del renglón y la columna pivotes.

5. Conviértase al elemento pivote en un 1. Hágase esto dividiendo cada valor del renglón pivote entre el valor pivote. Métase este renglón en una tabla nueva.

6. Genérense los demás renglones de la nueva tabla con ceros en la columna pivote. Esto se hace multiplicando el nuevo renglón (del paso 5) por el negativo del elemento en la columna pivote. El resultado será sumado al antiguo renglón. Introdúzcase este renglón revisado en la nueva tabla, y continúese este procedimiento en cada renglón de la sección central de la tabla.

7. Prueba de optimización. Calcúlense los valores de Z y C – Z. Los valores de Z de cada columna son (elementos de la columna) ( C ). Si todos los valores de C – Z son ≤ 0, la solución es óptima. Léanse los valores de las variables en la solución de la columna de b y el valor de la función objetivo del renglón de Z en la columna de b. Si la solución no es óptima, regrese al paso 2.

Variables de holgura- El método Simplex empieza con el planteamiento de una función objetivo y ecuaciones de restricción. Las rutinas computarizadas de programación lineal (PL) automáticamente arreglarán esos datos iniciales, pero tratándose de soluciones manuales, debe construirse en cada paso la tabla de Simplex.

Esto requiere que las restricciones sean establecidas como igualdades. En los problemas de maximización se logra esto añadiendo variables de holgura (s) a cada restricción. La holgura representa una cantidad no utilizada, o la diferencia entre lo que es usado y el límite de lo que puede usarse.

Por ejemplo, añadiendo variables de holgura a las desigualdades del ejemplo de la industria "Chemical"; se tienen las nuevas ecuaciones que se muestran en la siguiente tabla. Nótese que S1 está relacionada con la restricción de la máquina A y S 2 lo está con la máquina B.

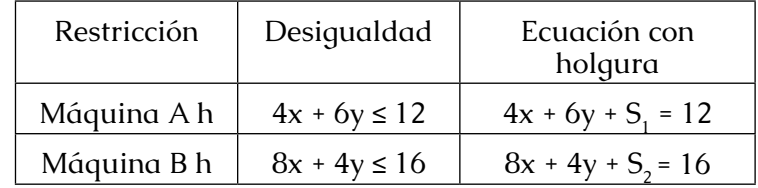

La restricción de la máquina A ahora indica cuatro horas por el número de unidades de X producidas más seis horas por el número de unidades de Y producidas, más las horas de holgura = 12. Así, pues, si una unidad de X y una Y son producidas, se tienen dos horas de <span id="page-26-0"></span>tiempo de holgura S en la máquina A, dado que 4(1) +  $6(1) + 2 = 12$ . Si ni X ni Y son producidas, "se produce" una holgura total, y  $\overline{S}_1$  = 12.

El método simplex siempre comienza con una solución factible dentro de la cual sólo se produce holgura. Esto corresponde al origen en la solución gráfica, dónde X y Y son iguales a cero. Se empieza con una solución inexacta, pero factible, que corresponde a una esquina de la región factible. Se empieza con una solución inexacta, pero factible, que corresponde al origen, donde sólo se produce holgura, es decir, cero utilidades. Por tanto, las variables de holgura (por ejemplo, S<sub>1</sub> y S<sub>2</sub> están en la solución, y las otras variables de decisión (X y Y) no están en la solución (así, tienen valores de cero).

Preséntense la función objetivo y las restricciones del siguiente ejemplo en una tabla inicial de simplex

Una empresa química "Chemical" produce limpiadores para automóviles X y pulidores Y y gana \$10 en cada lote de X, y \$30 en Y. Ambos productos requieren procesarse en las mismas máquinas, A y B, pero X requiere cuatro horas en A y ocho en B, mientras que Y requiere seis horas en A y cuatro en B.

Durante la semana entrante las máquinas A y B tienen 12 y 16 horas de capacidad disponible, respectivamente. Suponiendo que existe demanda de ambos productos, cuántos lotes de cada uno deben producirse para alcanzar la unidad óptima Z?.

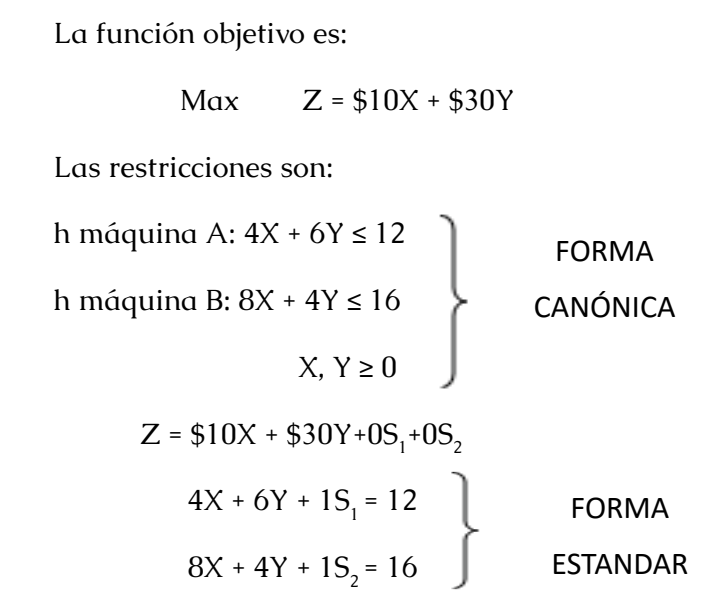

Formato simplex

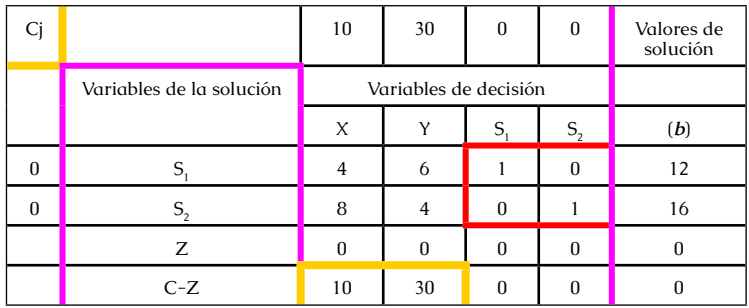

**1.8.2 Elementos de la tabla simplex.**

La parte central de la tabla simplex consta de los coeficientes de las restricciones de:

$$
4X + 6Y + 1S_1 + 0S_2 = 12
$$
  

$$
8X + 4Y + 0S_1 + 1S_2 = 16
$$

Nótese que se ha asignado un uno (1) a la variable de holgura asociada con su propia restricción, y un cero (0) a la otra variable de holgura

La columna de variables en la solución indica cuáles variables están en la solución (en este caso, sólo las de hoguera) y la columna de valores solución indica las cantidades de solución. Los números vienen del lado derecho b de las restricciones (en este caso, 12 horas de holgura para la máquina A y 16 horas para la B)

La C en la esquina superior izquierda encabeza a la vez un renglón y una columna. Especifican la cantidad de contribución a la función objetivo de cada unidad de las variables a que se refiere. Esto es, cada unidad de X (limpiador) contribuye con \$10 a las utilidades y cada unidad de Y (pulidor) lo hace con \$30. El tiempo de holgura de la maquina A y B proporciona \$0 de contribución tanto de S $_{_1}$  como de S $_{_{2\lambda}}$ 

El renglón de Z en la tabla muestra el costo de oportunidad, o la cantidad de contribución que debe ser introducida o (producida) por unidad (o por unidad extra) de la variable en cada columna. Esto se calcula para cada columna multiplicando los elementos de la columna por la contribución en la columna C y sumándolos después

Esto es, el valor de Z para la columna  $X$  es  $(4 \times 0) + (8 \times 1)$  $x(0) = 0.$ 

*Investigación Operativa Para Administración Y Finanzas*

Esto significa que para introducir una unidad de X (limpiador) en la solución, deben darse cuatro horas de tiempo de holgura en la máquina A, con un costo de \$0, y ocho horas de holgura en la máquina B, también con un costo de \$0.

El valor de Z para la columna b representa la contribución total de las variables en la solución, debido a que esta solución (inicial) es "producir" 12 horas de holgura en la máquina A (con \$0 de contribución) y 16 horas de holgura en la máquina B con (\$0 de contribución), la utilidad total de esta solución inicial es cero. El renglón de Z en la solución inicial siempre tiene ceros, pero cambia al progresar la solución.

Los valores del renglón inferior (C-Z) representan la contribución neta de introducir una unidad de la columna variable en la solución. En la tabla inicial aparecen simplemente los coeficientes de la función objetivo seguidos por ceros en las columnas de las variables de holgura. Es decir, se puede incrementar el valor de la función objetivo en un total de \$10 por cada unidad de X producida y en \$30 por cada unidad de Y producida, y debido a que la holgura no tiene ningún valor deben introducirse X o Y en esta etapa. Produciendo más holgura obviamente no se incrementan las utilidades.

### <span id="page-28-0"></span>**1.8.3 Metodología de cálculo.**

La metodología de solución de los problemas de maximización hace necesario seleccionar una columna y un renglón pivotes y revisar los valores de la tabla hasta que en el renglón inferior sean menores o iguales que cero.

- Úsense los pasos del procedimiento simplex –

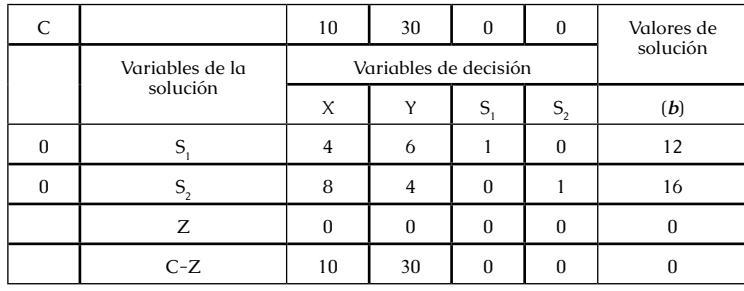

1.Seleccionar una columna y un renglón pivotes

a)La columna pivote es la que tiene el número positivo más grande en el renglón inferior

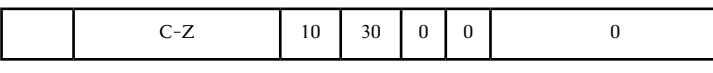

En este ejercicio es 30.

b)El renglón pivote es el que tiene la razón más pequeña, del renglón pivote

$$
\frac{2}{6} = 2 \text{ (minimo)} \quad \frac{6}{4} = 4
$$

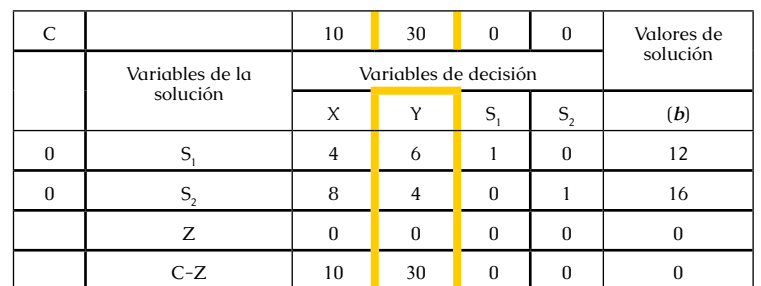

Por lo tanto, el renglón 1 es el renglón pivote.

c)El elemento pivote es encerrado en un círculo 6

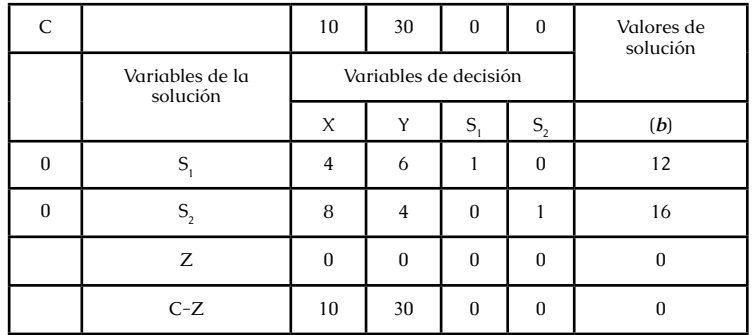

2.Divídase cada valor del renglón pivote 1 entre el elemento pivote (6) y colóquense los valores en una nueva tabla.

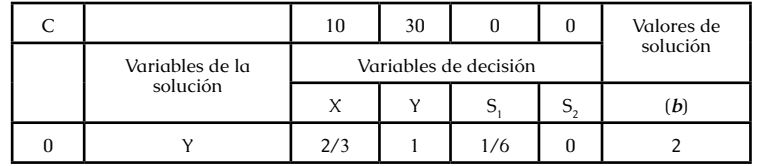

a)Genérense los otros renglones para la siguiente tabla, de tal manera que los elementos de la columna pivote sean iguales a cero.

Se empieza con el renglón  $S<sub>2</sub>$  el cual tiene 4 en la columna de Y. Se multiplica el nuevo renglón (del paso 2) por el negativo del valor que se desea convertir (-4), y se suma al anterior renglón de S $_{2}$ .

Se multiplica el nuevo renglón por -4. el resultado se muestra en la siguiente tabla.

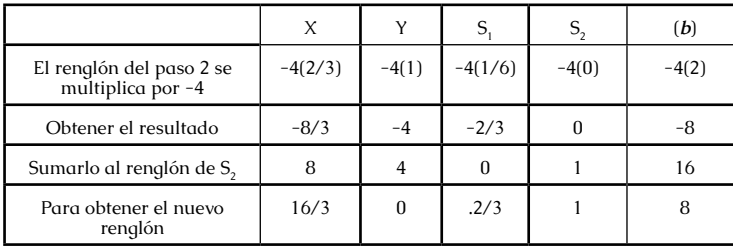

El renglón obtenido se introduce a la nueva tabla del paso 2.

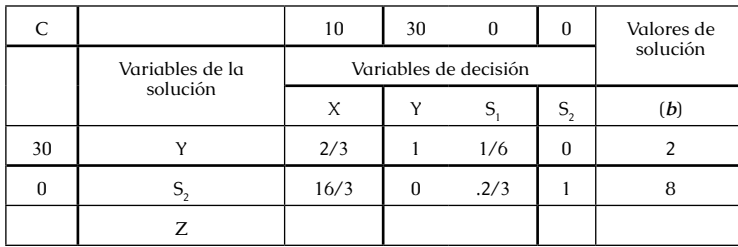

Si hay más renglones que convertir, debe repetirse este paso en el siguiente renglón. Dado que ahí no hay más, puede calcularse el renglón Z y C-Z.

Los valores en el renglón Z son ∑ (elementos de la columna) (C) Elementos del renglón Z

Para X:  $Z = 2/3(30) + 16/3(0) = 20$ 

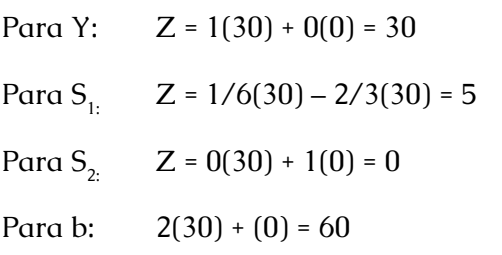

Después de que se introducen éste y los valores de C-Z en la siguiente matriz, se tiene:

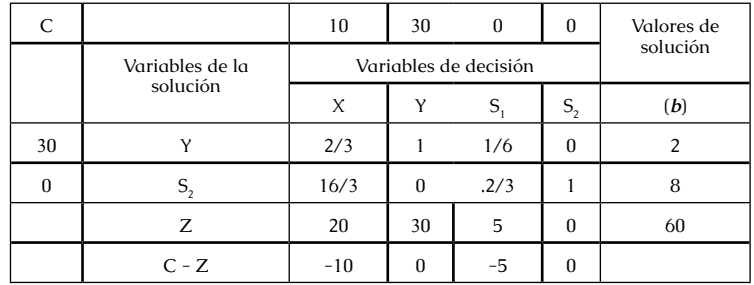

Repetir los pasos anteriores hasta que todos los valores del renglón inferior sean ≤ 0. Dado que todos los valores son ≤ 0, ha sido alcanzada la solución óptima.

Las variables en la solución son identificadas por las columnas en la parte central de la tabla que tienen un 1, y el resto de los valores son cero. Los valores solución son datos en la columna del lado derecho, como se ve en la siguiente tabla.

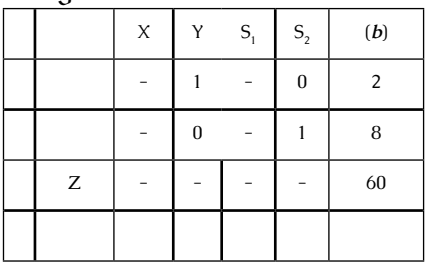

<span id="page-30-0"></span>Por tanto,

 $X = no$  está en la solución  $Y = 2$  unidades  $Z = $60$ 

Nótese que la variable de holgura asociada con la restricción 2 también tiene un 1 y ceros, lo cual significa que tiene holgura en la solución y que la restricción no se agotó. Entonces hay sólo una variable de decisión (no holgura) en la solución (Y) y una restricción agotada (número 1). Esto concuerda con el teorema fundamental de programación lineal, que establece que el número de variables de decisión (no holgura) de la solución siempre será igual a número de restricciones que son agotadas. Esta solución es la misma que la dada en el ejemplo resuelto por el método gráfico.

#### **1.8.4 Ejercicios Resueltos Por El Método Simplex.**

 **1.8.4.1 Ejercicio1.** 

Un empresario tiene a su disposición dos actividade s de producción

lineales, mediante la contribución de tres insumos, fundición, ensamblaje y distribución de \$18, \$8 y \$14 respectivamente.

La distribución de los insumos a los productos se resume en la siguiente tabla:

Producto 1 Producto 2 Disponibilidad

*Investigación Operativa Para Administración Y Finanzas*

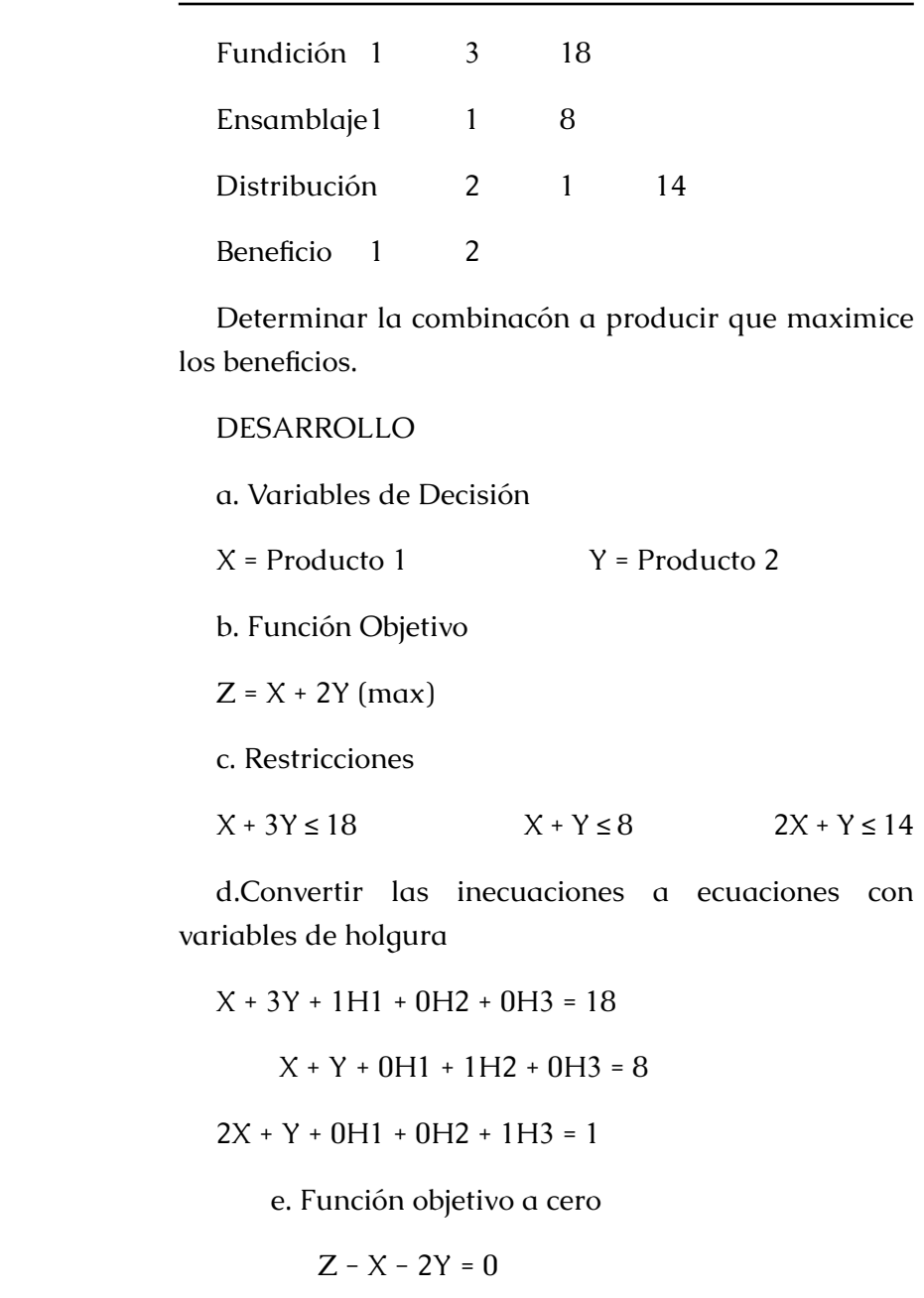

<span id="page-31-0"></span> f. Tabla e iteraciones X Y H1 H2 H3 V.S. H1 1 3 1 0 0 18 ( 6 ) H2 1 1 0 1 0 8 ( 8 )  $H3$  2 1 0 0 1 14 (14) Z -1 -2 0 0 0 0  $X$   $Y$  H1 H2 H3 V.S.

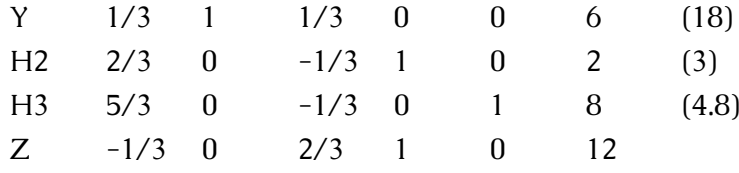

## $X Y H1 H2 H3 V.S.$

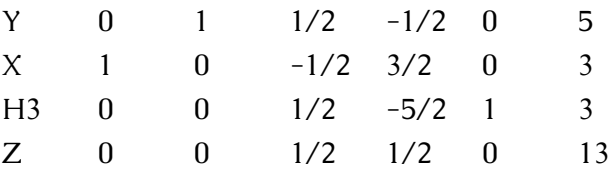

#### g. Respuesta

El beneficio máximo es de \$ 13. Para la producción se necesita 3unidades del producto 1 y 5 unidades del producto 2.

#### **1.8.4.2 Ejercicio2**

Un granjero posee 100 hectáreas para cultivar trigo y alpiste. El costo de la semilla de trido es de \$4 por hectárea y la semilla de alpiste tiene un coste de \$6 por hectárea. El coste total de mano de obra es de \$20 y \$10 por hectárea respectivamente.

El ingreso esperado es de \$110 por hectárea de trigo y \$150 por hectárea de alpiste. Si no se desea gastar más de \$480 en semillas ni más de \$1500en mano de obra. ¿Cuántas hectáreas de cada uno de los cultivos debe plantearse para obtener la máxima ganancia?

Trigo Alpiste Disponibilidad.

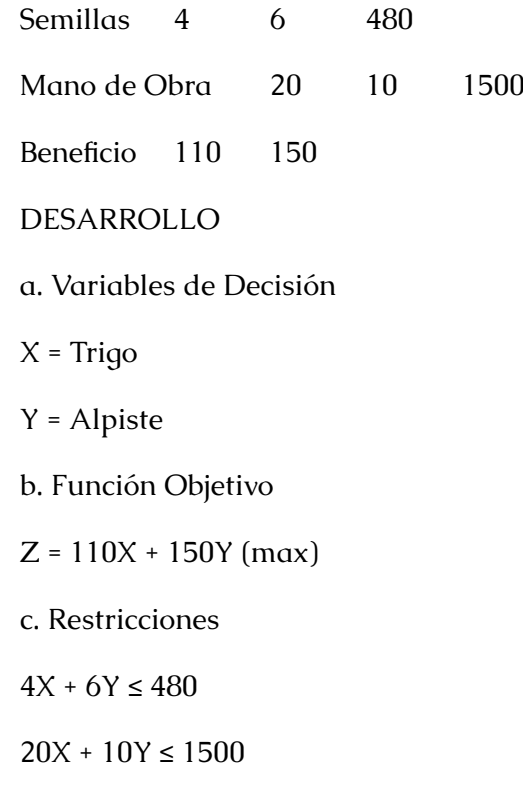

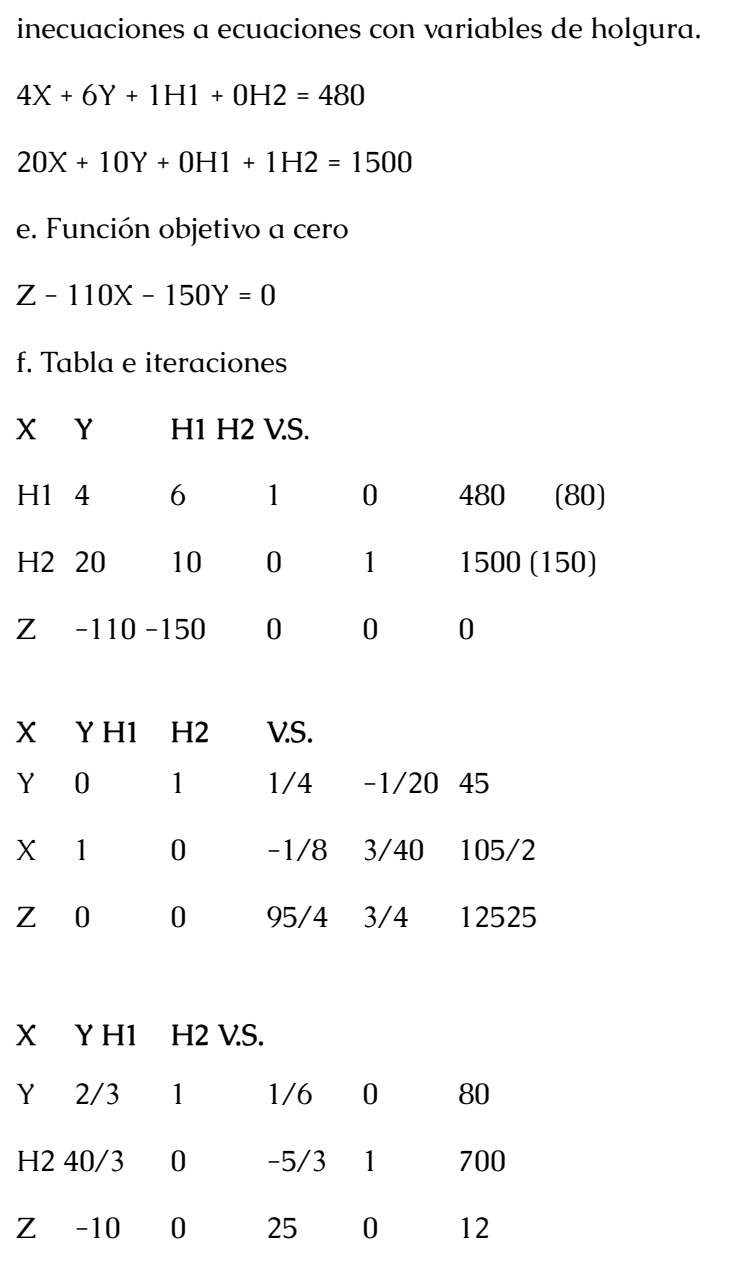

#### g. Respuesta

El máximo beneficio es de \$12525. Para el cultivo se necesita 105/2 hectáreas para trigo y 45 hectárea para el alpiste.

1.Establecer las restricciones, funciones y explique cómo calcula el máximo beneficio de una empresa que produce 2 bienes x e y sujeto a los siguientes datos.

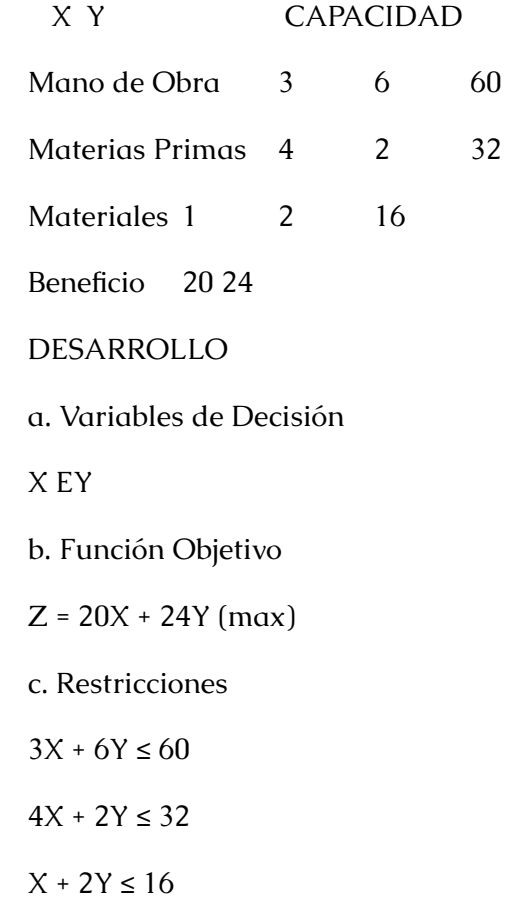

 $\sim$  62  $\sim$  63

<span id="page-33-0"></span>inecuaciones a ecuaciones con variables de holgura.

 $3X + 6Y + 1H1 + 0H2 + 0H3 = 60$ 

 $4X + 2Y + 0H1 + 1H2 + 0H3 = 32$ 

 $X + 2Y + 0H1 + 0H2 + 1H3 = 16$ 

e. Función objetivo a cero

 $Z - 20X - 24Y$ 

#### **1.9 Ejercicios De Aplicación**

#### **1.9.1 Minimización**

#### **1.9.1.1 Ejercicio 1.**

Una escuela prepara una excursión para 400 alumnos. La empresa de transporte tiene 8 autobuses de 40 plazas y 10 de 50 plazas, pero sólo dispone de 9 conductores.

El alquiler de un autocar grande cuesta \$800 y el de uno pequeño \$600. Calcular cuántos autobuses de cada tipo hay que utilizar para que la excursión resulte lo más económica posible para la escuela.

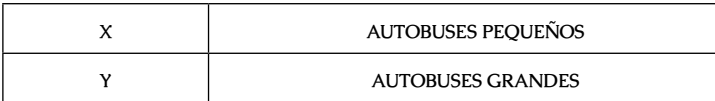

#### MINIMIZAR:

 $Z = 600x + 800y$ 

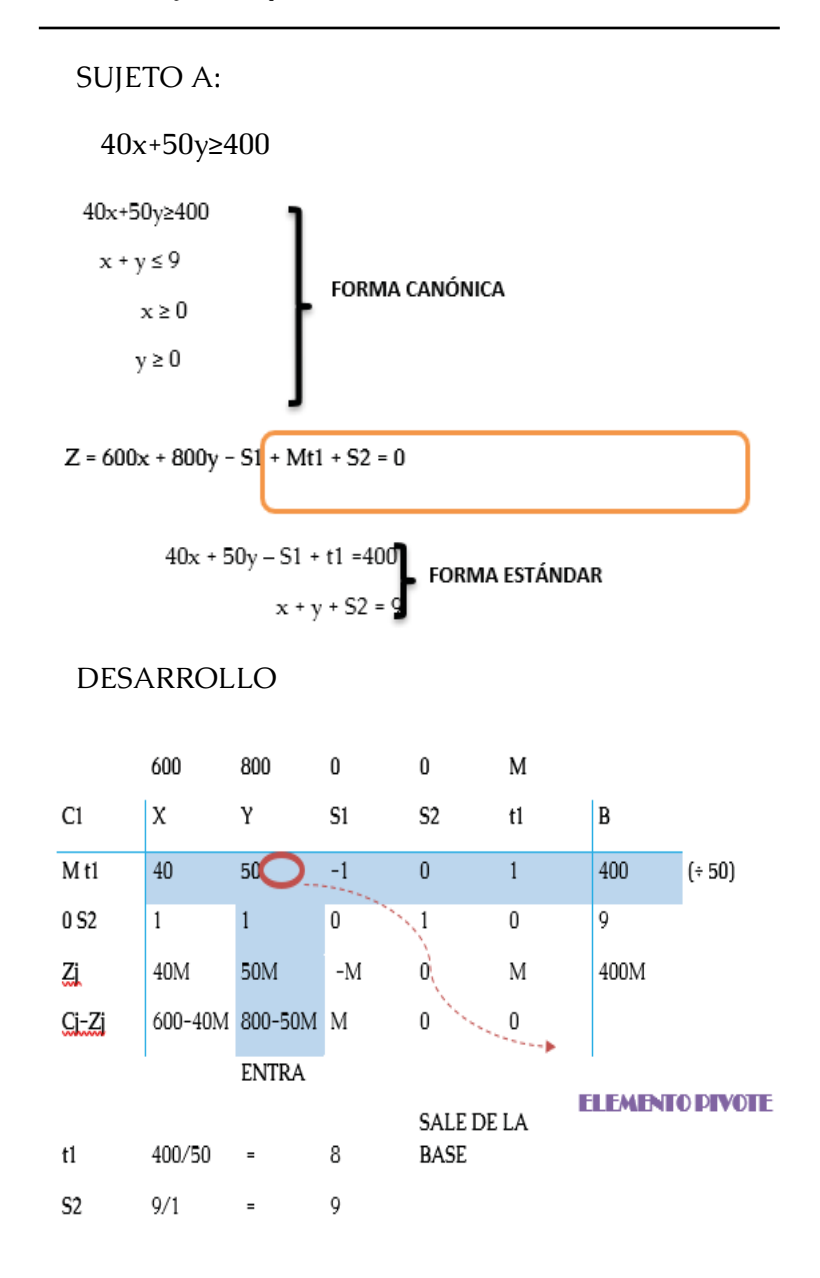

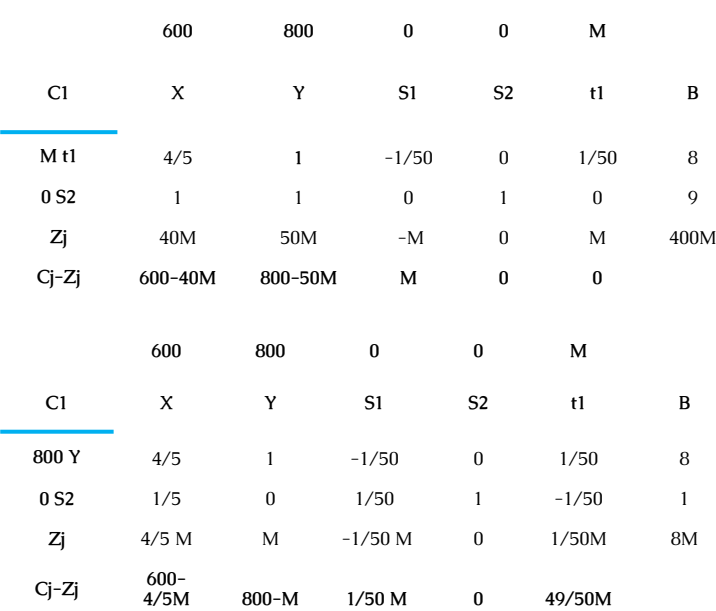

## **CÁLCULOS**

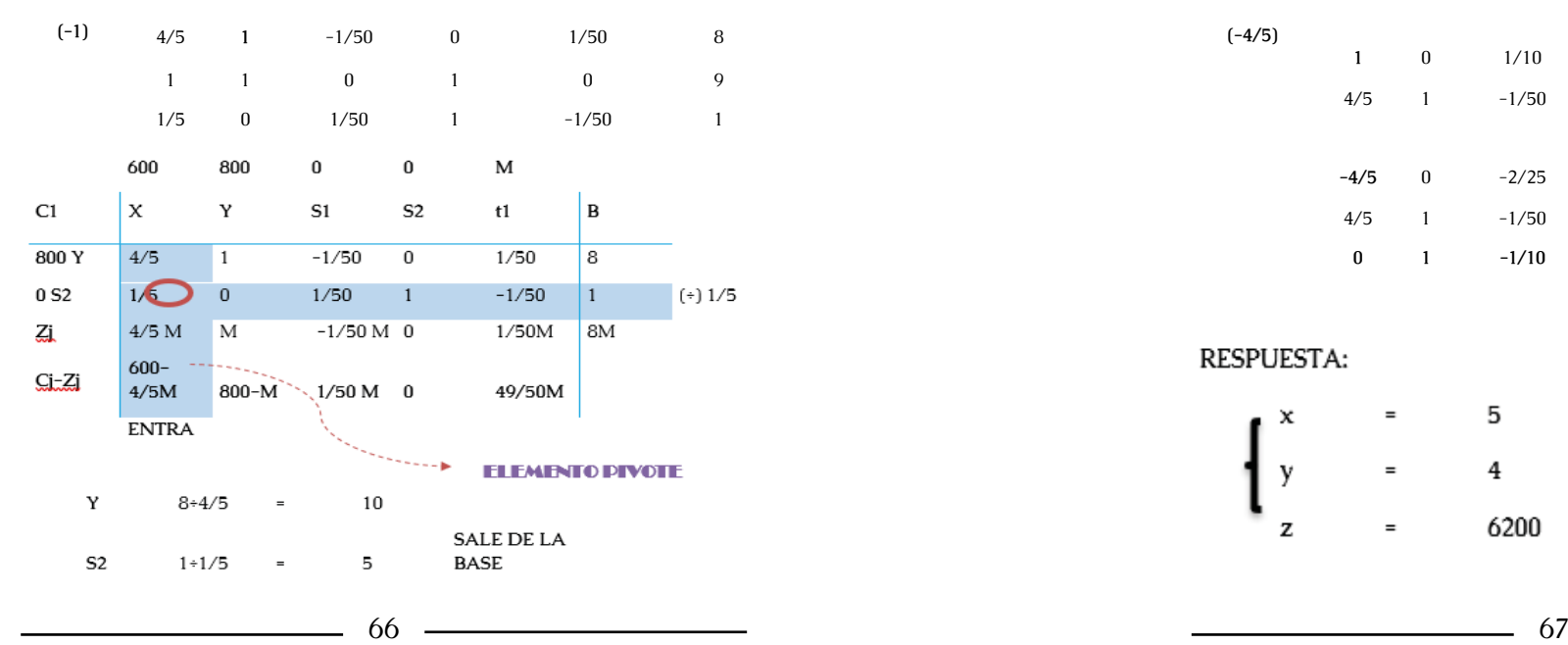

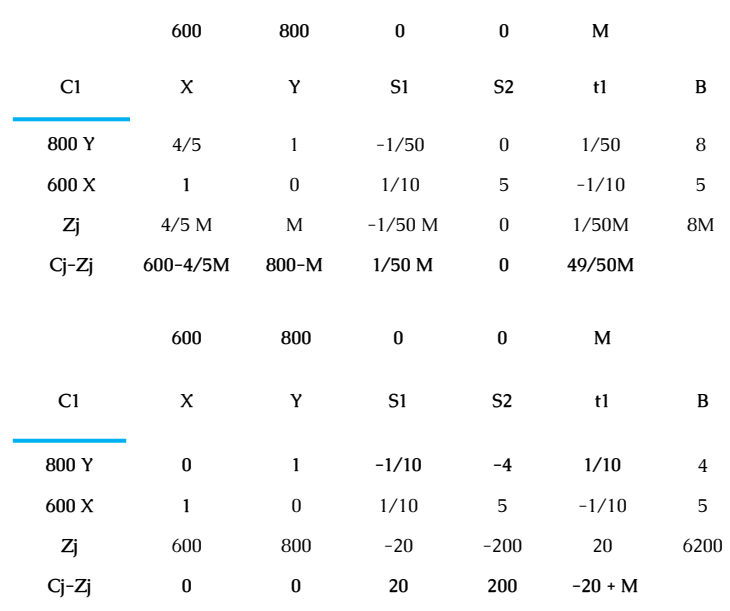

## **CÁLCULOS**

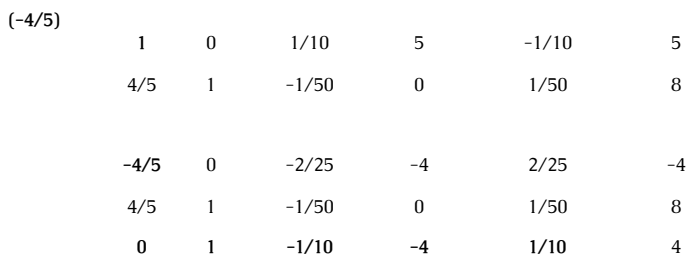

#### RESPUESTA:

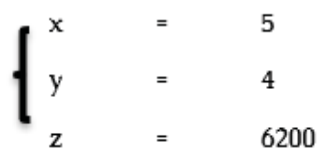

<span id="page-35-0"></span>Solución Óptima

Solución Factible

Solución Factible Óptima

INFORME DE RESULTADOS

Ing. Mónica Agama

Presente

De mi consideración:

Reciba un cordial y atento saludo de quienes formamos parte del "Estudio Alianzas Efectivas", honrados por la confianza depositada en nuestro grupo de trabajo, es grato poder ayudar a instituciones con alto prestigio; como lo es "Instituto Superior Tecnológico Hispano América".

Mediante la petición hecha por la rectora del plantel, se requiere hacer un estudio el cual permita analizar cuál será el costo mínimo a utilizarse para la próxima excursión a realizarse en la institución.

Mediante un profundo análisis se llega a las siguientes conclusiones: Que a usted le beneficiara conseguir 4 autobuses grandes y 5 pequeños para así lograr un costo mínimo de \$ 6200.

Se recomienda que se utilice esta oportunidad puesto que los buses a utilizar están en perfecto estado, los cuales permitirán transportarse con comodidad al lugar de destino.

Sin más que decir y esperando que el análisis presentado ayude a su institución de la mejor manera posible, auguramos muchos éxitos en sus labores para que sigan siendo una de las mejores.

#### **1.9.1.2 Ejercicio 2.**

Dos empresas Mineras extraen dos tipos diferentes de minerales, los cuales son sometidos a un proceso de trituración, con tres grados: alto, medio y bajo. Las compañías han firmado un contrato para proveer de mineral a una planta de fundición, cada semana, 12toneladas de mineral de grado alto, 8 toneladas de grado medio y 24 toneladas de grado bajo. Cada una de las empresas tiene diferentes procesos de fabricación.

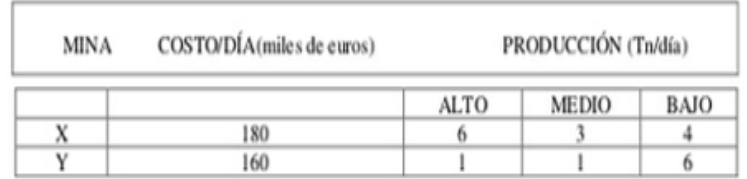

¿Cuántos días a la semana debería operar cada empresa para cumplir el contrato con la planta de fundición?

#### MINIMIZAR

 $Z = 180x + 160y$
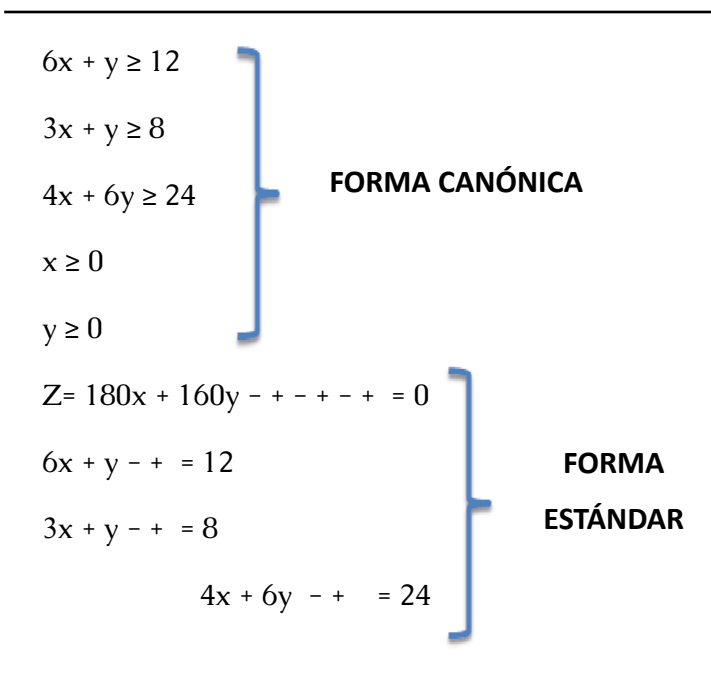

#### DESARROLLO

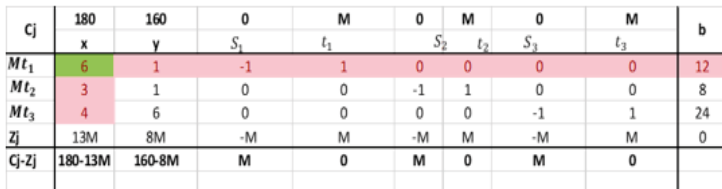

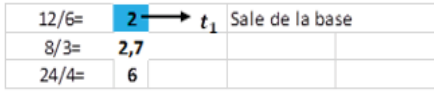

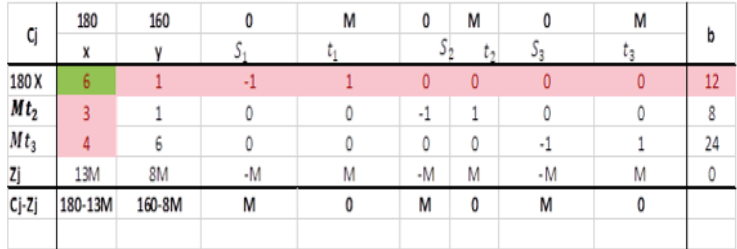

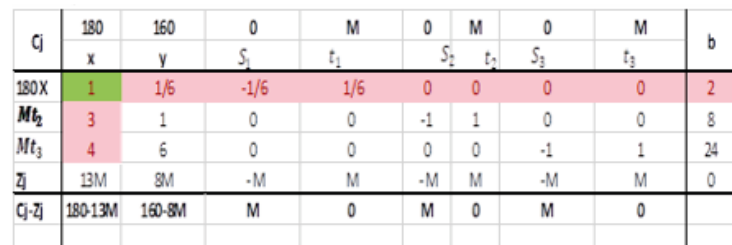

*Investigación Operativa Para Administración Y Finanzas*

(\*-3+2F) (\*-4+3F) (\*(-13M+4F)

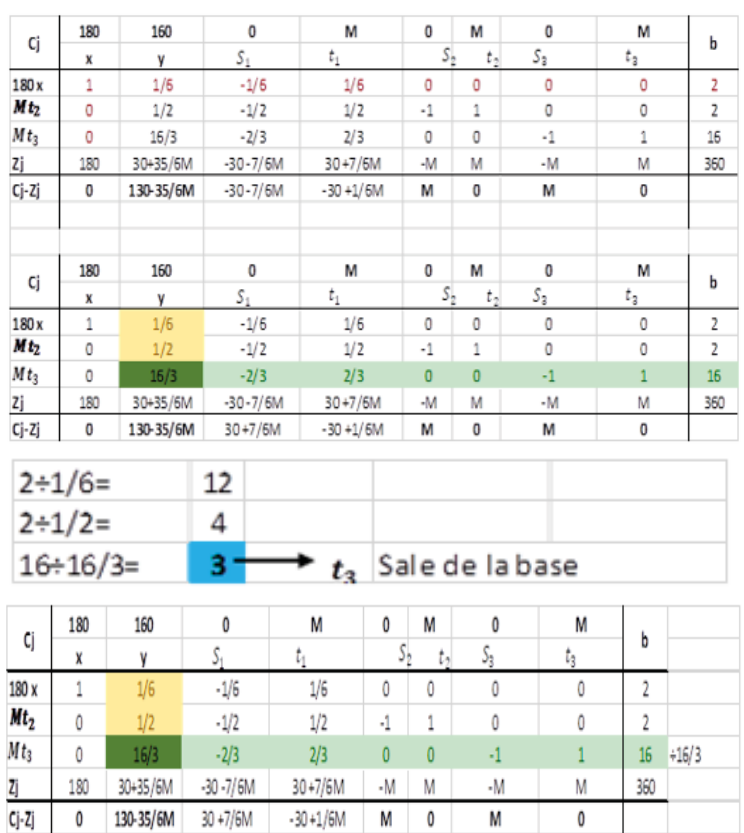

 $\Omega$ 

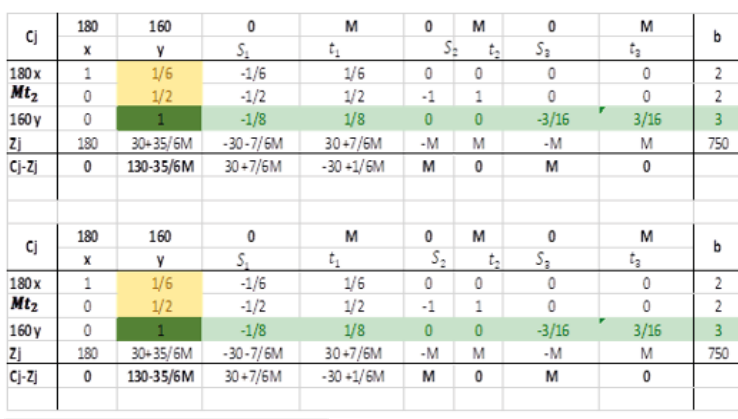

#### (\*-1/6+1F)(\*-1/2+2F)((\*-30-35/6M)+4F)

#### SOLUCIÓN:

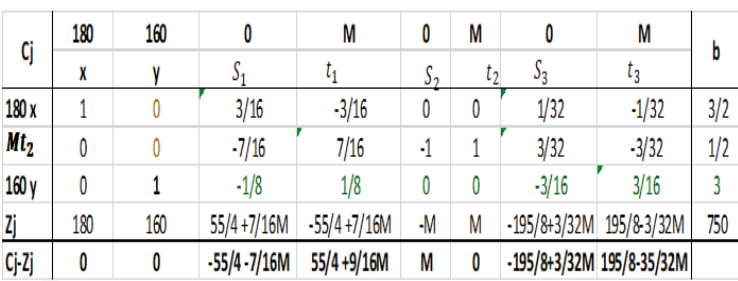

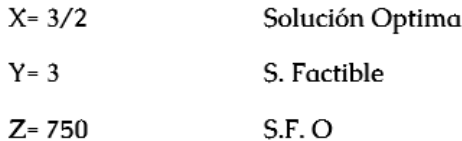

#### ESTUDIO ALIANZAS EFECTIVAS

Av. Bolivariana y el Cóndor

0983433674. - 032850013

Ambato – Ecuador

#### Dra. Alexandra Cobo

Presente

#### De mi consideración:

Reciba un cordial y atento saludo de quienes formamos parte del "Estudio Alianzas Efectivas", honrados por la confianza depositada en nuestro grupo de trabajo, es grato poder ayudar a instituciones con alto nivel de prestigio; como lo es "PETROECUADOR".

Sabiendo que su empresa se dedica a la extracción de diferentes tipos de minerales los cuales son sometidos a un proceso de trituración con tres grados: alto, medio y bajo para lo cual, la Doctora Alexandra Coba solicita se realice un estudio de mercado el cual permitirá saber cuál será el costo mínimo para utilizarse para que las empresas puedan cumplir el contrato con la planta de fundición.

Mediante un profundo análisis se llega a las siguientes conclusiones:

La empresa X Debe operar 1,5 días para cumplir el contrato con la planta de fundición

La empresa Y Debe operar 3 días para cumplir el contrato con la planta de fundición

Se recomienda que se utilice esta oportunidad para poder cumplir con el contrato, los cuales permitirán cumplir el contrato con la planta de fundición.

Sin más que decir y esperando que el análisis presentado ayude a su institución de la mejor manera posible, auguramos muchos éxitos en sus labores para que sigan siendo una de las mejores.

………………………………………………………..

Atentamente,

Estudio Alianzas Efectivas

#### **1.9.1.3 Ejercicio 3.**

Una compañía posee dos minas: la mina ROJA produce cada día 1 tonelada de hierro de alta calidad, y 5 de baja calidad. La mina AZUL produce cada día 3 tonelada de hierro de alta calidad, y 2 de baja calidad. La compañía necesita al menos 80 toneladas de mineral de alta calidad y 200 de baja calidad. Sabiendo que el coste diario de la operación es de 2000 euros en cada mina.

¿Cuántos días debe trabajar cada mina para que el coste sea mínimo?

#### RESOLUCIÓN DEL EJERCICIO

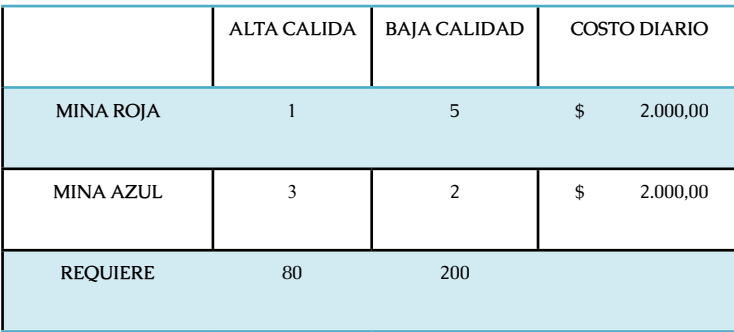

*Investigación Operativa Para Administración Y Finanzas*

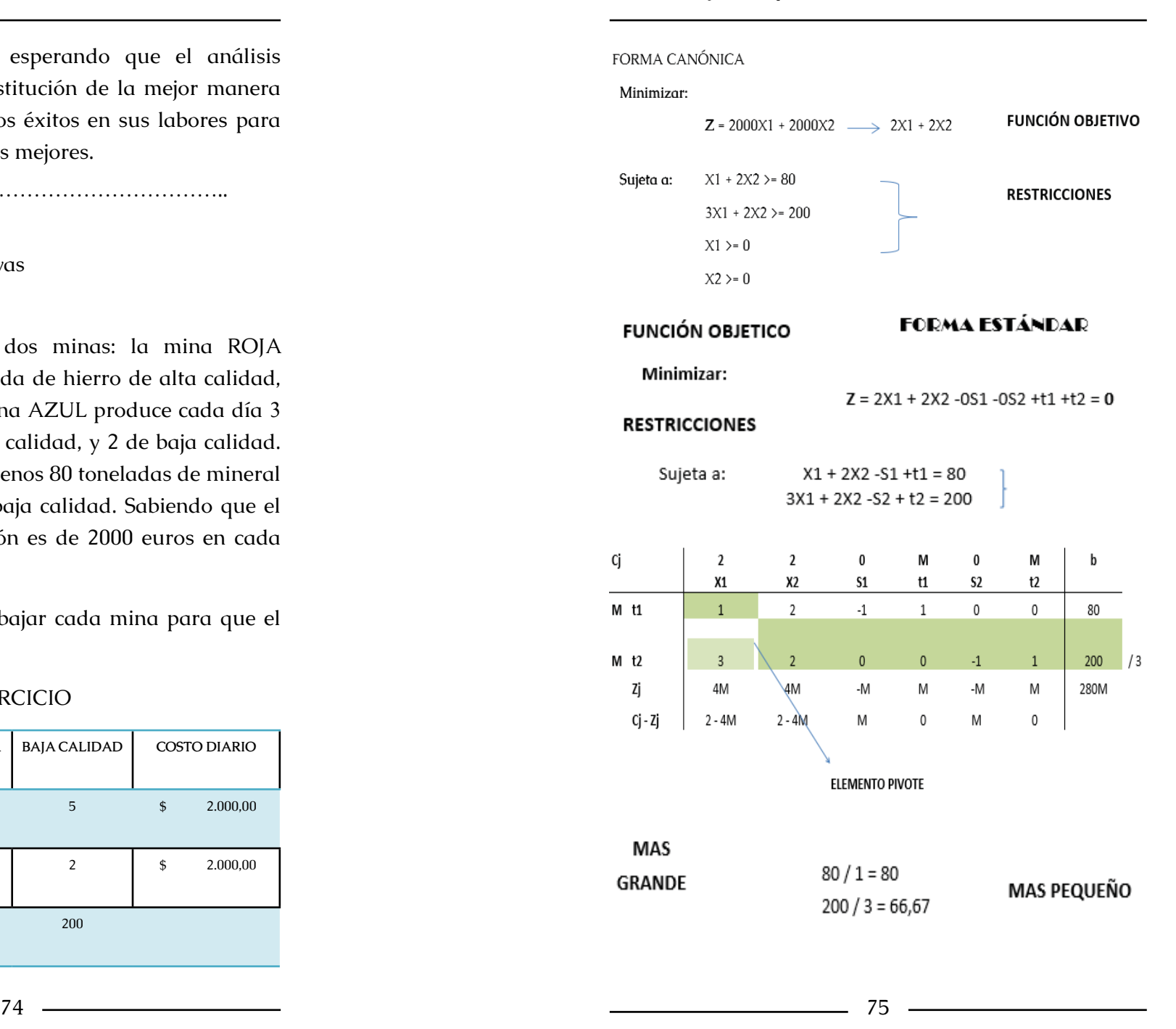

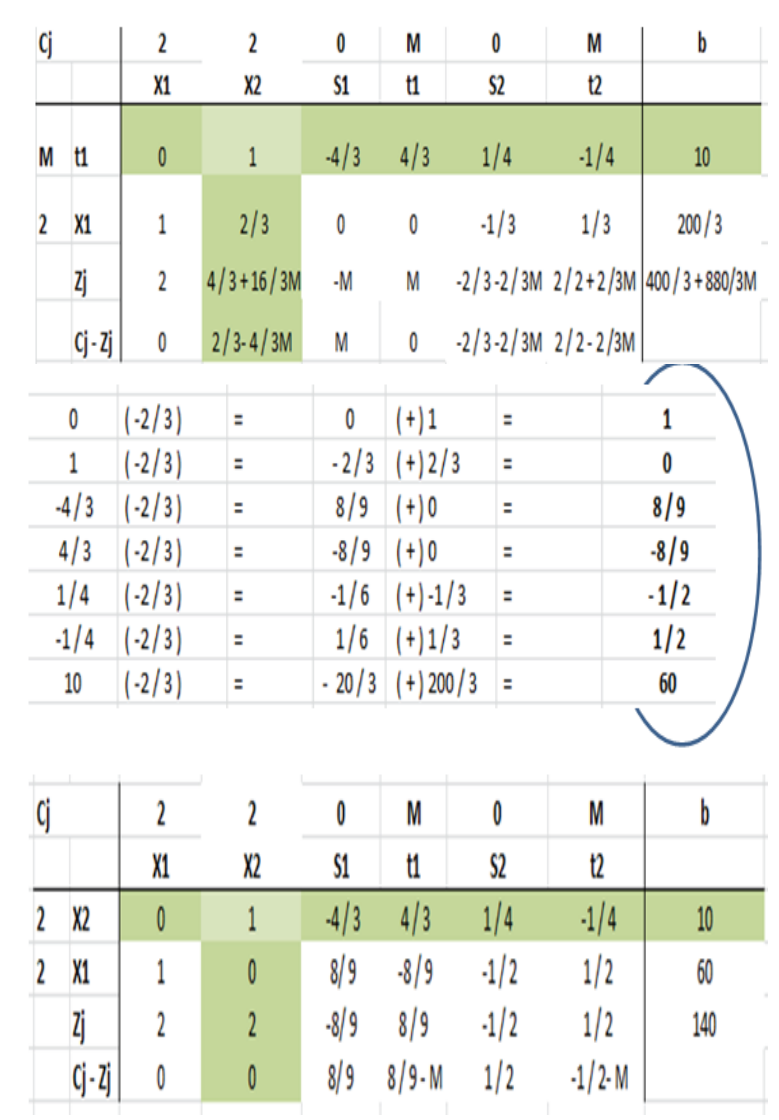

| Cj                      |                  |              | $\overline{\mathbf{c}}$ | $\overline{c}$                   |              | $\bf{0}$       | M                  | $\pmb{0}$                  | M                   | $\mathbf b$     |
|-------------------------|------------------|--------------|-------------------------|----------------------------------|--------------|----------------|--------------------|----------------------------|---------------------|-----------------|
|                         | M<br>t1          |              | X1<br>$\mathbf{1}$      | X <sub>2</sub><br>$\overline{c}$ |              | S1<br>$-1$     | t1<br>$\mathbf{1}$ | S <sub>2</sub><br>$\bf{0}$ | t2<br>$\mathbf{0}$  | 80              |
| $\overline{2}$          | X1               |              | $\mathbf{1}$            | 2/3                              |              | $\overline{0}$ | $\overline{0}$     | $-1/3$                     | 1/3                 | 200/3           |
|                         |                  | Zj           | 2M                      | $4/3 + 2M$                       |              | $-M$           | M                  | $-2/3$                     | 2/3                 | 400/3<br>$+80M$ |
|                         |                  | $Cj - Zj$    | $2 - 2M$                | $2 / 3 - 2M$                     |              | M              | $\boldsymbol{0}$   | 2/3                        | $-2/$<br>$3 - M$    |                 |
| 1                       |                  | $(-1)$       | =                       |                                  | $-1$         |                | $(+)1$             | $=$                        |                     |                 |
| 2/3                     |                  | $(-1)$       | $=$                     | $-2/3$                           |              | $(+)2$         |                    | =                          |                     | 73              |
| 0                       |                  | $(-1)$       | $=$                     |                                  | 0            |                | $(+) - 1$          | $=$                        |                     | -1              |
| 0                       |                  | (-1)         | $=$                     | 0                                |              |                | $(+)1$             |                            | 1                   |                 |
|                         | $-1/3$<br>$(-1)$ |              | =                       |                                  | 1/3          |                | $(+)$ 0            | $=$                        |                     | 1/3             |
|                         | 1/3              | $(-1)$       | $=$                     |                                  | $-1/3$       |                | $(+)0$             | $=$                        |                     | $-1/3$          |
| 200/3                   |                  | $(-1)$       | $=$                     | $-200/$<br>3                     |              | (+)80          |                    | $=$                        |                     |                 |
| Cj                      |                  | 2            | $\overline{2}$          | 0                                | M            |                | 0                  | M                          | þ                   |                 |
|                         |                  | X1           | X2                      | S1                               | t1           |                | S2                 | t2                         |                     |                 |
| M                       | t1               | $\mathbf{0}$ | 4/3                     | 4                                | $\mathbf{1}$ |                | 1/3                | $-1/3$                     | 40/3                | 14/3            |
| $\overline{\mathbf{2}}$ | X1               | 1            | 2/3                     | 0                                | 0            |                | $-1/3$             | 1/3                        | 200/3               |                 |
|                         | Zj               | 2            | $4/3 + 4/3M$            | ٠M                               | M            |                |                    | $-2/3 - 1/3M$ 2/3-1/3M     | $400 / 3 + 40 / 3M$ |                 |
|                         | Cj - Zj          | 0            | $2/3 - 4/3M$            | M                                | 0            |                |                    | $-2/3 - 2/3M$ $2/2 - 2/3M$ |                     |                 |
|                         |                  |              |                         |                                  |              |                |                    |                            |                     |                 |

 $40/3/4/3=10$ 

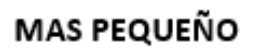

**MÁS GRANDE** 

 $200/3 / 23 = 100$ 

<u> 1989 - Johann Barnett, fransk kongresu</u>

76 77

## INTERPRETACIÓN

## INVESTIGACIÓN OPERATIVA

En conclusión, hemos podido determinar que:

**SOLUCIÓN**  $X1 =$ 10  $X2=$ 60 Zi= 140

X1: La mina azul debe trabajar 10 Días

X2: La mina roja debe trabajar 60 Días

Zj: Así el costo mínimo será de 140 euros.

**1.10 Maximización**

### **1.10.1 Ejercicio 4.**

Una fábrica de muebles produce dos líneas de muebles, "Clásico" (C) y "Funcional" (F). Para su fabricación, los muebles requieren tiempo de proceso de construcción y pintura. El mueble clásico precisa una unidad de tiempo de construcción y tres de pintura, mientras que el funcional requiere dos unidades de tiempo de construcción y una de pintura. La situación actual de la empresa no permite utilizar más de 10 unidades de tiempo de construcción y quince de pintura.

¿Cuántas unidades de cada línea deben fabricarse para maximizar el beneficio?

*Investigación Operativa Para Administración Y Finanzas*

Si el beneficio empresarial es función del número de unidades fabricadas de acuerdo con la relación B = 3C +2F ¿cuántas unidades de cada línea deben fabricarse para maximizar el beneficio? ¿Cuál es el beneficio máximo?

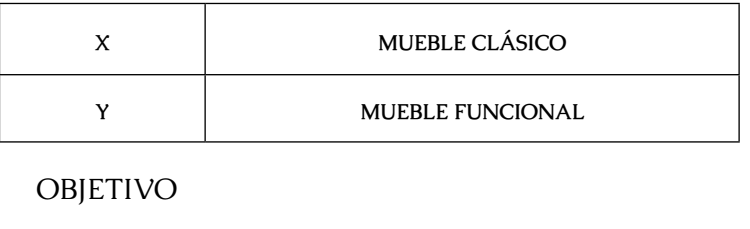

#### MAXIMIZAR:

 $Z = 3x + 2y$ 

**SUJETO A:** 

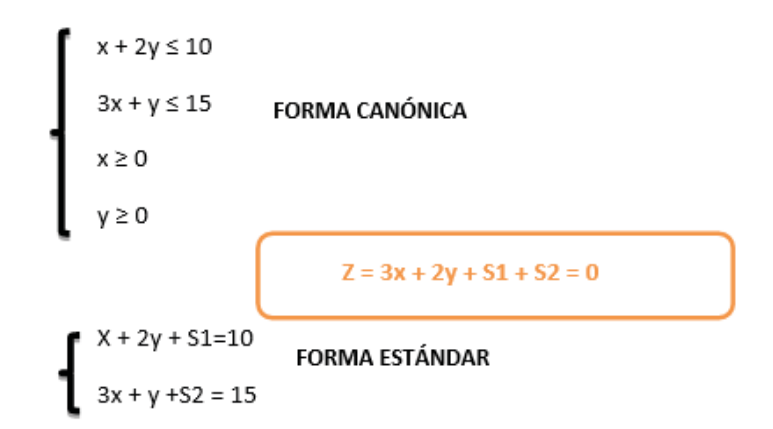

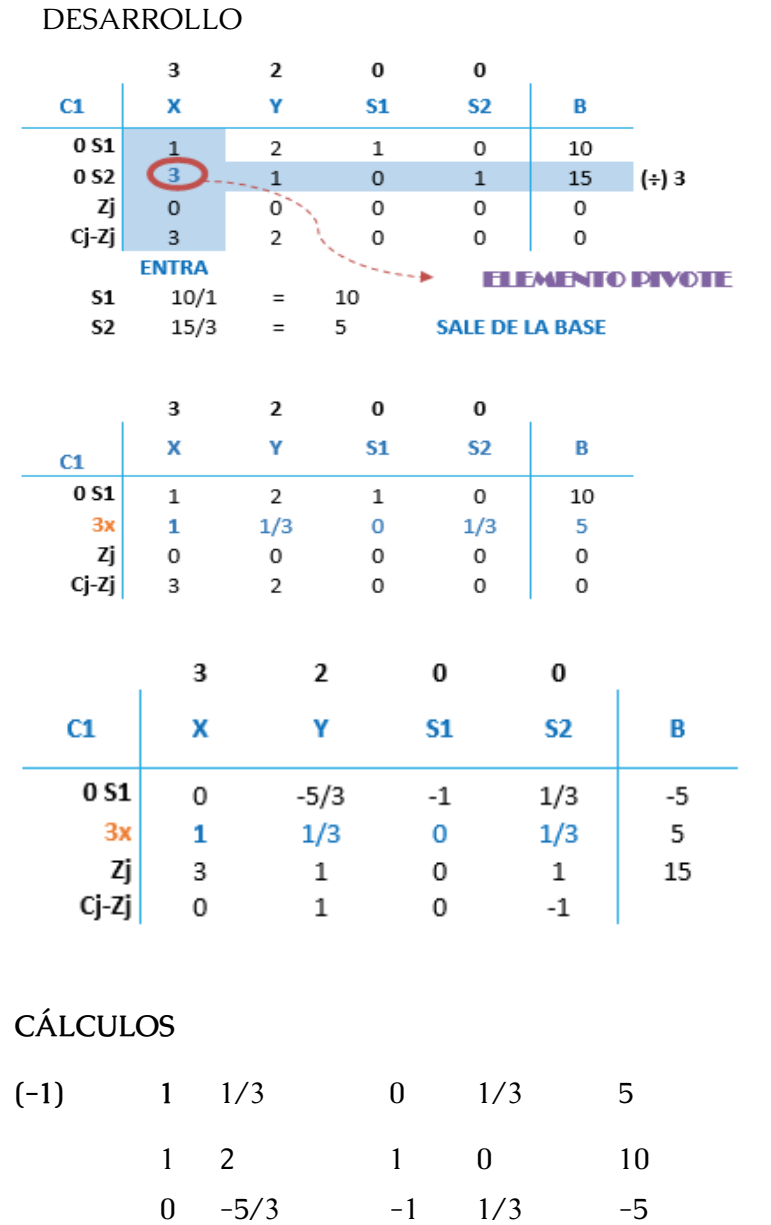

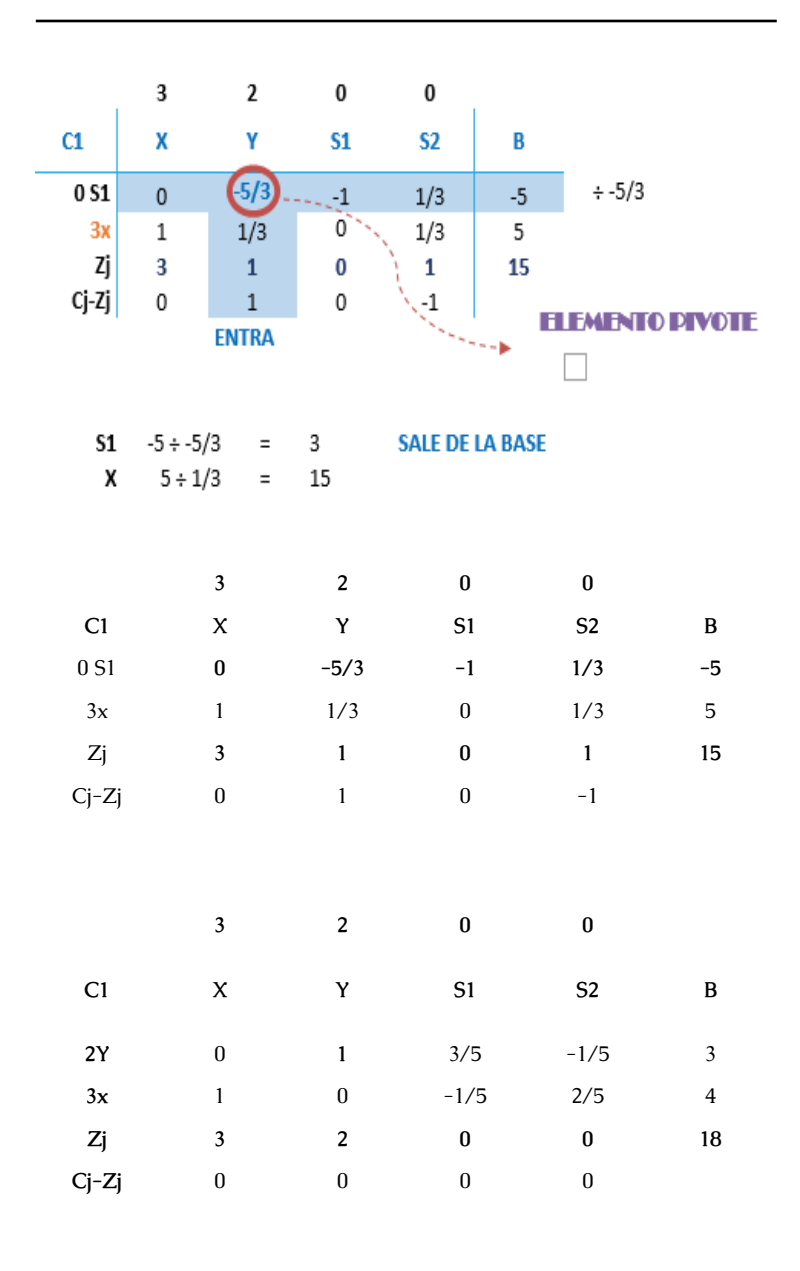

 $80$   $\longrightarrow$  81

## **CÁLCULOS**

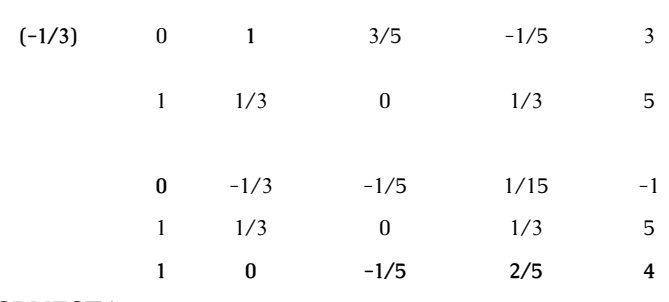

#### RESPUESTA:

#### **RESPUESTA:**

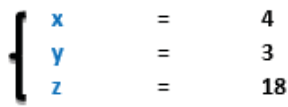

#### INFORME DE RESULTADOS

Señor

Dr. Alex Constante

#### Presente

De mi consideración:

Reciba un cordial y atento saludo de quienes formamos parte del "Estudio Alianzas Efectivas", honrados por la confianza depositada en nuestro grupo de trabajo, es grato poder ayudar a instituciones con alto nivel de prestigio; como lo es "MUEBLES LEÓN".

Sabiendo que su empresa se dedica a la elaboración y distribución de muebles para el hogar, el Doctor Alex Constante solicita se realice un estudio de mercado el cual permitirá saber cuáles serán las utilidades al producir una determinada producción de muebles. Para la elaboración se requiere de 2 procesos, el de construcción y el de pintura, los cuales después del estudio realizado a las mismas permiten conocer que se encuentran funcionando en un 100%. Estas máquinas fueron importadas hace 2 años atrás de EEUU, lo cual ha beneficiado en el crecimiento de la producción y agilidad en la construcción. Luego de un profundo análisis se llega a las siguientes conclusiones:

La empresa deberá fabricar mensualmente 400 muebles clásicos y 300 muebles funcionales, para obtener de esto una utilidad de \$1800.

…………………………………………………………..

Atentamente,

Estudio Alianzas Efectivas

#### **MAXIMIZACIÓN**

#### **1.10.2 Ejercicio 5.**

Una compañía fabrica y venden dos modelos de lámpara "redondas" y "rectangulares". Para su fabricación se necesita un trabajo manual de 20 minutos para el modelo redondas y de 30 minutos para los rectangulares; y un trabajo de máquina de 20 minutos para redondas y de 10 minutos para rectangulares. Se dispone para el trabajo manual de 100 horas al mes y para la máquina 80 horas al mes. Sabiendo que el beneficio por unidad es de 15 y 10 euros para redondas y rectangulares, respectivamente, planificar la producción para obtener el máximo beneficio.

Elección de las incógnitas.

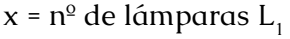

 $y = n^{\circ}$  de lámparas L<sub>2</sub>

Función objetivo

 $Z = 15x + 10y$ 

Restricciones

Pasamos los tiempos a horas

 $20 \text{ min} = 1/3 \text{ h}$ 

30 min = 1/2 h

10 min = 1/6 h

Para escribir las restricciones vamos a ayudarnos de una tabla:

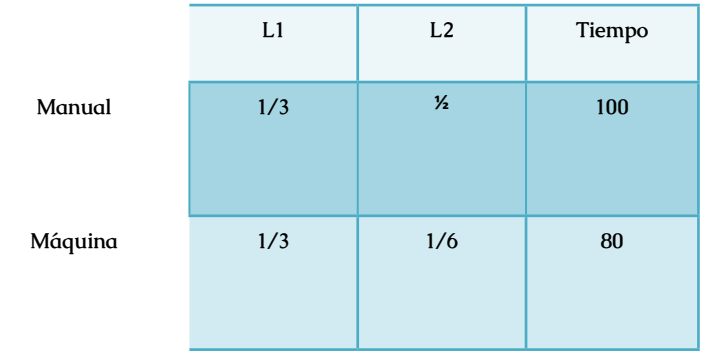

#### $1/3x + 1/2y \le 100$

 $1/3x + 1/6y \le 80$ 

Como el número de lámparas son números naturales, tendremos dos restricciones más:

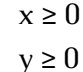

#### Procedimiento

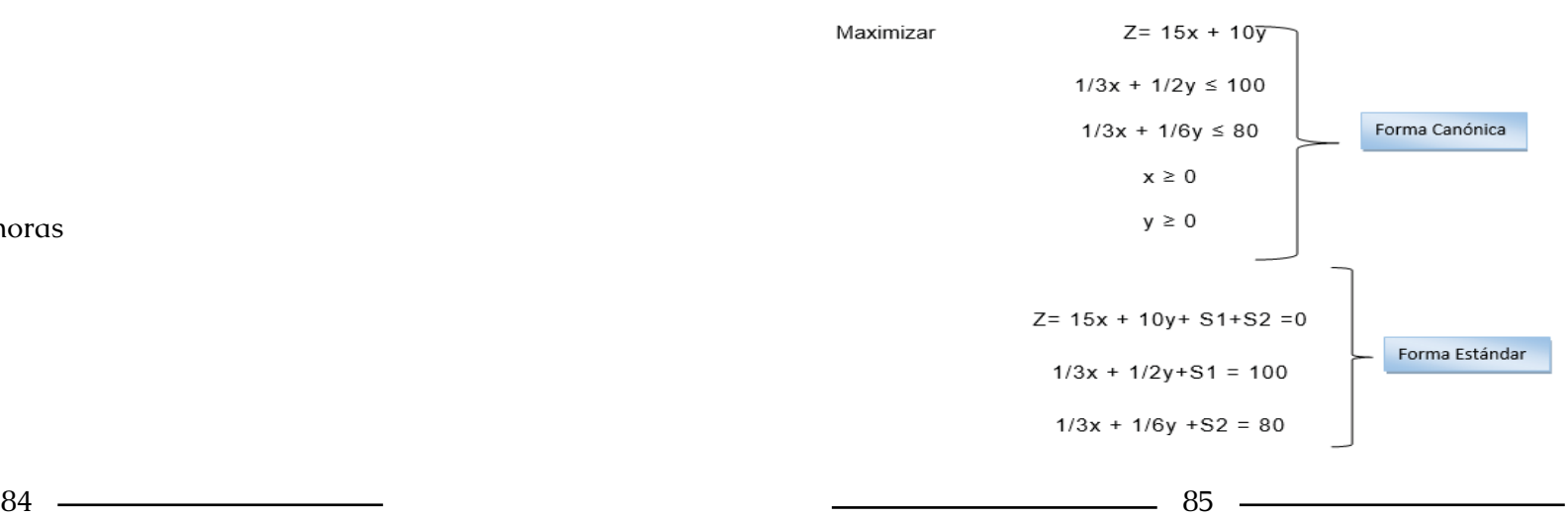

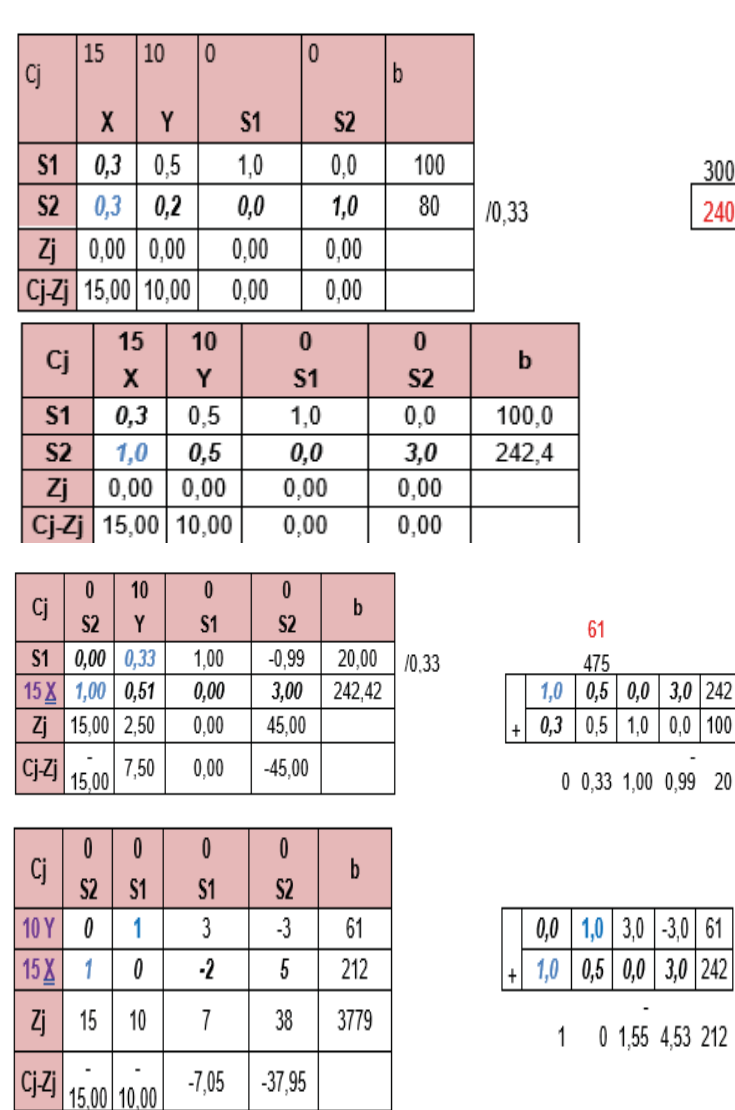

 $X =$ 61  $Y =$ 212  $Z=$ 3779

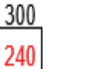

 $3.0$  242

3.0

INFORME DE RESULTADOS

#### Dr. Jonathan Pérez

Presente Reciba un cordial y atento saludo de parte de quienes conformamos "Estudio Alianzas Efectivas".

Para nosotros ha sido un placer realizar la presente investigación. Obteniendo resultados los cuales le permitirá a usted tomar las mejores decisiones concernientes al manejo adecuado de sus productos.

La investigación nos ha permitido determinar:

La producción de 61 lámparas redondas y conjuntamente con una producción de 212 lámparas rectangulares le permitirá a usted obtener una utilidad máxima de \$ 3779.

Esperamos que esta información obtenida sea para usted y su empresa una ayuda para el adecuado manejo de la producción.

Nos suscribimos de usted, no sin antes agradecerle la confianza depositada en nosotros.

…………………………………………………………..

Atentamente,

Estudio Alianzas Efectivas

#### **CONCLUSIONES**

La Investigación Operativa nos permite obtener información muy valiosa al momento de maximizar utilidades y minimizar costos.

No importa el problema que tenga una empresa al momento de producir, vender, comercializar un bien o un servicio, porque la investigación le permitirá optimizar sus recursos.

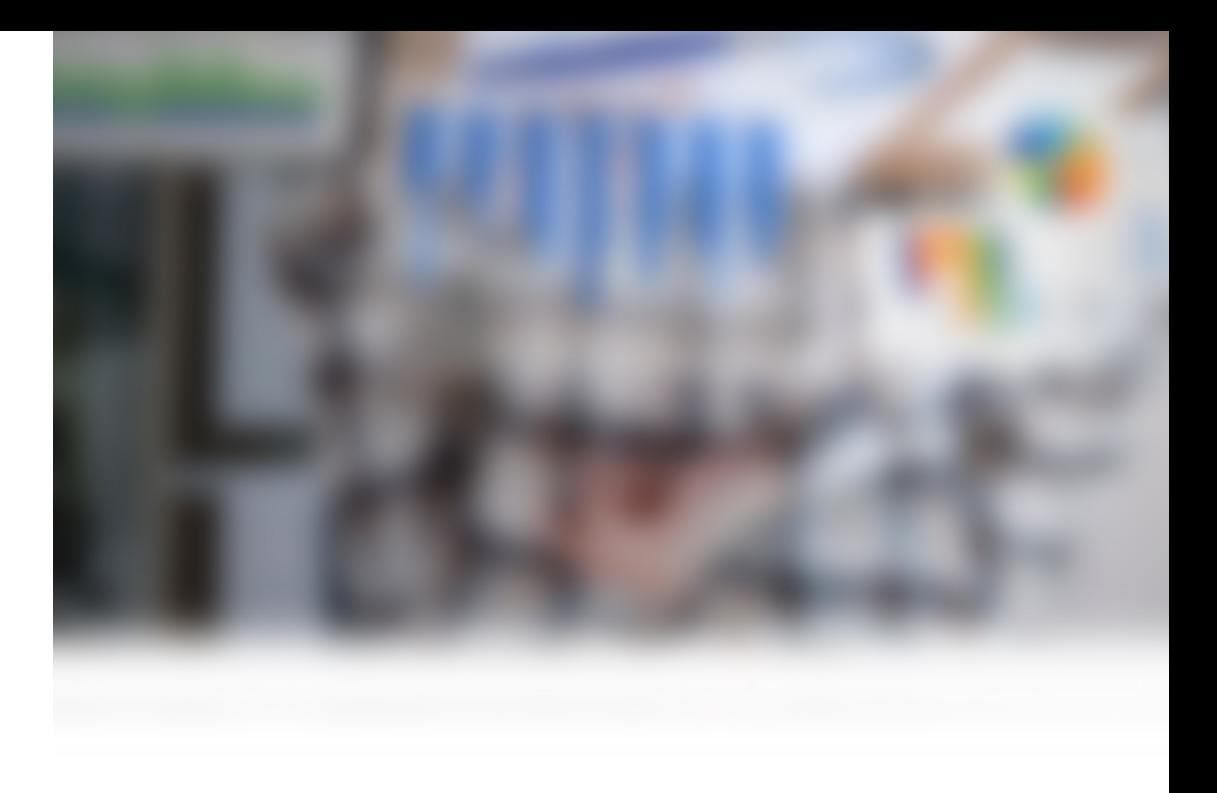

## **CAPÍTULO II**

## **TEORÍA DE LA DUALIDAD Y ANÁLISIS DE SENSIBILIDAD**

#### **2 Teoría De La Dualidad Y Análisis De Sensibilidad.**

#### **2.1 Dualidad En Programación Lineal**

Desempeña importantes papeles dentro de la programación lineal, tanto desde un punto de vista teórico como práctico. Todo programa lineal lleva asociado otro programa lineal conocido como su programa dual; el programa inicial se conoce también como programa primal.

 Entre el problema primal y el problema dual existen las siguientes relaciones:

•El número de variables que presenta el problema dual se ve determinado por el número de restricciones que presenta el problema primal.

•El número de restricciones que presenta el problema dual se ve determinado por el número de variables que presenta el problema primal.

•Los coeficientes de la función objetivo en el problema dual corresponden a los términos independientes de las restricciones (RHS), que se ubican del otro lado de las variables.

•Los términos independientes de las restricciones (RHS) en el problema dual corresponden a los coeficientes de la función objetivo en el problema primal.

•La matriz que determina los coeficientes técnicos de cada variable en cada restricción corresponde a la transpuesta de la matriz de coeficientes técnicos del problema primal.

•El sentido de las igualdades y desigualdades se comporta según la tabla de TUCKER, presentada a continuación.

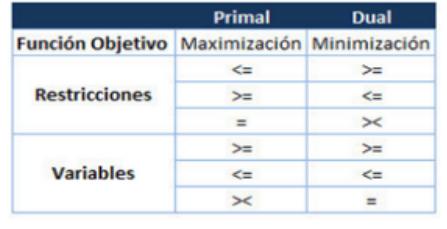

Tabla de TUCKER

#### **2.2 Importancia De La Dualidad En Programación Lineal**

La resolución de los problemas duales respecto a los primales se justifica dada la facilidad que se presenta dados problemas donde el número de restricciones supere al número de variables. Además de tener gran aplicación en el análisis económico del problema.

Otra de las ventajas que presenta es que dado a que el número de restricciones y variables entre problema dual y primal es inverso, se pueden resolver gráficamente problemas que presenten dos restricciones sin importar el número de variables.

#### **2.3 Resolución Del Problema Dual, Paso A Paso**

En el siguiente problema a resolver es un problema primal y su dual mediante Método Simplex utilizando variables de holgura, exceso y artificiales; resolviendo el primal utilizando Simplex maximizando y el dual minimizando.

Dado el siguiente modelo primal,

 $ZMAX = 40X1 + 18X2$ 

 $16X1 + 2X2 \le 700$ 

 $6X1 + 3X2 \le 612$ 

 $X1 \leq 80$ 

 $X2 \leq 120$ 

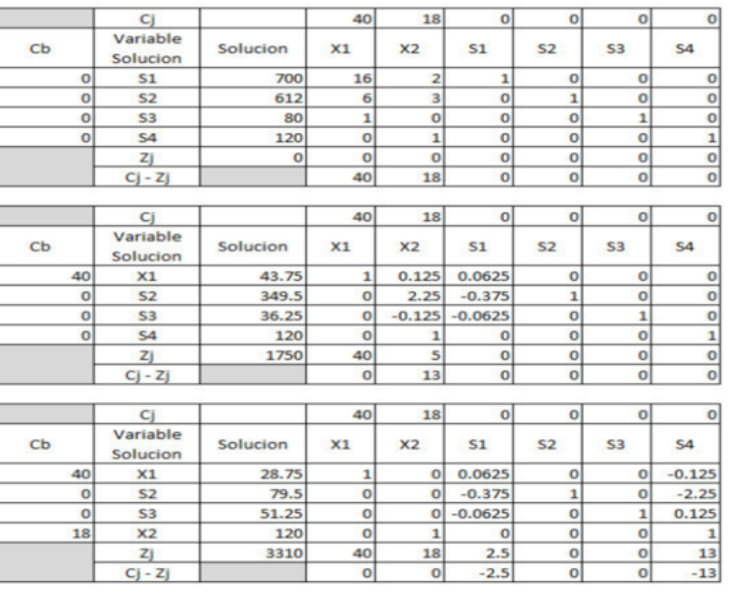

 $92$   $\longrightarrow$   $93$ 

Cuya respuesta es

 $X1 = 28,75$ 

 $X2 = 120$ 

 $S1 = 79.5$ 

 $S3 = 51.25$ 

Función objetivo = 3310

## **2.4 Procedemos A Resolver El Problema Dual**

PASO 1: Definimos el problema dual

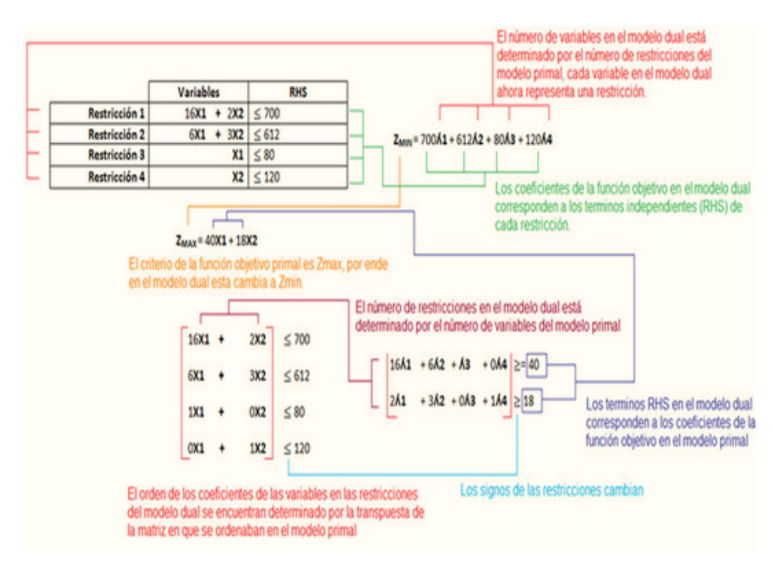

Este paso se lleva a cabo teniendo en cuenta las relaciones que se expusieron en la definición de la dualidad. Ahora las variables en el dual las representaremos por " $\mathbf{r}$ " y corresponden a cada restricción.

El modelo queda de la siguiente forma:  $ZMIN = 70001 + 61202 + 8003 + 12004$  $1601 + 602 + 83 \ge 40$  $2n1 + 3n2 + n4 > 18$ 

 $\mathbf{A} : \mathbf{A} \geq 0$ 

Ahora será resuelto mediante Método Simplex, utilizaremos el procedimiento en el cual la función objetivo es multiplicada por (-1) y resolveremos el modelo mediante maximización.

 $ZMIN = 700R1 + 612R2 + 80R3 + 120R4$ 

Lo que es igual

 $(-Z)$  MAX =  $-700$ 61 - 61202 - 8003 - 12004

Ahora dado que los signos de las inecuaciones son mayores o igual procedemos a volverlas ecuaciones agregando variables de exceso, recordemos que en este caso las variables de exceso se restan del lado izquierdo de la igualdad, por ende.

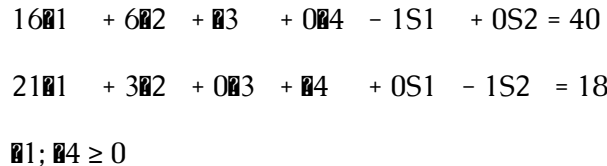

 Recordemos que el Método Simplex solo es posible por la formación de la matriz identidad, sin embargo, en una matriz identidad no pueden ir coeficientes negativos, el cual es el caso, por ende, recurriremos al artificio denominado "Método de la M grande" utilizando variables artificiales, las cuales siempre se suman.

 $1601 + 602 + 33 + 004 - 151 + 052 + 141 + 042$ ≥ 40

 $21$ **M**1 + 3**M**2 + 0M<sub>3</sub> + M<sub>4</sub> + 0S1 - 1S2 + 0A1 + 1A2 ≥ 18

 $\blacksquare$ 1;  $\square$ 4 ≥ 0

Ahora si observamos la matriz identidad formada por las variables artificiales, nuestra función objetivo es la siguiente (varía dada la incorporación de las nuevas variables).

 $(-Z)$  MAX =  $-700$ **M**1  $-612$ M2  $-80$ M3  $-120$ M4  $+ 0S1 + 0S2$  $-MA1 - MA2$ 

 Recordemos que el coeficiente de las variables de holgura y exceso es 0, además que los coeficientes de las variables artificiales es M, donde M corresponde a un número grande poco atractivo cuyo signo en la función objetivo depende del criterio de la misma, dado que la función es maximizar el signo es negativo.

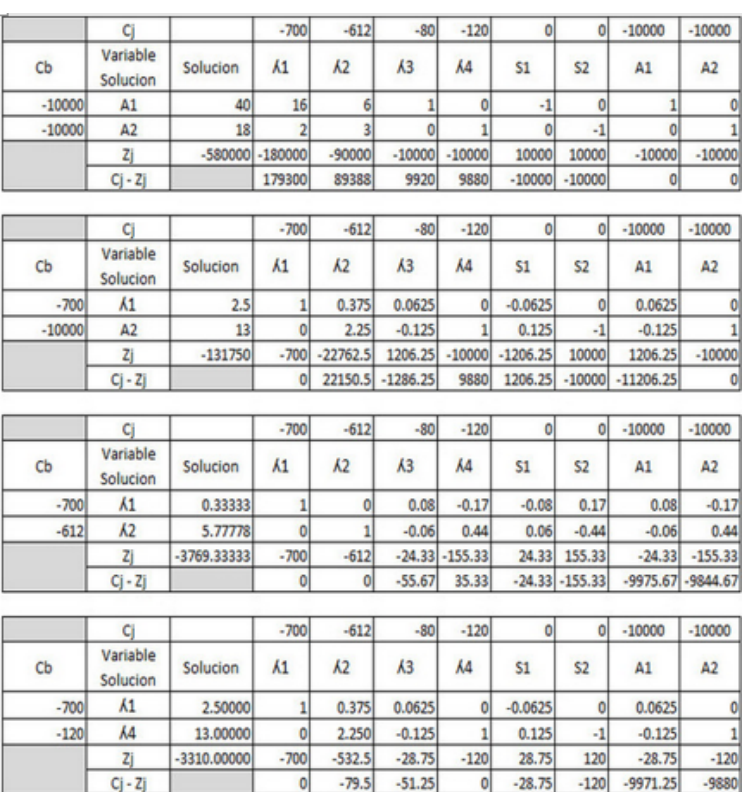

Dado que utilizaremos el Método Simplex y no un software para la resolución del modelo es necesario que M adquiera valor, en este caso será "-10000" un número bastante grande en el problema. Las iteraciones que utiliza el Método Simplex son las siguientes: Podemos observar que todos los Cj - Zj son menores o iguales a 0, por ende hemos llegado a la solución óptima del problema, sin embargo recordemos que la función objetivo fue alterada en su signo al principio, por ende se hace necesario regresarle su signo original a Zj y a la fila  $Ci - Zi$ .

 $(-Z)$ max =  $-3310$  \*  $(-1)$ 

Zmax = 3310

 Podemos cotejar con la función objetivo del modelo primal y encontraremos que hallamos el mismo resultado.

Ahora se hace necesario interpretar los resultados de la tabla dual respecto al modelo primal, y esta interpretación se realiza siguiendo los siguientes principios.

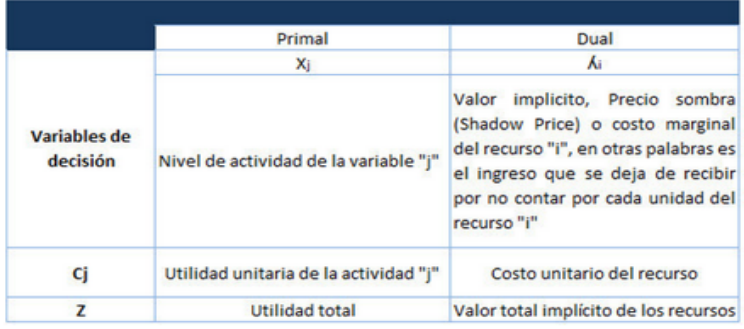

La interpretación del tabulado final del modelo dual es la siguiente:

#### Utilidad total, recordemos que su valor es

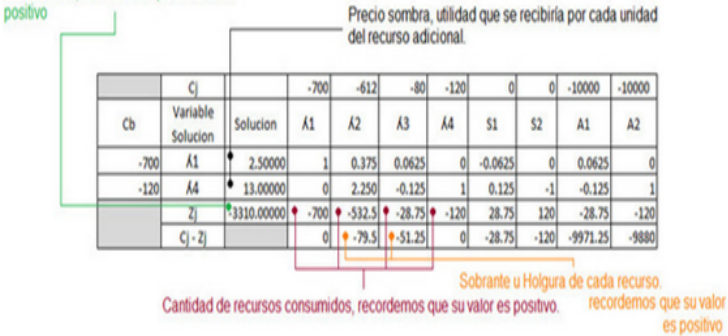

## 2.5 **Teoremas De La Dualidad En Programación Lineal**

•Si el modelo primal o dual tiene solución óptima finita entonces su respectivo dual o primal tendrán solución óptima finita.

•Si el modelo primal o dual tiene solución óptima no acotada, entonces su respectivo dual o primal no tendrán solución, será un modelo infactible.

•Si el modelo primal o dual no tiene solución entonces su respectivo dual o primal no tendrán solución.

•Sea "A" un modelo primal cuyo modelo dual es "B", el modelo dual de "B" es igual a "A", es decir "El modelo dual de un dual es un modelo primal".

### **2.6 Análisis De Sensibilidad**

El análisis de sensibilidad busca determinar los efectos que se producen en la solución óptima al realizar cambios en cualquiera de los parámetros del modelo de programación lineal planteado inicialmente.

Entre los cambios que se investigan están: los cambios en los coeficientes de las variables en la función objetivo tanto para variables básicas como para las variables no básicas, cambios en los recursos disponibles de las restricciones, variación de los coeficientes de utilización en las restricciones e introducción de una nueva restricción.

El objetivo principal del análisis de sensibilidad es identificar el intervalo permisible de variación en los cuales las variables o parámetros pueden fluctuar sin que cambie la solución optima. Sin embargo, así mismo se identifica aquellos parámetros sensibles, es decir, los parámetros cuyos valores no pueden cambiar sin que cambie la solución óptima.

 Los investigadores de operaciones tienden a prestar bastante atención a aquellos parámetros con holguras reducidas en cuanto a los cambios que pueden presentar, de forma que se vigile su comportamiento para realizar los ajustes adecuados según corresponda y evitar que estas fluctuaciones pueden desembocar en una solución no factible.

A modo general, cuando se realiza un análisis de sensibilidad a una solución óptima se debe verificar cada parámetro de forma individual, dígase los coeficientes de la función objetivo y los limites de cada una de las restricciones. En ese sentido se plantea el siguiente procedimiento:

Revisión del modelo: se realizan los cambios que se desean investigar en el modelo.

Revisión de la tabla final Símplex: se aplica el criterio adecuado para determinar los cambios que resultan en la tabla final Símplex.

Conversión a la forma apropiada de eliminación Gauss: se convierta la tabla en la forma apropiada para identificar y evaluar la solución básica actual, para lo cual se aplica la metodología de eliminación Gauss si es necesario.

Prueba de factibilidad: se prueba la factibilidad de esta solución mediante la verificación de que todas las variables básicas de la columna del lado derecho aun tengan valores no negativos.

Prueba de optimalidad: se verifica si esta solución es optima y factible, mediante la comprobación de que todos lo coeficientes de las variables no básicas del reglón Z permanecen no negativos.

Reoptimización: si esta solución no pasa una de las pruebas indicadas en los puntos 4 y 5 anteriores, se procede a buscar la nueva solución optima a partir de la tabla actual como tabla Símplex inicial, luego de aplicadas las conversiones de lugar, ya sea con el método Símplex o el Símplex Dual.

Utilizando la herramienta Solver Excel se puede obtener un reporte del analisis de sensibilidad.

#### **2.7 Problema Maximización**

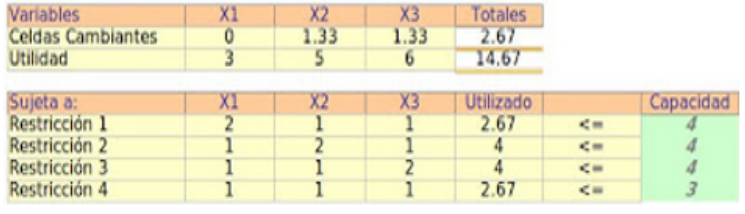

El primer reporte que se genera corresponde al reporte de repuesta, en el cual se plantea la solución óptima encontrada.

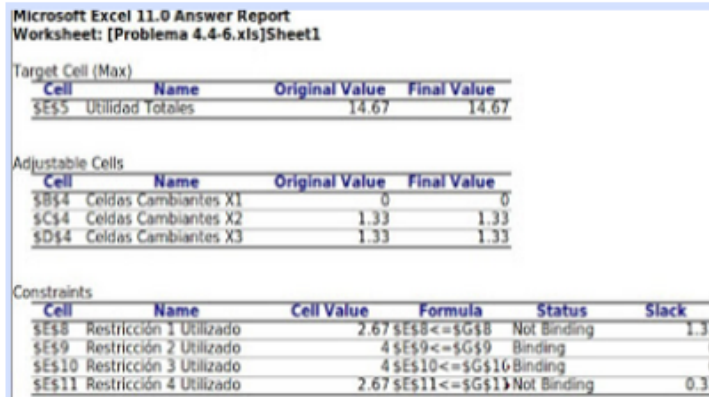

El reporte de sensibilidad que se genera presenta el siguiente formato, el mismo se puede visualizar a continuación.

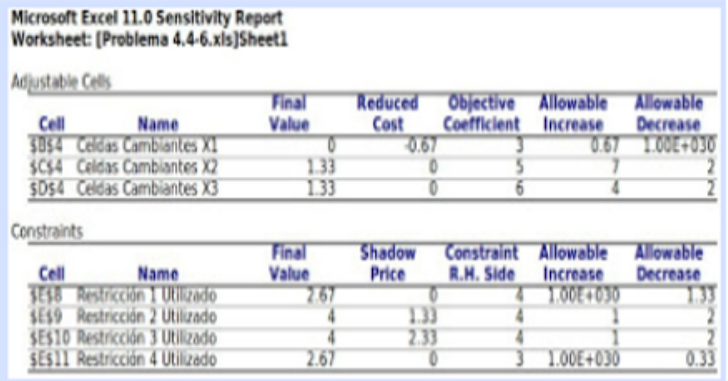

El tercer reporte que Solver Excel permite generar es el correspondiente a los limites, en el formato presentado.

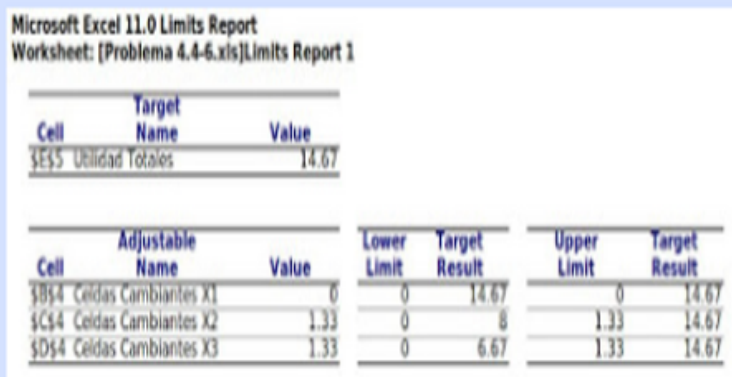

El dual es un problema de PL que se obtiene matemáticamente de un modelo primal de PL dado. Los problemas dual y primal están relacionados a tal grado, que la solución simplex óptima de cualquiera de los dos problemas conduce en forma automática a la solución óptima del otro.

El método simplex además de resolver un problema de PL llegando a una solución óptima nos ofrece más y mejores elementos para la toma de decisiones. La dualidad y el análisis de sensibilidad son potencialidades de este método.

En la mayoría de los procedimientos de PL, el dual se define para varias formas del primal, dependiendo de los tipos de restricciones, de los signos de las variables y del sentido de la optimización. La experiencia nos indica que en ocasiones, los principiantes se confunden con los detalles de esas definiciones. Más importante aún es que el uso de esas definiciones múltiples puede conducir a interpretaciones inconsistentes de los datos en la tabla simplex, sobre todo en lo que respecta a los signos de las variables.

El concepto de dualidad indica que para cada problema de PL hay una asociación y una relación muy importante con otro problema de programación lineal, llamado precisamente dual.

-La relación entre el problema dual y su asociado, es decir el problema original llamado primal, presenta varias utilidades:

-Aporta elementos que aumentan sustancialmente la compresión de la PL.

-El análisis de dualidad es una herramienta útil en la solución de problemas de PL, por ejemplo: más restricciones que variables.

-El problema dual tiene interpretaciones e informaciones importantes que muestran que los análisis marginales están siempre involucrados implícitamente al buscar la solución óptima a un problema de PL.

La forma estándar general del primal se defina como; para maximizar o minimizar.

sujeto a;

## **¿Cómo convertir un problema primal a dual?**

Un problema dual se formula de un problema primal de la siguiente forma:

1. Si el primal es un problema de maximización su dual será un problema de minimización y viceversa.

2. Los coeficientes de la función objetivo del problema primal se convierten en los coeficientes del vector de la disponibilidad en el problema dual.

3. Los coeficientes del vector de disponibilidad del problema original se convierten en los coeficientes de la función objetivo (vector de costo o precio) en el problema dual.

4. Los coeficientes de las restricciones en el problema primal, será la matriz de los coeficientes tecnológicos en el dual.

5. Los signos de desigualdad del problema dual son contrarios a los del primal.

6. Cada restricción en un problema corresponde a una variable en el otro problema. Si el primal tiene m restricciones y n variables, el dual tendrá n restricciones y m variables. Así, las variables Xn del primal se convierte en nuevas variables Ym en el dual.

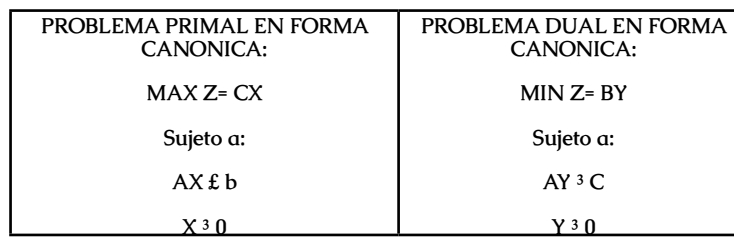

Ejemplo.

Si el problema primal es: MAX Z= 45X1 + 17X2 + 55X3

Sujeto a:

 $X1 + X2 + X3 \text{ } \text{\pounds}$  200

9X1 + 8X2 + 10X3 £ 5000

10X1+ 7X2 + 21 X3 £ 4000

 $Xi<sup>3</sup>0$ 

El problema dual será:

MIN Z= 200Y1 + 5000Y2 + 4000Y3

Sujeto a:

 $Y1 + 9Y2 + 10Y3$  3 45

 $Y1 + 8Y2 + 7Y3$  3 17

 $Y1 + 10Y2 + 21Y3$  3 55

 $Yj$ <sup>3</sup> 0

*Investigación Operativa Para Administración Y Finanzas*

## **2.8 Formulación Del Problema Dual**

#### FORMA DE PRESENTAR EL PROBLEMA DUAL

 $MIN = 2X1 - 3X2$ Sujeto a: 1X1 + 2X2 £ 12  $4X1 - 2X23$  3  $6X1 - 1X2 = 10$  $X1,230$ 

1. Llevar el problema a su equivalente de maximización, multiplicando la función objetivo por –1:

MAX -2X1 + 3X2

2. Convertir las restricciones ³ en una restricción equivalente £ multiplicando por 1 ambos lados:

 $-4x1 + 2x2 \t1 - 3$ 

3. Para las restricciones de igualdad, obtener 2 restricciones de desigualdad, una de forma £ y la otra de forma ³; después regresar al punto anterior y cambiar la restricción <sup>3</sup> a la forma £:

6X1 – 1X2 £ 10  $6X1 - 1X2$  3 10  $6X1 - 1X2 \tL 10$ 

*Investigación Operativa Para Administración Y Finanzas*

 $-6X1 + 1X2 + -10$ 

Así el problema primal se ha replanteado en la forma equivalente:

 $MAX Z = -2X1 + 3X2$ 

Sujeto a:

1X1 + 2X2 £ 12

 $-4X1 + 2X2 + - 3$ 

6X1 – 1X2 £ 10

 $-6X1 + 1X2 \pounds -10$ 

 $X1.230$ 

4. Teniendo el problema primal convertido a la forma canónica de un problema de maximización, es fácil llevarlo al problema dual:

MIN 12Y1 – 3Y2 + 10Y3 -10Y4

SUJERO A :

Y1–4Y2 + 6Y3'–6Y3" <sup>3</sup>–2 Y3 y Y3 ambas se refieren a la tercera restricción

 $2Y1 + 2Y2 - 1Y3' + 1Y3''$ <sup>3</sup> 3 del problema primal.  $Y1, 2, 3', 3''$ <sup>3</sup> 0

TRANSPORTE Y ASIGNACIÓN

DEFINICIÓN DEL PROBLEMA DE TRANSPORTE

## **2.9 El Método De Transporte.**

El método de transporte es un caso especial simplificado del método Simplex. Como se indicó anteriormente, el nombre se refiere a su aplicación a problemas que tienen que ver con el transporte de productos desde diversos puntos de origen hasta diversos destinos. Los dos objetivos comunes de estos problemas son:

1) Minimizar el costo de enviar n unidades hasta m destinos o

2) Maximizar las utilidades de enviar n unidades a m destinos.

Para resolver problemas de transporte se deben seguir tres pasos generales. Cada uno de ellos se examinará con un ejemplo:

#### EJEMPLO:

•Una compañía tiene cuatro enlatadoras que abastecen a cuatro almacenes y la gerencia quiere determinar la programación de envío de costo mínimo para su producción mensual de latas de tomate. La oferta de las enlatadoras, las demandas de los almacenes y los costos de envío por caja de latas de tomate se muestran en la Tabla 1.

Tabla 1 Datos para el problema

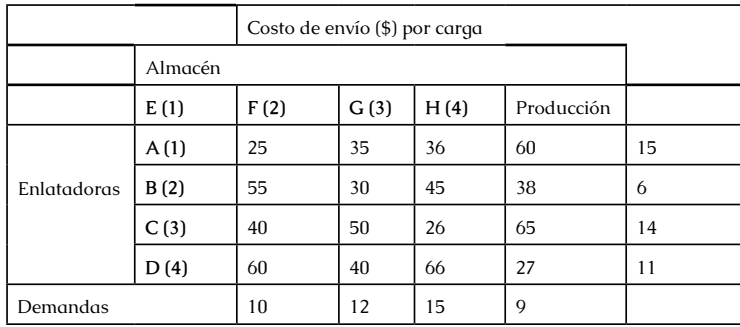

De acuerdo con el modelo presentado anteriormente, en este problema se trata de seleccionar valores de estas 16 variables de decisión (las xij) para:

Minimizar  $Z = 25 \times 11 + 35 \times 12 + 36 \times 13 + 60 \times 14 + 55$  $x21 + 30 x22 + 45 x23 + 38 x24 + 40 x31 + 50 x32 + 26 x33$  $+ 65 x34 + 60 x41 + 40 x42 + 66 x43 + 27 x44.$ 

Sujeta a las restricciones de enlatadoras:

 $x11 + x12 + x13 + x14 = 15$  $x21 + x22 + x23 + x24 = 6$  $x31 + x32 + x33 + x34 = 14$  $x41 + x42 + x43 + x44 = 11$ y a las siguientes restricciones de almacenes:  $x11 + x21 + x31 + x41 = 10$  $x12 + x22 + x32 + x42 = 12$  $x13 + x23 + x33 + x43 = 15$  $x14 + x24 + x34 + x44 = 9$  $y$  xij ≥ 0 (i = 1,2,3,4; j = 1,2,3,4)

## **¿Que representan estas variables de decisión xij?:**

Las cantidades de productos enviadas de cada centro de suministro a cada centro de demanda a costo mínimo.

Paso 1: Establecer la matriz de transporte.

A partir de la información de la Tabla 1 se debe construir la matriz de transporte, en donde la disponibilidad de oferta de cada enlatadora aparece en la columna del extremo derecho y las demandas de los almacenes figuran en la fila inferior. Los costos de envío por unidad aparecen en pequeños cuadros dentro de la celda (figura 1).

 En este paso es importante asegurarse de que la disponibilidad total de la oferta y los requerimientos totales de la demanda sean iguales. En este caso son iguales, 46 unidades, pero muchas veces hay oferta o demanda en exceso. Cuando esto ocurre, para que funcione el método de transporte se tiene que añadir un almacén a una enlatadora ficticia. Desde el punto de vista de procedimiento, esto implica insertar una fila extra (para una enlatadora adicional) o una columna extra (para un almacén adicional).

La cantidad de oferta o demanda requerida por la instalación ficticia es igual a la diferencia entre los totales de fila y de columna. Los costos de cada celda en la fila ficticia se establecerán en cero, de modo que las unidades allí enviadas no incurrieran en costo de transporte. Teóricamente, este ajuste equivale al procedimiento Simplex de insertar una variable de holgura en una desigualdad de restricciones para convertirla en una ecuación, y el costo del elemento ficticio seria cero en la función objetivo.

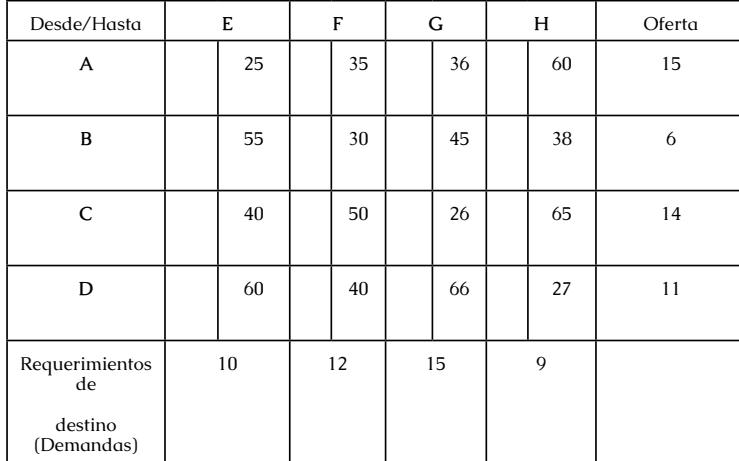

Figura 1: Matriz de transporte para el problema.

Paso 2. Hacer asignaciones iniciales.

La asignación inicial implica asignar números a las celdas para satisfacer las restricciones de oferta y demanda. Veremos varios métodos para realizar esto: El método de la esquina noroccidental, el método de menor costo y el método de aproximación de Vogel.

## **2.10 Método De La Esquina Noroccidental (No).**

Como su nombre lo indica, el método de la esquina noroccidental comienza la asignación a partir de la esquina noroccidental de la matriz y asigna lo más posible a la celda de la primera fila.

Cuando no quede satisfecha la oferta de la primera fila, se pasa a la celda siguiente derecha de la misma fila, y así sucesivamente hasta que el primer centro productor agote su capacidad, tratando de completar la demanda de cada centro almacén.

 El procedimiento se repite para la segunda fila, la tercera y así sucesivamente, hasta que se cumplan todos los requerimientos de fila y columna. En la figura 2 se muestra la utilización de este método.

La celda A-E es la más noroeste. Esta celda indica que la planta enlatadora A puede enviar unidades a el almacén E a un costo unitario de \$25 por unidad transportada. La planta A puede ofrecer 15 unidades y el almacén necesita 10 unidades.

Según el método NO, debe asignarse lo más posible. Entonces se pueden asignar a E, las 10 unidades que produce A, ya que E tiene la capacidad suficiente para recibirlas.

Ahora a la planta A todavía le sobran 5 unidades, ya que solo asigno 10 a E. Entonces se asignarán 5 unidades a la siguiente celda, si la capacidad del almacén F lo

permite. Ya hemos agotado la capacidad de A, entonces ni G ni H recibirán unidades de la planta A.

Luego pasamos a la segunda fila, la celda más noroeste es la B-E, pero resulta que el almacén E, está satisfecho, por lo que no podemos asignar unidades a E, entonces pasamos a la celda B-F, y asignamos lo más posible.

Luego de agotar la capacidad de B, pasamos a la siguiente fila y realizamos los mismos pasos hasta completar todas las asignaciones posibles.

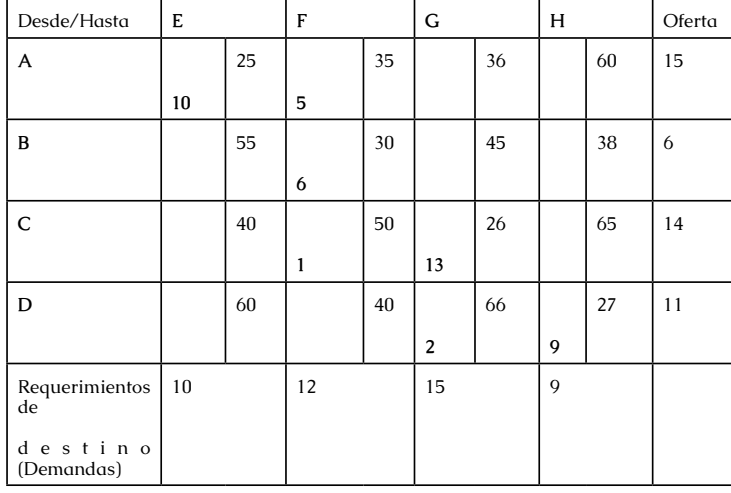

Figura 2: Asignación de esquina noroccidental.

Costo total =  $10$  (\$25) + 5 (\$35) + 6 (\$30) + (\$50) + 13  $($26) + 2 ($66) + 9 ($27) = $1368$ 

Con la utilización de este método, se aprecia que se asignaron algunas celdas de alto costo, mientras que se dejaron algunas celdas de bajo costo. De hecho, esto es de esperarse, porque este método ignora los costos en aras de seguir un algoritmo de asignación fácilmente programable.

#### **2.11 Método De Asignación De Menor Costo.**

Este método asigna lo más posible a la celda de menor costo. Es factible que los vínculos se rompan de manera arbitraria.

Las filas y columnas que han sido completamente asignadas no se tienen en cuenta y el proceso de asignación continua.

El procedimiento se completa cuando se satisfacen todos los requerimientos de fila y columna. La figura 3 muestra una asignación de menor costo. (la celda A-E se asignó primero, luego se asignó la C-G, la D-H, después la B-F, etc.).

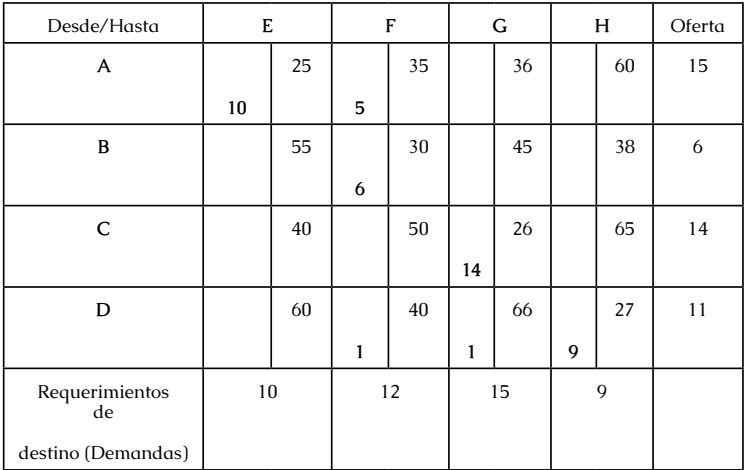

Figura 3: Asignación de menor costo.

Costo total =  $10$  (\$25) +  $14$  (\$26) +  $9$  (\$27) + 6 (\$30) +  $5$  $($35) + ($40) + ($66) = $131$ 

## **2.12 Método De Asignación Por Aproximación De Voguel (Mav).**

Este método también tiene en cuenta los costos al hacer la asignación.

 De todos los métodos existentes para la obtención de una solución básica realizable es el más efectivo, tanto que nos acerca a la solución óptima y en muchos casos la proporciona directamente. Para aplicarlo se requieren cinco pasos:

1)Calcular para toda fila y para toda columna la diferencia entre las dos casillas de menor costo. (figura 4)

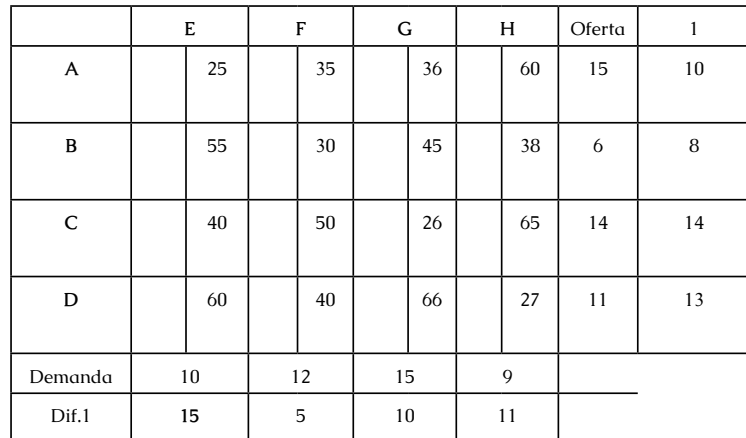

Figura 4. Diferencias entre costos de casillas de filas y columnas.

2) Seleccionar la fila o columna que tenga la diferencia mayor.

En la figura 4 seleccionamos la columna E por ser en esta una diferencia de 15, mayor que el resto de las diferencias.

3) Dentro de la fila o columna seleccionada en la etapa anterior, elegir la de menor costo. Asignar a esta celda lo más posible.

Dentro de la columna E, la celda de menor costo es la A-E, la marcamos y le asignamos cuantas unidades sea posible. El almacén E requiere 10 unidades. El centro productor puede abastecerlo en esa cantidad, de esa manera queda satisfecho el almacén E. (figura 5).

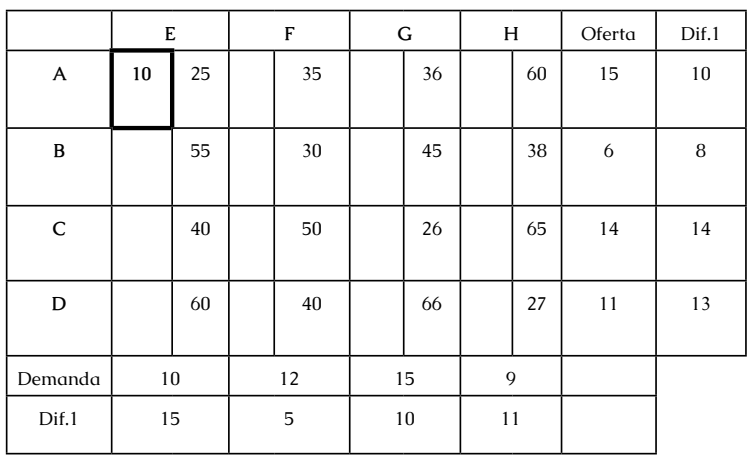

Figura 5. Asignar a la celda de menor costo dentro de la columna seleccionada

4) Eliminar para cálculos sucesivos la fila o columna cuya capacidad haya quedado satisfecha.

En este caso eliminamos la columna E, ya que este almacén ha recibido todo lo demandado. Habrá casos en los que podrá eliminarse fila y columna, será cuando coincidan oferta y demanda. (figura 6)

5) Volver a calcular para toda fila y para toda columna, las diferencias entre las dos casillas de menor costo. Cualquier fila y columna con cero ofertas o demanda no se debe utilizar para calcular otras diferencias. Luego se va al paso 2.

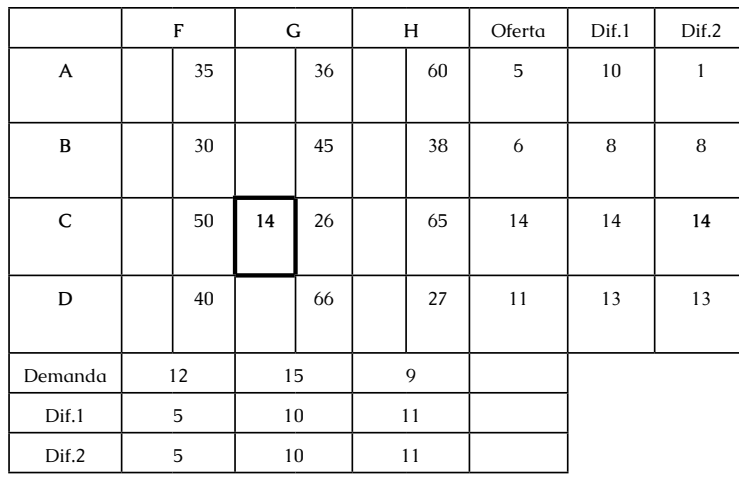

Figura 6. Se eliminó la columna E, y luego se calcularon las diferencias nuevamente y Asignación.

Nótese que la oferta del centro A, ahora es 5, ya que abasteció con 10 unidades al almacén E. Se selecciona la fila C, por tener mayor diferencia (14). Se elige la celda C-G por ser la de menor costo dentro de la fila C.

Se asigna a esta celda 14 unidades del centro productor C. Se elimina la fila C porque la oferta de este centro productor está satisfecha. (figura 6). Se calculan las diferencias nuevamente y se repite el ciclo.

|         | F  |    | ${\bf G}$    |    | н  |    | Oferta | Dif.1 | Dif.2 | Dif. 3 |
|---------|----|----|--------------|----|----|----|--------|-------|-------|--------|
| A       |    | 35 |              | 36 |    | 60 | 5      | 10    | 1     | 1      |
| B       |    | 30 |              | 45 |    | 38 | 6      | 8     | 8     | 8      |
| D       |    | 40 |              | 66 | 9  | 27 | 11     | 13    | 13    | 13     |
| Demanda | 12 |    | $\mathbf{1}$ |    | 9  |    |        |       |       |        |
| Dif.1   | 5  |    | $10\,$       |    | 11 |    |        |       |       |        |
| Dif.2   | 5  |    | 10           |    | 11 |    |        |       |       |        |
| Dif 3   | 5  |    | 9            |    | 11 |    |        |       |       |        |

Figura 7. Se elimino la fila C, y se repiten los cálculos de diferencia y asignación (D-H)

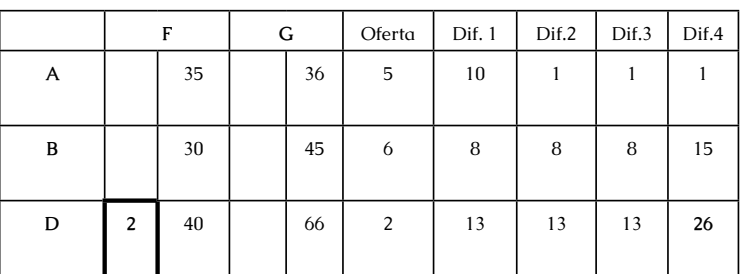

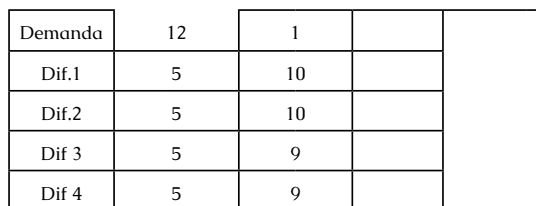

Figura 8. Se eliminó la columna H, y se repite el ciclo.

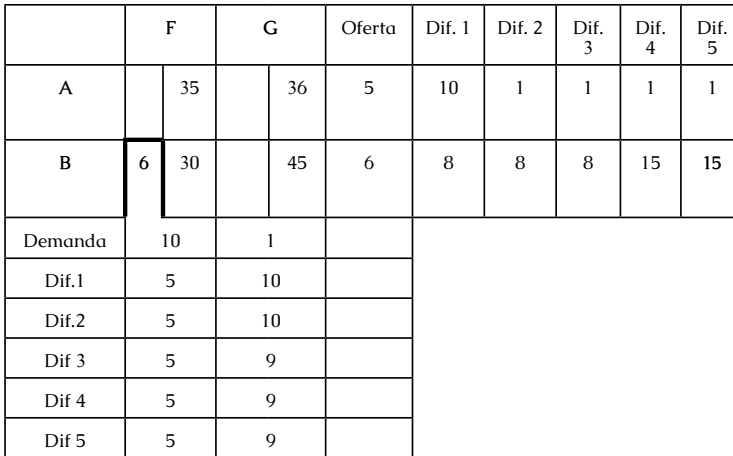

Figura 9. Se eliminó la fila D y se repite el ciclo.

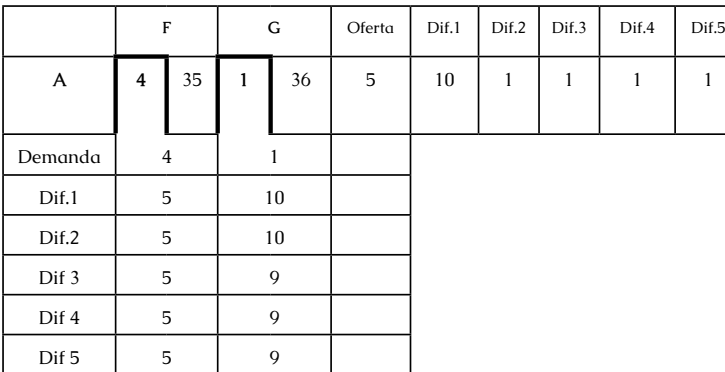

Figura 10. Se elimina la fila B y se realiza la asignación directa.

El resultado final es el que se muestra en la figura 11.

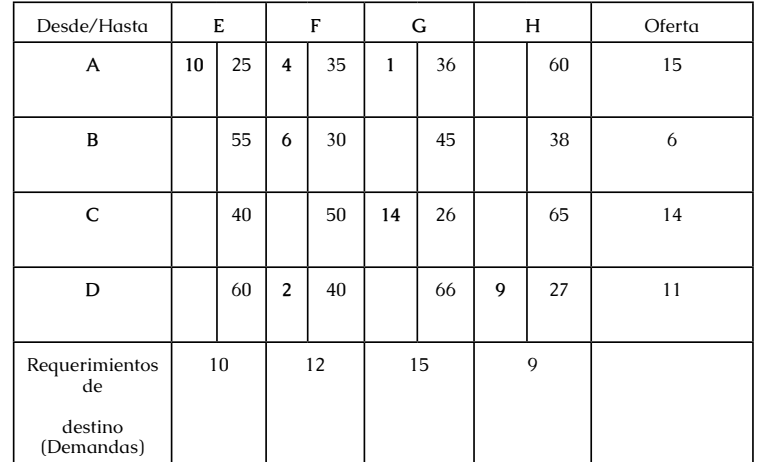

Figura 11. Resultado final para el Método de Voguel.

Costo Total =  $10$  (\$25) +  $14$  (\$26) + 9 (\$27) + 2(\$40) +  $6(\$30) + 4(\$35) + ($36) = $1293$ 

#### Paso 3: Desarrollar la solución óptima.

El desarrollo de una solución óptima para el problema de transporte implica evaluar cada celda no utilizada para determinar sin un cambio en ella resulta ventajoso desde el punto de vista del costo total. So lo es, se hace el cambio, y se repite el proceso. Cuando todas las celdas han sido evaluadas y se han hecho los cambios pertinentes, el problema está resuelto. Este procedimiento se conoce con el nombre de Método "Stepping Stone". Ahora se aplicarán estos conceptos a la solución encontrada con el método de la esquina noroccidental.

Paso 1: Seleccionar cualquier celda vacía e identificar el camino cerrado que conduce a ella. Un camino cerrado consiste en líneas horizontales y verticales que conducen de una celda vacía de regreso a sí misma. Se debe avanzar hasta una casilla llena (con asignación) y girar ahí en ángulo recto hasta llegar a otra casilla llena.

 Así, sucesivamente hasta cerrar el camino en la casilla vacía de partida. Se pueden saltar las casillas llenas o vacías necesarias. Por ejemplo: para evaluar la celda B-E, el camino cerrado seria B-E, A-E, E-F, F-B, que es el indicado con línea punteada en la figura 12.

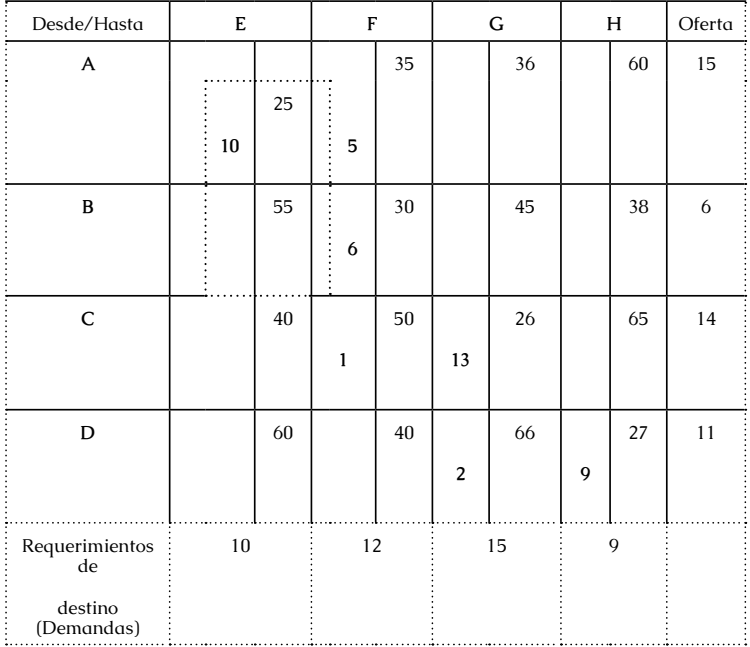

Figura 12. Método "Stepping Stone". Identificación de caminos cerrados

•Cual será el camino cerrado para evaluar la celda  $A-H?$ 

Paso 2: Mover una unidad a una celda vacía desde una llena en una esquina del camino cerrado, modificando las celdas llenas restantes en las otras esquinas del camino cerrado para reflejar este movimiento.

La modificación implica sumar a y restar de celdas llenas de tal manera que no se violen las restricciones de oferta y demanda.

Esto exige que una unidad sea restada en una fila o columna dada por cada unidad sumada a dicha fila o columna. Para la celda B-E implica: Sumar una unidad a B-E (celda vacía), restar una unidad de B-F, sumar una unidad a A-F, restar una unidad de A-E.

Paso 3: Determinar la conveniencia del cambio. Esto se logra fácilmente al

(1) sumar los valores de costo para cada celda a la cual se ha agregado una unidad,

 (2) sumar los valores de costo de las celdas de las cuales se ha restado una unidad, y

 (3) tomar la diferencia entre las dos sumas para determinar si existe reducción de costos.

Si el costo se reduce al hacer el cambio, deben cambiarse cuantas unidades sea posible de las celdas llenas a las vacías. Si el costo se incrementa, no debe hacerse ningún cambio y la celda vacía se debe tachar o marcar de alguna manera para indicar que ha sido evaluada (por lo general se utiliza un signo + para indicar que ha sido evaluada y se le ha hallado indeseable en problemas de minimización de costos).

En problemas de maximización de utilidades se utiliza un signo menos para este propósito. Para la celda B-E entonces,

Celdas que se ha agregado una unidad:

 $(+)$  (B-E) = \$55

 $(A-F) = $35$ 

Celdas que se ha restado una unidad:

 $(-) (B-F) = $30$ 

 $(A-E) = $25$ 

Total =  $$35$ 

Así, se puede ver que no se debe hacer el cambio, dado que no hay reducción de costo.

Paso 4: Repetir los pasos 1 a 3 hasta que hayan sido evaluadas todas las celdas vacías. Si consideramos por ejemplo la celda D-F, el camino que conduce a ella es:

C-F, C-G y D-G.

Por lo tanto:

Celdas que se ha agregado una unidad:

 $(-1)$  (D-F) = \$40

 $(C-G) = $26$ 

Celdas que se ha restado una unidad:

 $(-)$   $(C-F) = -\$50$ 

 $(D-G) = -\$66$ 

Total  $= -$ \$50

Como hay ahorro de \$50 por unidad al despachar por la vía D-F, deben cambiarse cuantas unidades sea posible a esa celda.

En este caso, la cantidad máxima que se puede cambiar es una unidad, porque la cantidad máxima que se agregue a cualquier celda no puede exceder

la cantidad que hay en la celda de menor número de la que se va a restar.

 Hacer algo distinto violaría las restricciones de oferta y demanda del problema.

Aquí se observa que la celda limitante es C-F porque solo contiene una unidad.

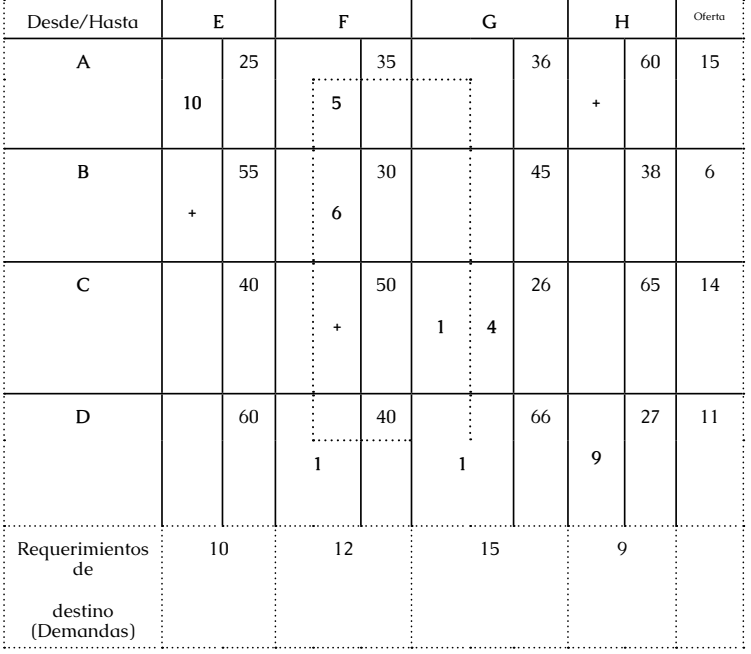

La matriz revisada se muestra en el cuadro siguiente.

Figura 13. Matriz de transporte revisada.

Se indican con (+) las celdas revisadas indeseables para minimizar el costo.

 En línea punteada se indica el camino cerrado para evaluar la celda A-G.

Al aplicar el método a las celdas restantes y realizar los cambios indicados se llega a la solución óptima. En particular la celda vacía A-G tiene el camino cerrado: D-G, D-F y A-F.

#### Por lo tanto:

Celdas que se ha agregado una unidad:

 $(+) (A-G) = $36$ 

 $(D-F) = $40$ 

Celdas que se ha restado una unidad:

 $(-)$  (D-G) = \$66

 $(A-F) = $35$ 

Total: -\$25

Como el ahorro es de \$25, se cambia una unidad de a A-G. En la figura 14 se muestra la solución óptima obtenida.

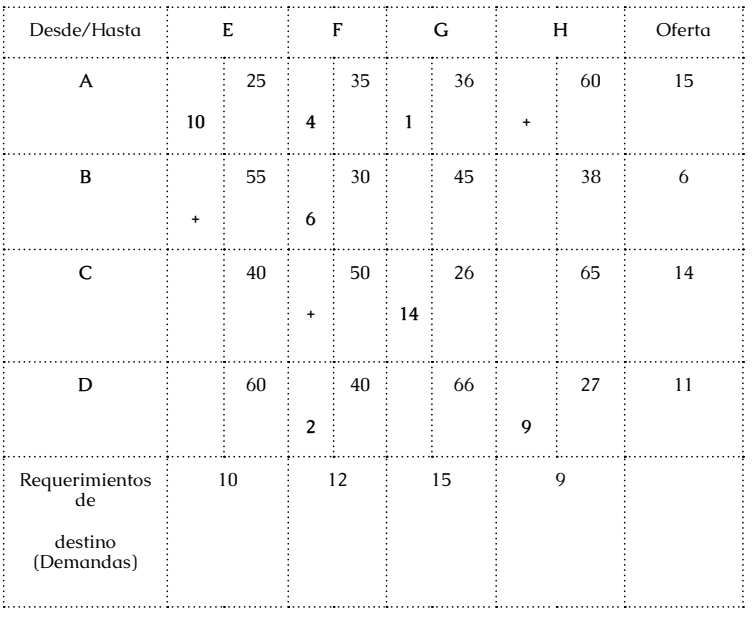

*Investigación Operativa Para Administración Y Finanzas*

Figura14. Solución óptima obtenida.

Observar que se llega a la misma solución óptima que se obtuvo por MAV

•Como ejercicio verificar que se ha llegado a la solución óptima evaluando las celdas que no están marcadas con un signo (+)

#### **Degeneración**

La degeneración existe en un problema de transporte cuando el número de celdas llenas es inferior al número de filas más el número de columnas menos uno:

#### **Numero de celdas llenas o asignaciones < (m+n-1).**

Cuando esto sucede se debe ajustar la matriz para evaluar la solución. La forma de este ajuste implica insertar un valor en la celda vacía para que se pueda desarrollar un camino cerrado para evaluar otras celdas vacías. Por ejemplo, en la figura 15, se observa una matriz degenerada, ya que el número de celdas llenas es igual a 4, y el valor de (m+n-1) =5, para salvar esto agregamos un cero en la celda T-Y. Si no se hiciera esta asignación sería imposible evaluar varias celdas. Aunque la decisión de dónde colocar el cero es arbitraria, ahorra tiempo si se sitúa en donde se pueda utilizar para evaluar cuantas celdas sea posible sin necesidad de cambiarla.

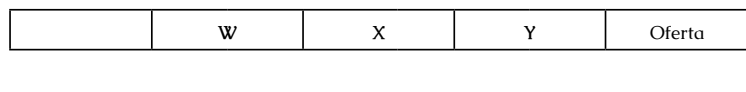

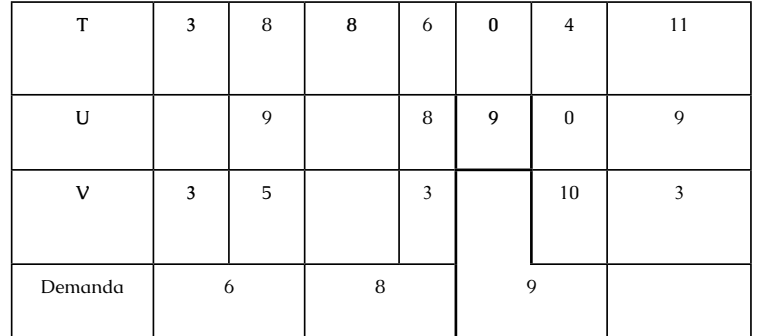

Figura15. Problema de transporte degenerado.

## **2.13 Problema De Asignación.**

El problema de asignación es un tipo especial de problema de programación lineal en el que los asignados son recursos destinados a la realización de tareas.

 Por ejemplo, los asignados pueden ser empleados a quienes se tiene que dar trabajo. La asignación de personas a trabajos es una aplicación común del problema de asignación. Sin embargo, los asignados no tienen que ser personas.

También, pueden ser maquinas, vehículos, plantas a los que se asignan tareas. Para que un problema se ajuste a la definición de problema de transporte se deben cumplir las siguientes suposiciones:

1) El número de asignados es igual al número de tareas. (Este número se denota por n).

2) Cada asignado se asigna a una tarea.

3) Cada tarea debe realizarla exactamente un

asignado.

4) Existe un costo cij asociado con el asignado i (i = 1,2..., n) que realiza la tarea j  $(j = 1, 2...n)$ .

5) El objetivo es determinar cómo deben hacerse las n asignaciones para minimizar los costos totales.

Cualquier problema que satisface estas suposiciones puede resolverse en forma extremadamente eficiente mediante los algoritmos diseñados especialmente para los problemas de asignación.

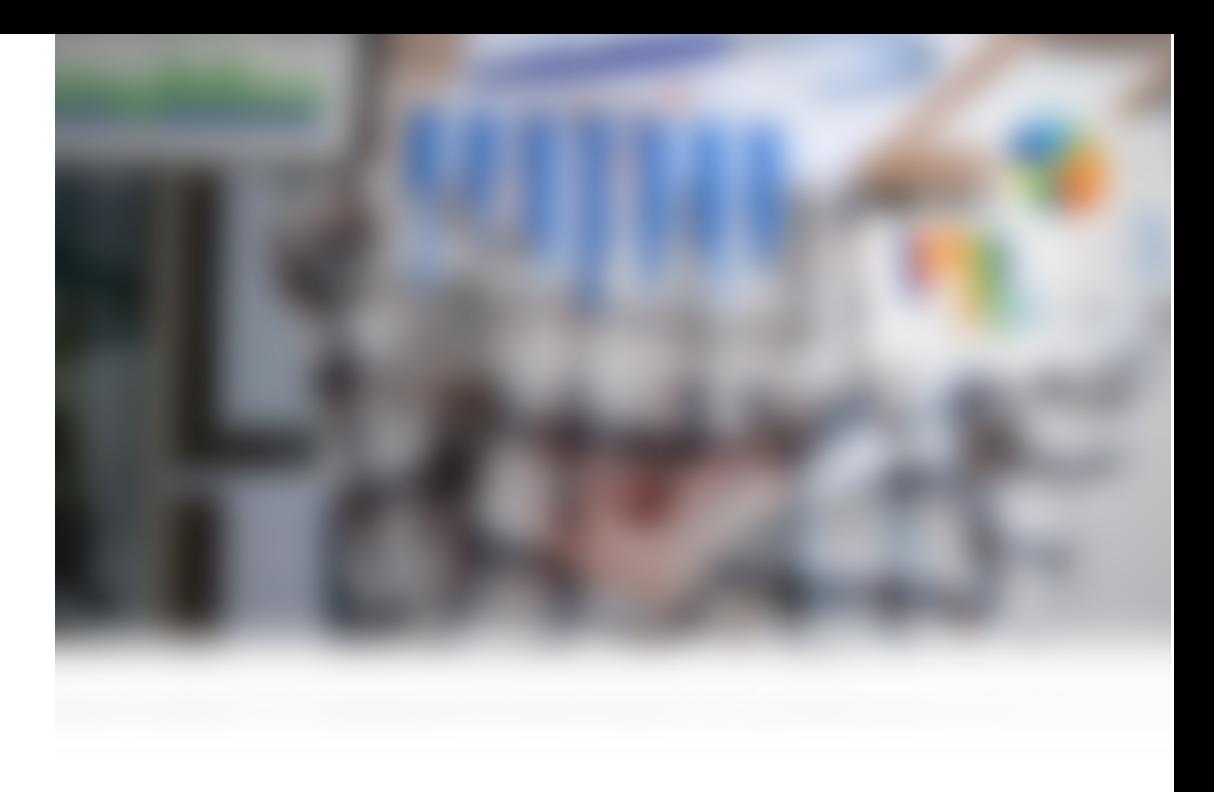

# **CAPÍTULO III**

## **MODELOS DE REDES**

#### **3 Introducción**

Es una de las herramientas de planificación y programación más difundida para la realización de monoproyectos (trabajo que se realiza una sola vez), que aprovecha la teoría de grafos y permite determinar con buena precisión la duración de nuestro proyecto, los tiempos en que suceden eventos o se realizarán distintas tareas. Esto nos permite:

-Prevenir problemas;

-Determinar las tareas que necesitan mayor control pudiendo así sistematizar las tareas de control;

-Nivelar la utilización de recursos no acumulables;

-Optimizar la utilización de recursos financieros;

-Maximizar las ganancias del proyecto variando la duración de las tareas y del proyecto, o lo que es igual, minimizando recursos y costo total.

El gráfico de Gantt sigue siendo la mejor herramienta para la función de control. Así veremos como el camino crítico se vuelca en un gráfico de Gantt, bajo el nombre de "Diagrama calendario", para ser utilizado en el control de ejecución del monoproyecto.

Una vez determinado el plan de trabajo, nos brinda un sistema que permite efectuar un control sistemático del avance de un conjunto de actividades correlacionadas. Es decir que la planificación no es rígida y estos métodos han sido desarrollados para efectuar el seguimiento de planes con ciertas condiciones de incertidumbre permitiendo la detección de desfasajes tan pronto como éstos comiencen a manifestarse.

"La finalidad del camino crítico es proporcionar un método eficaz para la planificación, programación, coordinación y control de progreso en sistemas complejos".

Para resolver los diferentes casos se emplean métodos gráficos especiales, y frecuentemente ordenadores que, con datos de las tareas a realizar y una matriz de correlación, permiten obtener un proyecto optimizado según distintas condiciones, ejecutable según un diagrama calendario donde se podrá controlar fácilmente y reprogramar las veces que sea necesario.

Proyecto es todo conjunto de tareas interrelacionadas que deben efectuarse para alcanzar un objetivo preestablecido.

Las tareas o actividades se caracterizan por tener un comienzo y final perfectamente definido y por el hecho de requerir el empleo de uno o más recursos.

Los sucesos o acontecimientos significan el comienzo o final de una etapa. Son un punto en la coordenada tiempo. No insumen tiempo (son instantáneos) ni recursos.

Existen diversas técnicas, que dependen en gran parte de los datos de que se dispone y del fin principal que se desea.

Dos de las técnicas más utilizadas son PERT y CPM.

## **3.1 Cpm (Critical Path Method)**

Permite conocer la duración normal del proyecto y los tiempos disponibles para la realización de cada tarea, cuando se tiene como dato la duración estimada de cada tarea con suficiente aproximación, y las tareas están bien definidas.

## **3.2 Pert (Program Evaluation And Review Technique)**

Dirigido a la resolución de idénticos objetivos que el CPM, pero utilizado en los casos en donde los datos son de índole probabilística. Está diseñado para manejar actividades de tiempo de duración desconocida, como es el caso de los programas de investigación y desarrollo.

Algunas aplicaciones en donde se utiliza el método del camino crítico son:

-Construcciones civiles: edificios, caminos, puentes, puertos, diques, etc.

-Actividades industriales: construcción de plantas, montaje de equipos, programas de reparación o mantenimiento, incorporación de nuevos productos, construcción de prototipos, etc.

-Actividades administrativas: balances, inventarios, presupuestos, preparación de informes, etc.

-Actividades comerciales: campaña de promoción, lanzamiento de productos al mercado, etc.

-Construcción, desarrollo y actividades militares: armas, bases, experimentación o lanzamientos espaciales, entrenamiento, etc.

-Tarea editorial y de publicidad.

-Construcción naval y reparaciones.

-Tareas de investigación.

-Operaciones quirúrgicas.

-Organización de congresos, convenciones, exposiciones.

El método del camino crítico se divide en las siguientes etapas:

-Planificación;

-Programación;

-Análisis económico financiero;

-Control.

## II – PLANIFICACIÓN

Consta de:

- •Listado de tareas;
- •Asignación de prioridades y coordinación;
- •Construcción de la red.

## **3.3 Listado De Tareas**

Se realiza un listado de las tareas lo más completo posible siendo recomendable seguir el orden secuencial de ejecución. Las tareas se definen de acuerdo con el grado de detalle con que se quiere realizar el análisis teniendo en cuenta la precisión esperada o deseada y la posibilidad de controlar.

Las unidades de tiempo deberán ser homogéneas (horas, días, años).

## **3.4 Asignacion De Prioridades**

Se analiza la correspondencia entre tareas, aclarando el orden de precedencia entre ellas y cuáles se pueden realizar simultáneamente.

## **3.5 Construccion De La Red**

La red es la representación gráfica del plan de un proyecto, que muestra las tareas y las relaciones existentes entre ellas, definiendo la estructura del proyecto.

Existen dos sistemas de redes: el método tarea - fecha o americano y el método de los potenciales.

#### **3.6 Metodo Tarea - Fecha (Americano)**

Las características principales y reglas de representación para realizar la red son las siguientes:

1. Cada tarea está representada por un arco entre dos nodos. Los acontecimientos se indican mediante círculos y las tareas con flechas.

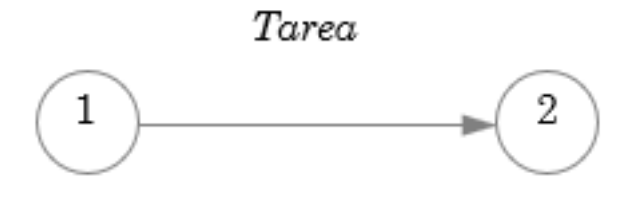

2.En el nodo inicial de cada tarea inciden todas las tareas que le anteceden, y es necesario que hayan sido concluidas antes de comenzar aquella.

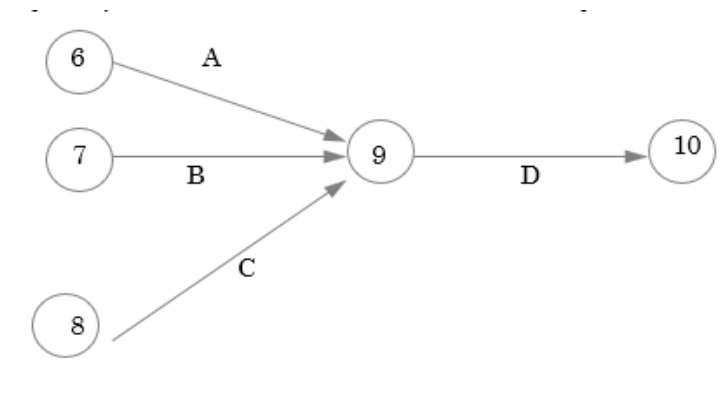

3. Del nodo final de cada tarea nacen todas aquellas tareas que requieren que la tarea que estamos analizando haya sido realizada.

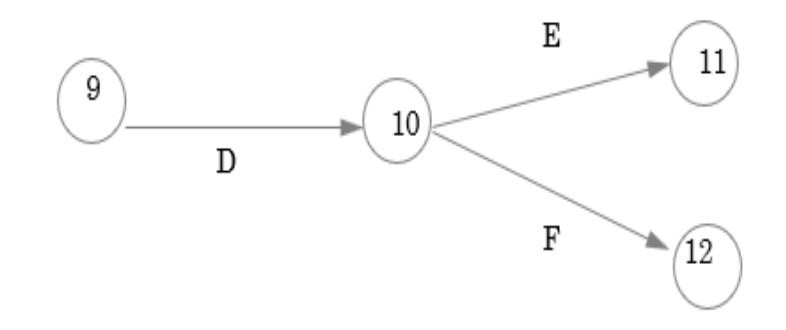

4. En la práctica surgen situaciones que hacen necesario la introducción de una herramienta denominada "tarea ficticia" para poder solucionarlas. Estas tareas carecen de realidad y por consiguiente no insumen ni tiempo ni recursos. Se las representa con trazo punteado. Damos un ejemplo a continuación

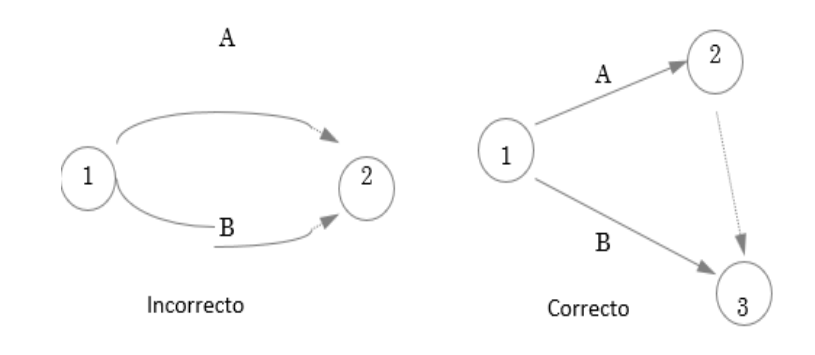

*Investigación Operativa Para Administración Y Finanzas*

#### **3.7 Método De Potenciales**

Las tareas se representan en bloques y las flechas sólo indican las conexiones entre las tareas consecutivas. No se requiere utilizar tareas ficticias y es más fácil la construcción de la red. Si bien hay un único origen, pueden coexistir varios finales.

Es el método utilizado por los distintos sistemas computarizados.

La construcción de la red proporciona:

-Una disciplina para confeccionar el proyecto;

-Una forma de mostrar las interrelaciones y propulsar las comunicaciones;

-Una forma de marcar las diferentes áreas de trabajo y sus responsabilidades;

-Un medio para valorar estrategias y objetivos;

-Un documento del plan.

#### **3.8 Programación**

Consta de:

-Asignación de tiempos a las tareas;

-Determinación del camino crítico;

-Márgenes;

-Fijación de la fecha de iniciación. Diagrama calendario.

## **3.9 Asignación De Tiempos**

Será necesario a continuación estimar los tiempos de las tareas incluidas en la red. Para ello se podrá disponer de sistemas de estudio y medición del trabajo, de estadísticas históricas o de datos de ejecución de tareas iguales, similares o comparables.

Cuando mencionamos las diferencias entre CPM y PERT, dijimos que para el primero, la determinación de tiempo de cada una de las tareas es estimado, mientras que para el segundo la determinación es probabilística. Es decir, la técnica PERT hace un uso explícito de la teoría de la probabilidad mientras que en el CPM es intuitivo.

Sintetizando, el método PERT utiliza tres distintas estimaciones de tiempo, que se aplican al caso de planes desarrollados para aplicaciones no tradicionales, en que existe un desconocimiento total de la duración de una actividad:

-Estimaciones optimistas (to): duración mínima en que la tarea puede ser finalizada.

-Estimación pesimista (tp): duración máxima en que la tarea puede ser totalizada.

-Estimación más probable (tm): representa el valor más probable, es decir el de mayor frecuencia, o sea, la moda.
Los dos valores extremos corresponderían a probabilidades del orden de 0,01. Con los datos anteriores debemos determinar el tiempo esperado y el desvío sistemático.

Como generalmente no conocemos la ley de distribución de los tiempos por tareas, dentro de las funciones que podrían representar el fenómeno se ha elegido como más representativa la ley Beta de Euler.

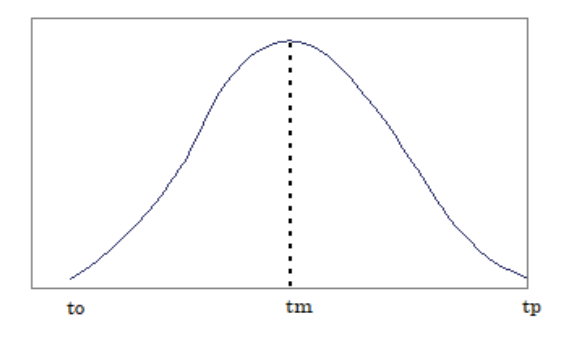

El tiempo esperado surge de aplicar

$$
te = \frac{1}{6} \times \left( to + 4 \times tm + tp \right)
$$

#### **3.10 Determinación Del Camino Crítico**

El camino crítico es el conjunto de tareas sucesivas que vinculan el primer y último acontecimiento del proyecto, cuya suma de tiempos de duración es máxima y que señala, en consecuencia, que cualquier atraso, en alguna o todas las tareas del camino crítico, produciría un atraso equivalente en la concreción del proyecto.

Existen distintos métodos para determinar el camino crítico.

#### **3.11 Método Aritmético**

Se suman los tiempos de duración de las tareas por los distintos caminos posibles y el camino de mayor duración de tiempo es el camino crítico.

#### **3.12 Método Comparación De Fechas Tempranas Y Tardías**

#### **Definimos**

Fecha temprana (Ft): es el momento más cercano del origen en que puede producirse un acontecimiento, en dependencia con el tiempo de duración de las etapas que le preceden.

Fecha tardía (FT): es la fecha más alejada del origen en que el acontecimiento puede producirse sin causar retraso al plan, es decir, contemplando la duración de las tareas que le siguen.

Obtenidas las fechas tempranas y tardías, uniendo los acontecimientos en donde estos valores son iguales, tenemos el camino crítico. Esta es una condición necesaria pero no suficiente.

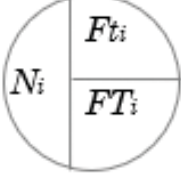

*Investigación Operativa Para Administración Y Finanzas*

#### **3.13 Método Matricial**

Se hace una matriz cuadrada colocando todos los nodos de iniciación en la primera columna y los nodos de finalización en la primera fila En la intersección de cada nodo se coloca la duración de la correspondiente tarea.

Se coloca en el último casillero de la segunda fila la fecha temprana del nodo 1, es decir cero; luego se buscan las tareas que relacionan el nodo 1 con otros nodos.

Entonces, a la fecha temprana del nodo 1 se le suma la duración de la tarea y se coloca esta suma en el último casillero de la fila 3 correspondiente al nodo 2. Siempre que haya más de una tarea que termine en un nodo dado, se obtendrá más de una fecha temprana, eligiéndose siempre la mayor.

Se repite la operación hasta la última fila.

Después se hace igual en cada columna, comenzando de la última donde sabemos qué *FT* = *Ft* y vamos relacionando los nodos de atrás hacia adelante restando la duración de cada tarea. Cuando nos encontramos con más de una fecha tardía tomamos siempre la menor.

Como en el método anterior, los nodos que tengan igual fecha temprana y tardía serán las que determinen que por ellos pase el camino crítico.

#### **3.14 Márgenes**

Los márgenes o flotaciones se utilizan para realizar análisis económicos del proyecto y para analizar las posibilidades de control.

Definimos margen de un acontecimiento o intervalo de flotación a la diferencia entre la fecha tardía y temprana de un acontecimiento.

$$
Ms_i = FT_i - Ft_i
$$

Para una tarea, comprendida entre los acontecimientos "i" y "j" podemos definir:

#### **3.15 Margen Total**

 $M_T = FT_i - Ft_i - d_{ii}$ 

Donde:

- $FT<sub>i</sub>$  es la fecha tardía del acontecimiento j
- Ft<sub>i</sub> es la fecha temprana del acontecimiento i

d<sub>ig</sub> es la duración de la tarea.

Representa cuanto puede atrasarse una tarea sin atrasar la terminación del proyecto. Este margen condiciona el proyecto hacia atrás y hacia adelante.

#### **3.16 Margen Libre**

$$
M_{Lij} = Ft_j - Ft_i - d_{ij}
$$

Representa cuanto puede retrasarse la iniciación de una tarea, sin que su finalización perturbe el comienzo de las tareas que le siguen. Condiciona el proyecto hacia atrás. Las tareas que están en el camino crítico tienen margen libre nulo.

En realidad, este margen libre debe llamarse margen libre temprano, existiendo un margen libre tardío cuya diferencia es utilizar las fechas tardías. No se utiliza en la práctica.

#### **3.17 Margen Independiente**

$$
M_{Iij} = Ft_j - FT_i - d_{ij}
$$

Representa cuanto puede moverse la iniciación de una tarea sin que perturbe a las tareas que le preceden ni a las que le siguen.

Es importante conocer este margen cuando hagamos la utilización económica del camino crítico, ya que el margen independiente nos permite mover las tareas sin ningún tipo de problemas en otros aspectos.

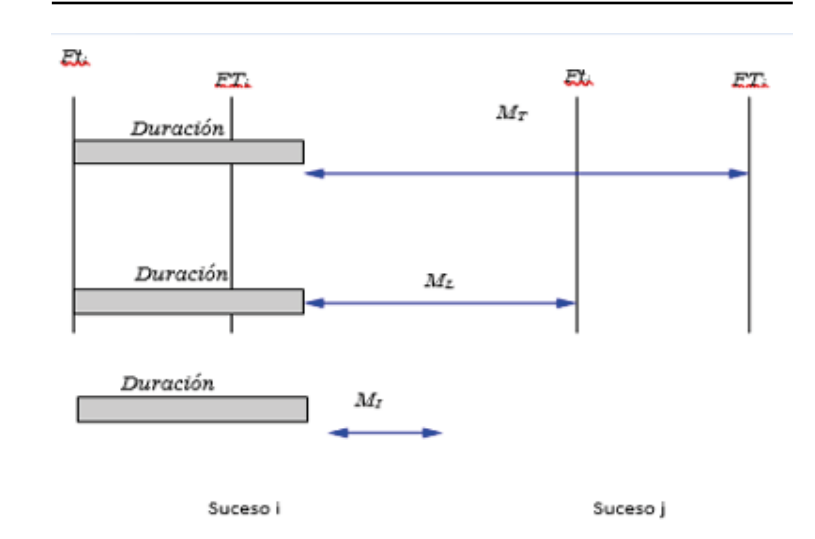

#### **3.18 Ejercicios De Aplicación**

Ejercicio 1.-

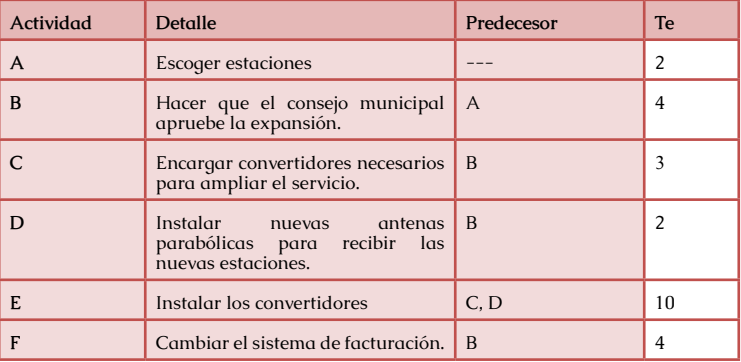

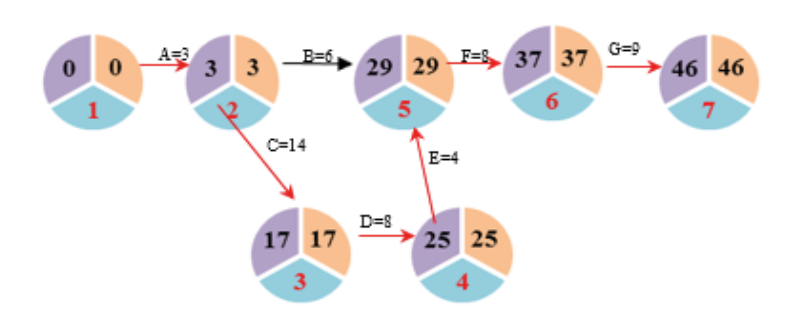

 $Ruta$   $Critica = A, B, C, C', E$ 

La ruta crítica en la práctica queda sin actividades ficticias: A-B-C-E

### $RC = 2 + 4 + 3 + 0 + 10 = 19$  días

#### Ejercicio 2.-

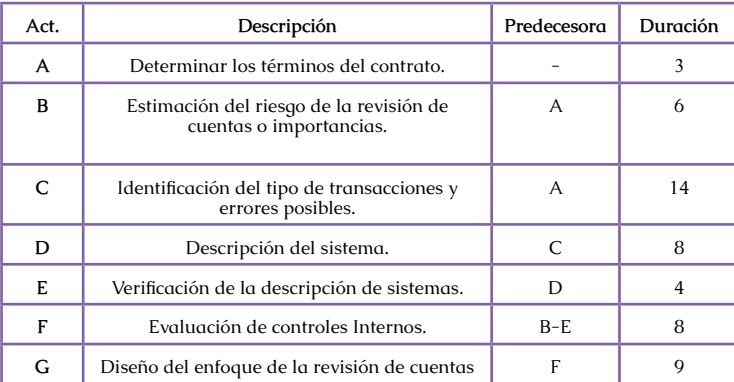

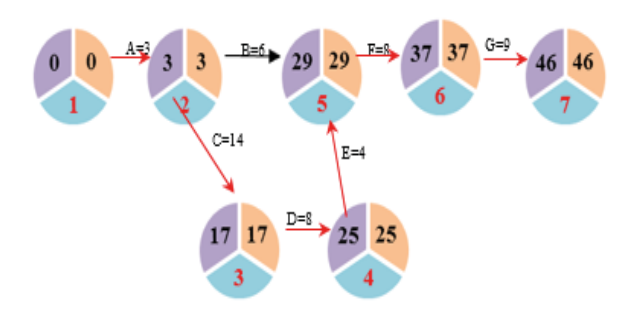

Ruta Crítica: A-C-D-E-F-G

Varianza:  $(A-C-D-E-F-G) = 46$ 

Ejercicio 3.-

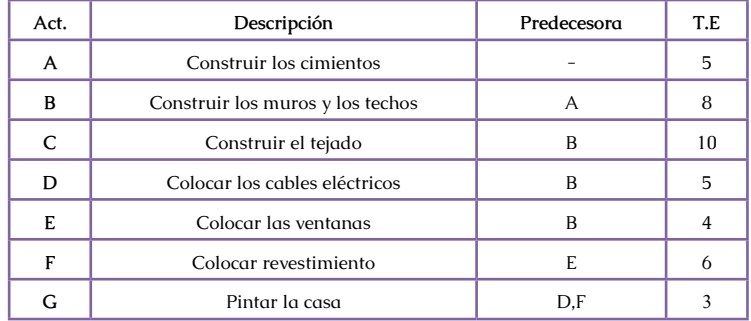

#### Ejercicio 4.-

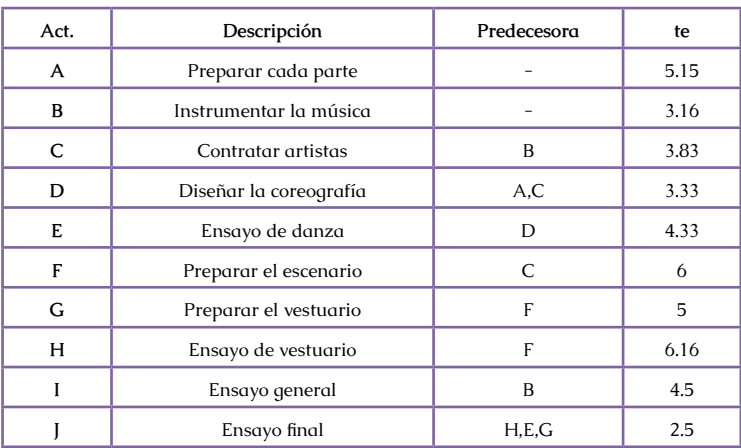

a) Identifique las relaciones de precedencia de cada tarea.

b) Trace la red de proyecto

Ruta Critica = B, C, F, G, J

Ejercicio 5.-

El promotor de un concierto de rock en Indianápolis debe realizar las tareas que se muestran en la tabla, antes de poder realizar el concierto. Dibuje la red de proyecto y determine la ruta crítica en meses.

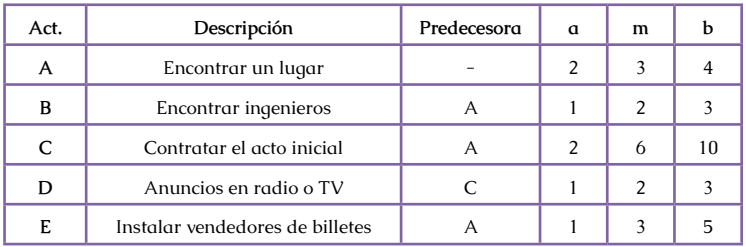

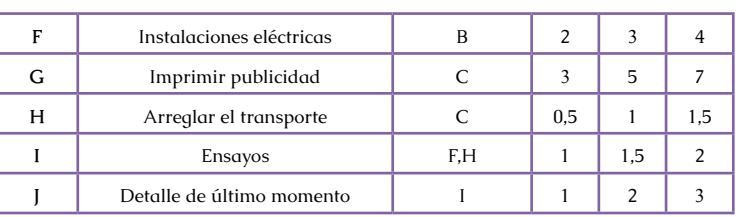

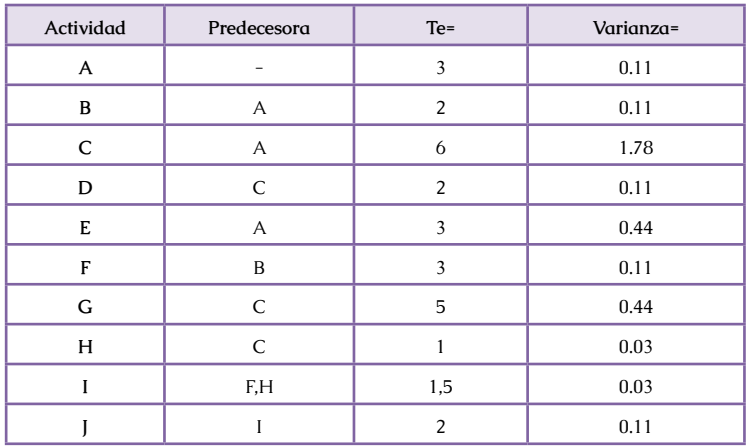

Ruta Crítica: A-C-E

#### Varianza: (A-C-E) = 2,33

#### Desviación típica=

Probabilidad (< 12meses): 0,1292 Un 100% de posibilidades.

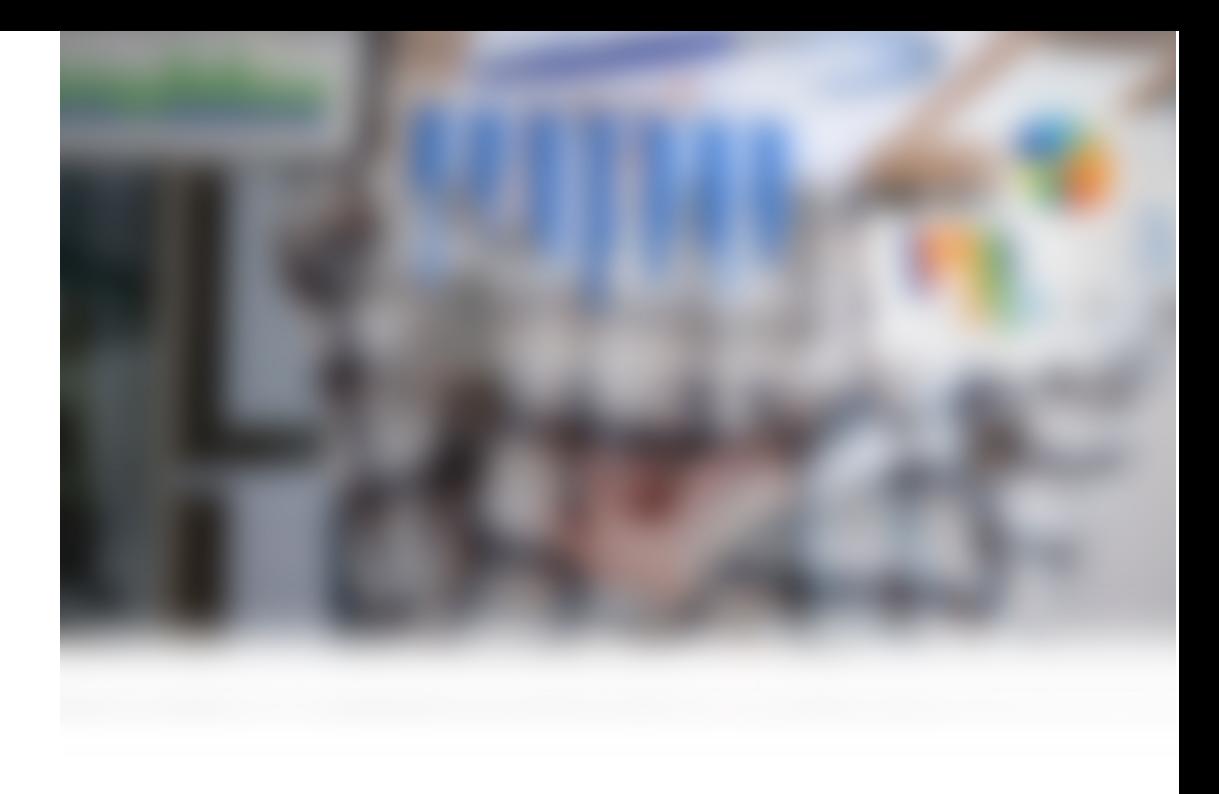

## **CAPÍTULO IV**

**ANÁLISIS ECONÓMICO - FINANCIERO**

#### **4 Análisis Económico - Financiero**

Se realiza:

- •Programación de recursos no acumulables;
- •Optimización gráfica de recursos financieros;
- •Acortamiento de actividades a costo mínimo;
- •Elección del proyecto deseable.

#### **4.1 Programación De Recursos No Acumulables**

El método del camino crítico nos provee una predicción de uso de los recursos no acumulables (mano de obra, maquinaria, etc.) y esto nos permite saber cuándo tendremos imposibilidades de usar estos recursos porque sobrepasa el límite admitido. Los recursos no acumulables, en general, tienen un máximo de utilización simultánea.

A partir del diagrama calendario y en correlación con él, se traza el gráfico de carga de la mano de obra, por ejemplo, colocando en las ordenadas la cantidad de hombres que insume cada tarea. El valor correspondiente a la cantidad de hombres se obtiene sumando los requerimientos que se encuentran en la vertical de la unidad de tiempo considerada.

Se realiza un gráfico de carga de mano de obra en correlación con un diagrama calendario correspondiente a las fechas de iniciación más tempranas y otro en correlación con un diagrama calendario correspondiente a las fechas de iniciación más tardías.

Es posible realizar una redistribución de la carga de mano de obra en forma gráfica, ya sea para lograr una carga más pareja o para adaptarla a las circunstancias o necesidades inherentes de las empresas. Se realiza un desplazamiento de las tareas no críticas dentro del intervalo, dado por sus márgenes, seleccionando la solución más apta para el problema requerido.

#### **4.2 Optimización Gráfica De Los Recursos Financieros**

Se analizan los dos casos correspondientes a los diagramas calendarios de fechas más tempranas y fechas más tardías.

Se realiza un gráfico de inversiones acumuladas en función de la duración en la unidad de tiempo correspondiente.

Se considera que el recurso económico se reparte en partes iguales durante la tarea.

#### **4.3 Acortamiento De Actividades A Costo Mínimo**

La duración del proyecto puede ser disminuida de la duración técnica, disminuyendo el tiempo individual de las tareas que lo componen.

A esta altura del proyecto, no dudamos que hemos conseguido una mínima duración técnica con los tiempos que habíamos asignado en un principio, pero ahora estamos en condiciones de analizar financieramente el tiempo óptimo de realización.

En todo proyecto existe un costo fijo mensual (o diario) dado por la estructura de la empresa que lo realiza y que va a ser mayor cuanto más se demore el proyecto.

El costo directo de cada tarea va a aumentar cuando tratemos de disminuir su tiempo de duración (a lo sumo se mantendrá fijo). Esto nos da una contraposición que nos permite determinar un tiempo que será el económicamente menor.

Debemos operar sobre las tareas que están sobre el camino crítico, ya que solamente disminuyendo éstas, disminuirá el tiempo de duración del proyecto. La primera tarea para acortar se elige de entre las tareas críticas de forma tal de minimizar el aumento en su costo.

Puede ocurrir que luego de una reducción nos encontremos con más de un camino crítico. En este caso debemos reducir una tarea de cada camino ya que es la única forma de reducir el tiempo del proyecto.

#### **4.4 Eleccion Del Proyecto Deseable**

Evaluando la información anterior, podremos adoptar la decisión más conveniente para la obtención del objetivo propuesto.

No siempre debe elegirse el proyecto más económico, por cuanto consideraciones de otra naturaleza pueden llevar a escoger otro camino, como por ejemplo, una bonificación por terminar el proyecto en menos tiempo. La consecuencia ventajosa es que en esta circunstancia se conoce exactamente cuánto cuesta nuestra decisión.

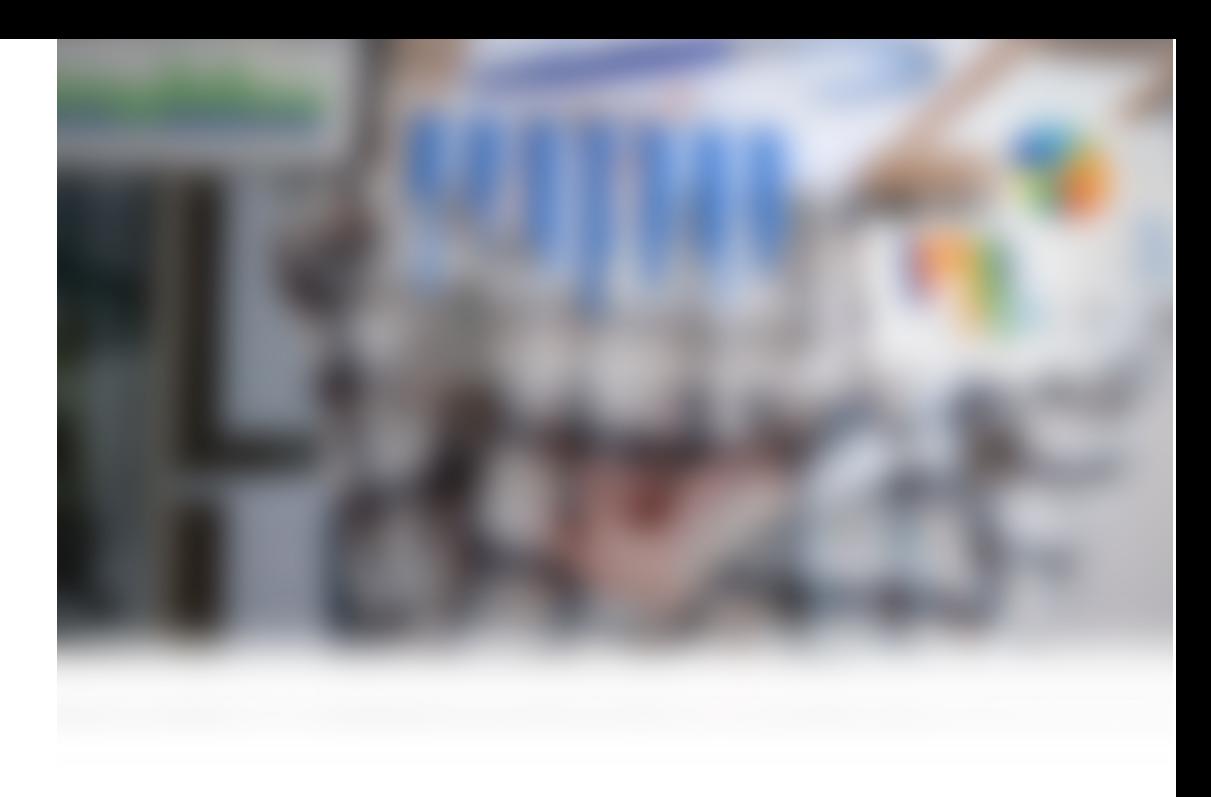

# **CAPÍTULO V**

### **CONTROL**

#### **5 Control**

Si se quiere verificar el cumplimiento de las tareas programadas, una vez que el proyecto se puso en marcha, se necesitará de un sistema que permita un flujo continuo de información, para que facilite el control en forma continua. El diagrama calendario constituye una eficiente herramienta a tal fin. Debemos tener información sobre lo programado y ejecutado, informes sobre costos e informes sobre desviaciones en el programa. La información debe ser dada en forma periódica (quincenal, semanal, mensual, etc., dependiendo de las características del proyecto).

Para retrasos no considerables, normalmente se intentará entrar en lo previsto mediante acciones correctivas, como podría ser trabajar horas extras en determinadas etapas futuras.

Si el retraso es de orden superior, se deberá replanificar, construyendo una nueva red, lo que probablemente nos dará un nuevo camino crítico.Se utilizan gráficos que nos informan del estado de realización del proyecto, como los mostrados a continuación. Para el costo del trabajo

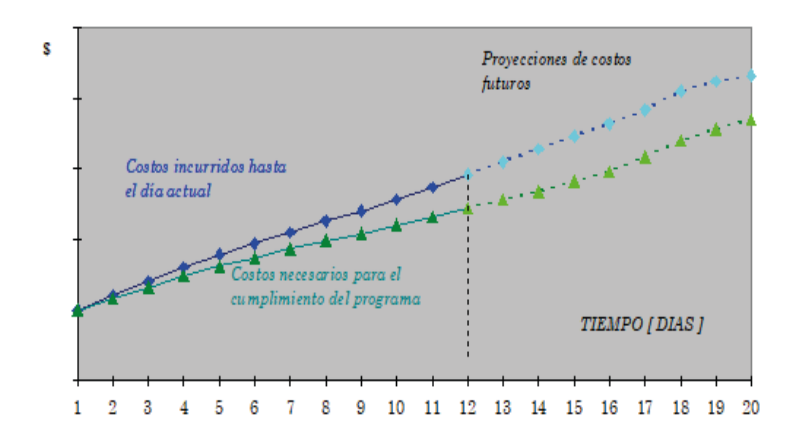

A partir del día actual (día 12 en el gráfico), se grafica el costo proyectado hasta terminar el programa, basado en los costos reales hasta el presente y los estimados futuros, permitiendo analizar la relación entre los costos programados y los reales.

Otro tipo de gráfico muy utilizado es el de tendencias

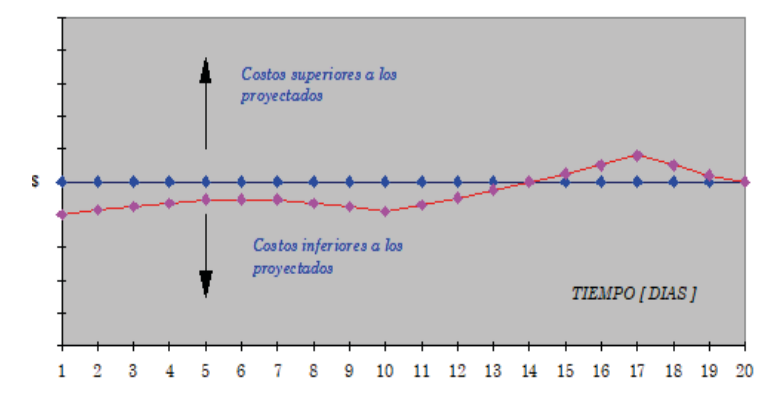

Los ceros de la coordenada representan lo programado.

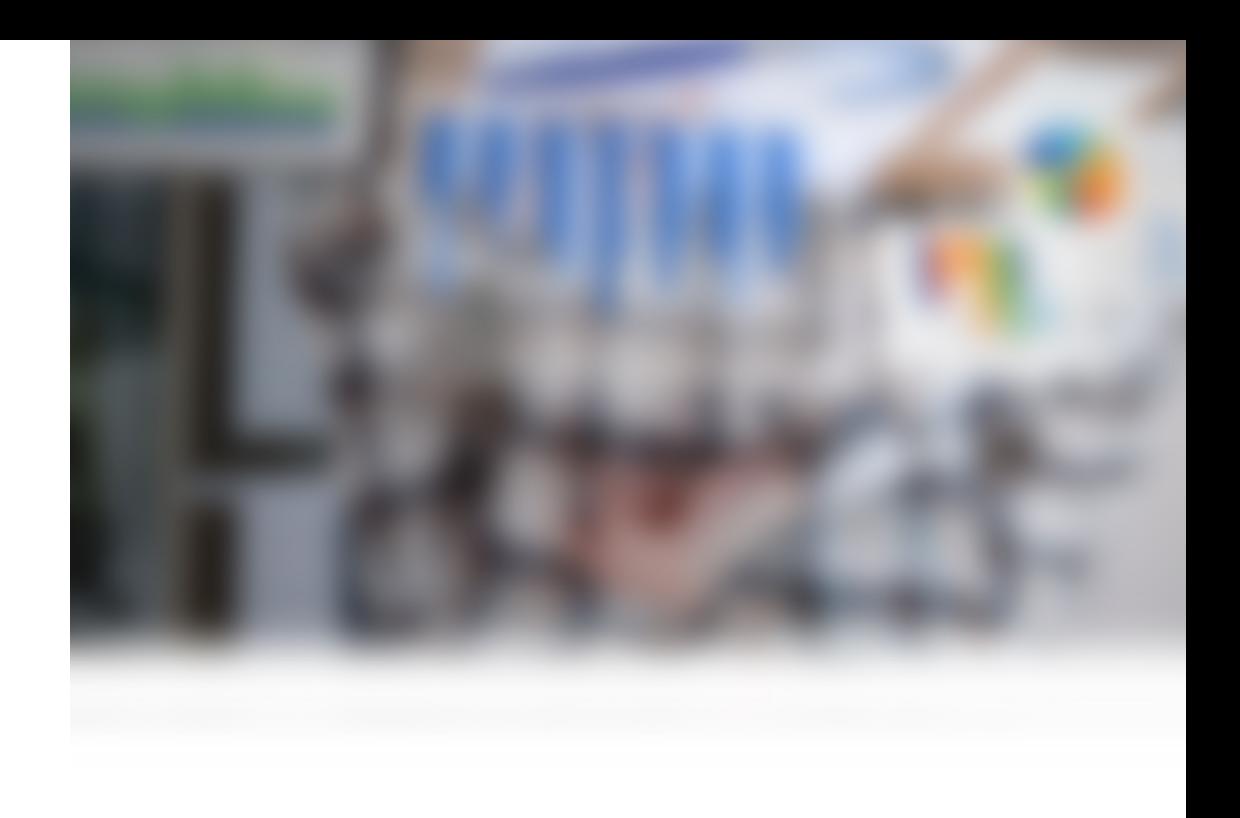

# **CAPÍTULO VI**

## **VENTAJAS DEL MÉTODO**

 $-162$   $-$ 

#### **6 Ventajas Del Método**

Seguidamente, enumeramos las ventajas o cualidades de planificar, programar y controlar por el sistema del camino crítico:

-Permite visualizar las interrelaciones entre las diversas etapas u operaciones;

-Enfoca la atención del ejecutivo sobre las etapas verdaderamente críticas;

-Predice los tiempos de finalización de la obra, trabajo u operativo;

-Hace intervenir el costo de las tareas o etapas, al seleccionar el plan a aprobar;

-Predice las posibilidades de éxito (en caso de presupuestar trabajos o decidirse a encarar proyectos);

-Permite visualizar las coordinaciones necesarias;

-Fija la verdadera importancia del atraso de una tarea determinada;

-Es un método sencillo en su confección y aplicación metodológica;

-Permite distribuir los esfuerzos de las tareas que verdaderamente lo necesitan;

-Facilita la comunicación entre la dirección, las diversas secciones y demás interesados;

-La planificación no es rígida; es flexible;

-La red disminuye la presencia de errores u omisiones;

-Facilita el estudio y la consideración del proyecto;

-Constituye un método de control dinámico, manteniendo al día el desarrollo alcanzado;

-Permite seleccionar, entre diversos planes alternativos, el que más se aproxima a nuestros requerimientos;

-Permite la subdivisión del trabajo de planeamiento, dividiendo la red en subredes;

-Puede procesarse por computador con facilidad de simulación económica, la valoración y predicción de las consecuencias de planes alternativos, aún antes de su implantación, permitiendo la identificación del plan más eficaz.

#### **6.1 Retroalimentación**

#### **PREGUNTA 1**

¿Qué métodos conoce para determinar el camino crítico?

#### RESPUESTA

Existen diversos métodos para determinar el camino crítico, entre los cuales pueden mencionarse el método aritmético, el de igualación de fechas tempranas y tardías y el método matricial.

#### **PREGUNTA 2**

¿Cuál es la condición necesaria y suficiente para que una tarea sea crítica?

#### RESPUESTA

La condición necesaria y suficiente para que una tarea sea crítica es que su margen total sea nulo, y por consiguiente serán nulos también su margen libre y su margen independiente.

#### **PREGUNTA 3**

¿Cuál es la consecuencia de que, en una tarea, se atrase el margen total + 1?

#### **RESPUESTA**

La consecuencia de que en una tarea se atrase el margen total en una duración +1, es que el proyecto se atrasará en la misma duración, es decir, +1.

#### **PREGUNTA 4**

¿Cuál es la utilización del camino crítico y cuál es la utilización de un Gantt?

#### RESPUESTA

El camino crítico se utiliza en monoproyectos mientras que el Gantt se adapta mejor a las producciones seriadas

#### **PREGUNTA 5**

¿Cuál es el más grande de los márgenes en una tarea del camino crítico?

#### RESPUESTA

Todos los márgenes de cualquier tarea del camino crítico son nulos.

#### **6.2 Ejercicio - Construcción De Una Pileta De Natación**

#### TABLA DE DATOS

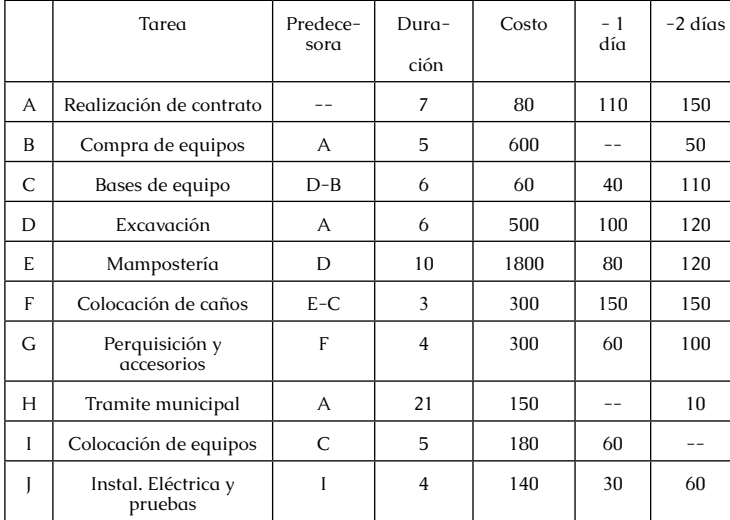

COSTO FIJO DIARIO 100

#### ANEXO GRÁFICOS

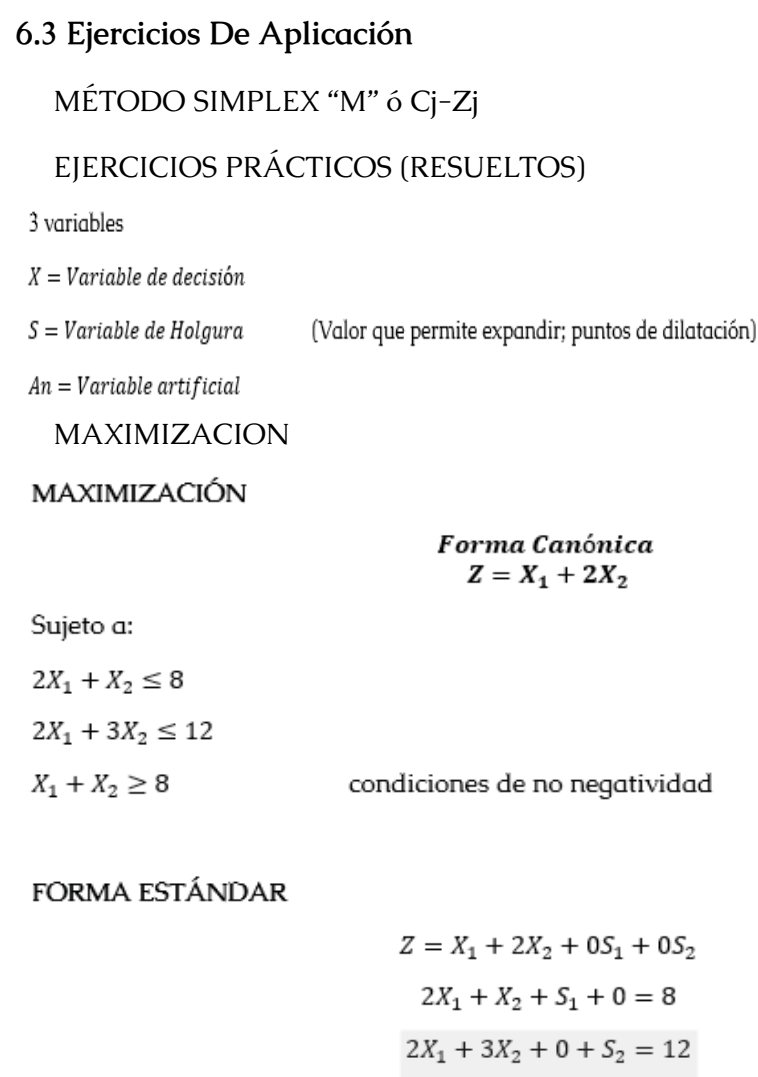

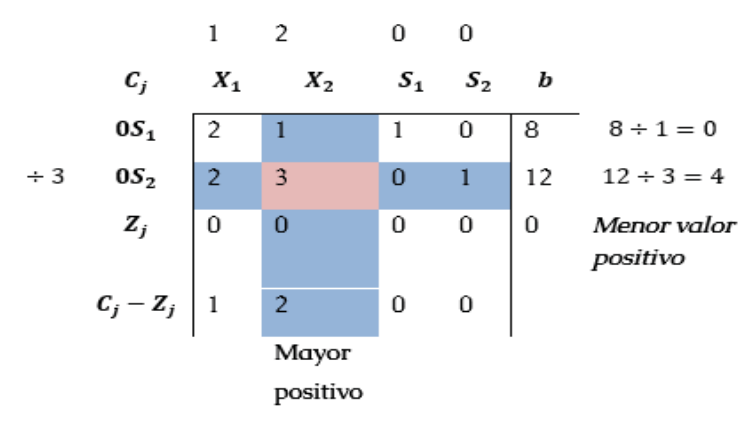

 $Z_i$  = multilplico coeficiente de la Variable de holgura  $X = Coeficiente de decision$  $+= Coeficiente artificial$  $C_i - Z_i = 1 - 0 = 1$ 

 $1 \qquad 2 \qquad 0 \qquad 0$ 

 $X_1$   $X_2$   $S_1$   $S_2$  b  $c_i$  $\begin{array}{c|c} 52 & 2 \end{array}$  $\frac{4}{3}$  $0S_1$  $\mathbf{1}$  $\begin{vmatrix} 3 & 3 & 3 \\ \frac{2}{3} & 3 & 0 & \frac{1}{3} \\ \frac{4}{3} & 0 & 0 & \frac{2}{3} \\ -\frac{1}{3} & 2 & 0 & -\frac{2}{3} \end{vmatrix}$  8  $2X_2$ Utilidad  $Z_j$  $C_j - Z_j$   $- \frac{1}{3}$  2 0  $2^{\degree}$  $3 \t 0 \t 1$ (+3)  $\frac{2}{3}$  1 0  $\frac{1}{3}$  4  $(-1)$   $-\frac{2}{3}$   $-1$  0  $-\frac{1}{3}$   $-4$  $2 \qquad 1 \qquad 1 \qquad 0 \qquad 8$  $\frac{4}{3}$  0 1  $-\frac{1}{3}$  4 170 171

INTERPRETACIÓN: se debe fabricar 4 unidades del producto con una utilidad de \$8 **6.4 Maximización** Forma Canónica  $Z = 2X_1 + X_2 \leq 4$ Sujeto a:  $-X_1+X_2 \leq 4$  $X_1 + X_2 \le 6$  $X_1 + X_2 \ge 0$ condiciones de no negatividad FORMA ESTANDAR  $Z = 2X_1 + X_2 + 0S_1 + 0S_2$  $-X_1 + X_2 + S_1 + 0 = 4$  $X_1 + X_2 + 0 + S_2 = 6$ 

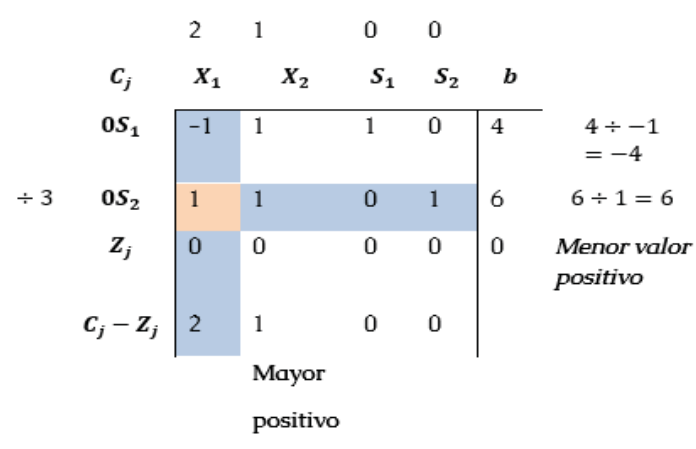

 $Z_i$  = multilplico coeficiente de la Variable de holgura  $X = Coeficiente de decision$  $+= Coeficiente$  artificial  $C_i - Z_i = 2 - 0 = 2$ 

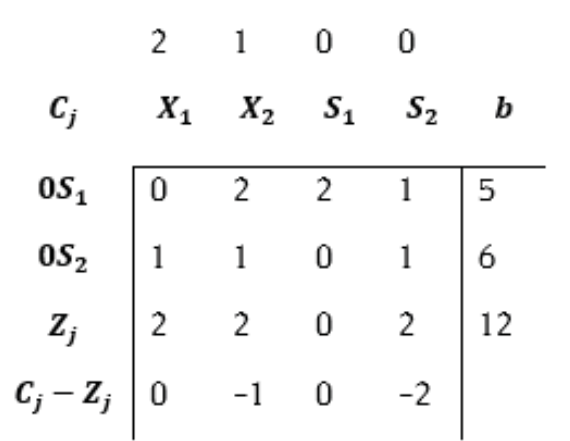

INTERPRETACIÓN: Se debe fabricar 6 unidades del artículo con una utilidad de \$ 12

### **6.5 Maximización** FORMA CANÓNICA  $Z=5x_1+6x_2$ Sujeto a:  $-2x_1 + 3x_2 \leq 3$  $x_1 + 2x_2 \leq 5$  $4x_1 + 8x_2 \ge 5$  $x_1, x_2 \geq 0$

Como sabemos que para poder maximizar necesitamos que todas las inecuaciones sean ; en la tercera restricción debemos cambiar el sentido de la inecuación para poder resolver el ejercicio, multiplicando por -1 a toda la inecuación, así:

$$
(x-1) \qquad 4x_1+8x_2\geq 5
$$

Obteniendo como resultado:

$$
-4x_1-8x_2\leq -5
$$

#### **6.6 Forma Estandar**

Ahora pasamos la inecuación a ecuación; aumentando una variable de holgura

$$
Z = 5x_1 + 6x_2 + 0S_1 + 0S_2 + 0S_3
$$

$$
-2x_1 + 3x_2 + S_1 + 0 + 0 = 3
$$

$$
x_1 + 2x_2 + 0 + S_2 + 0 = 5
$$

$$
-4x_1 - 8x_2 + 0 + 0 + S_3 = -5
$$

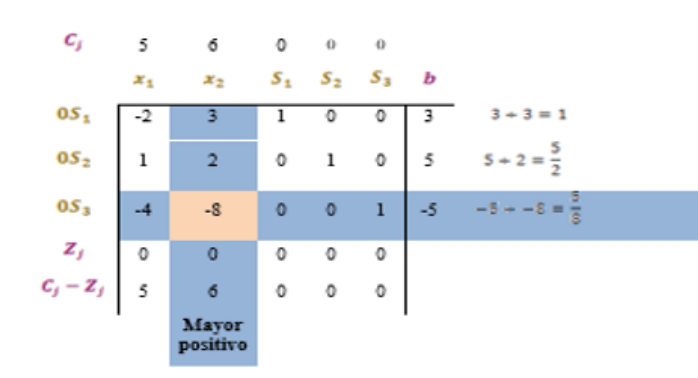

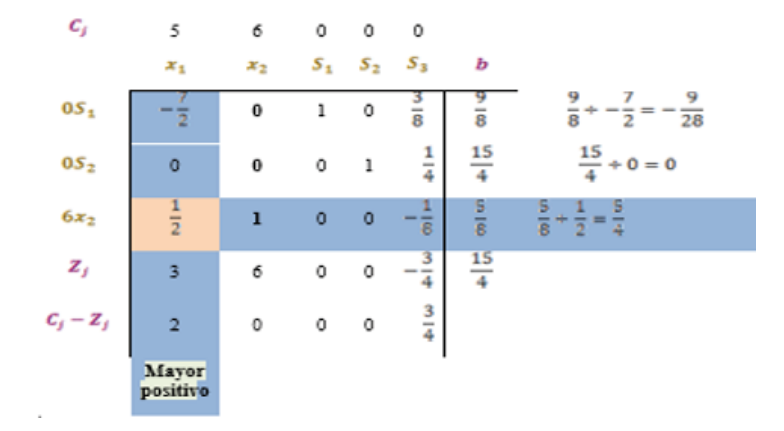

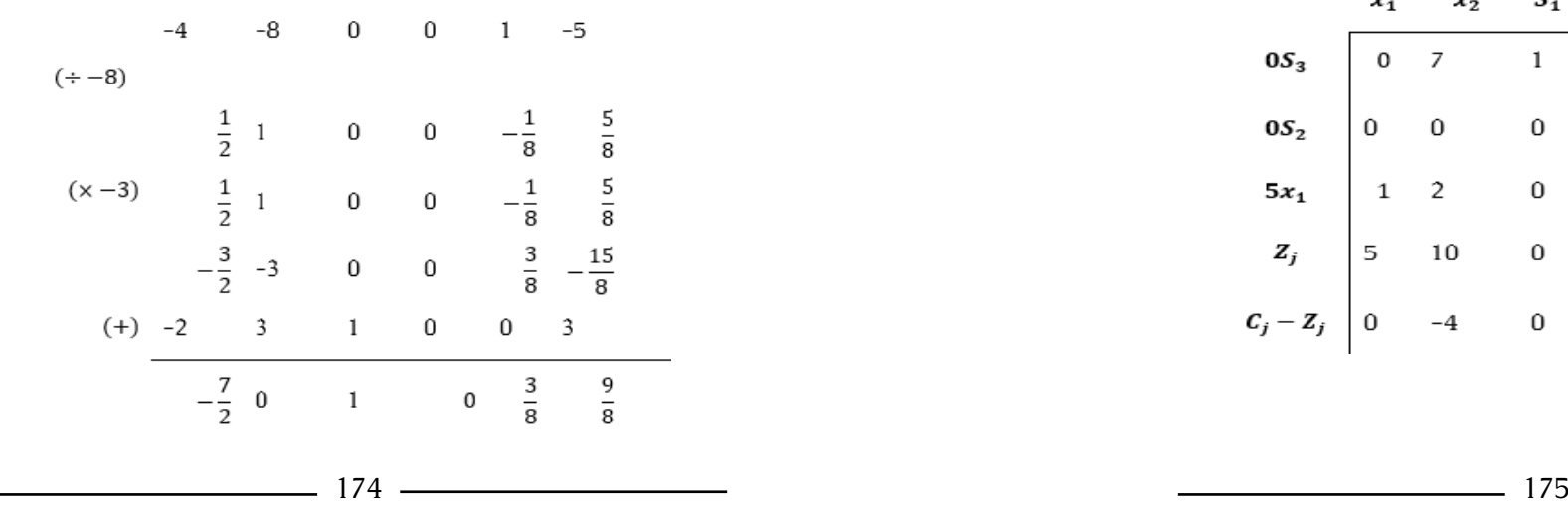

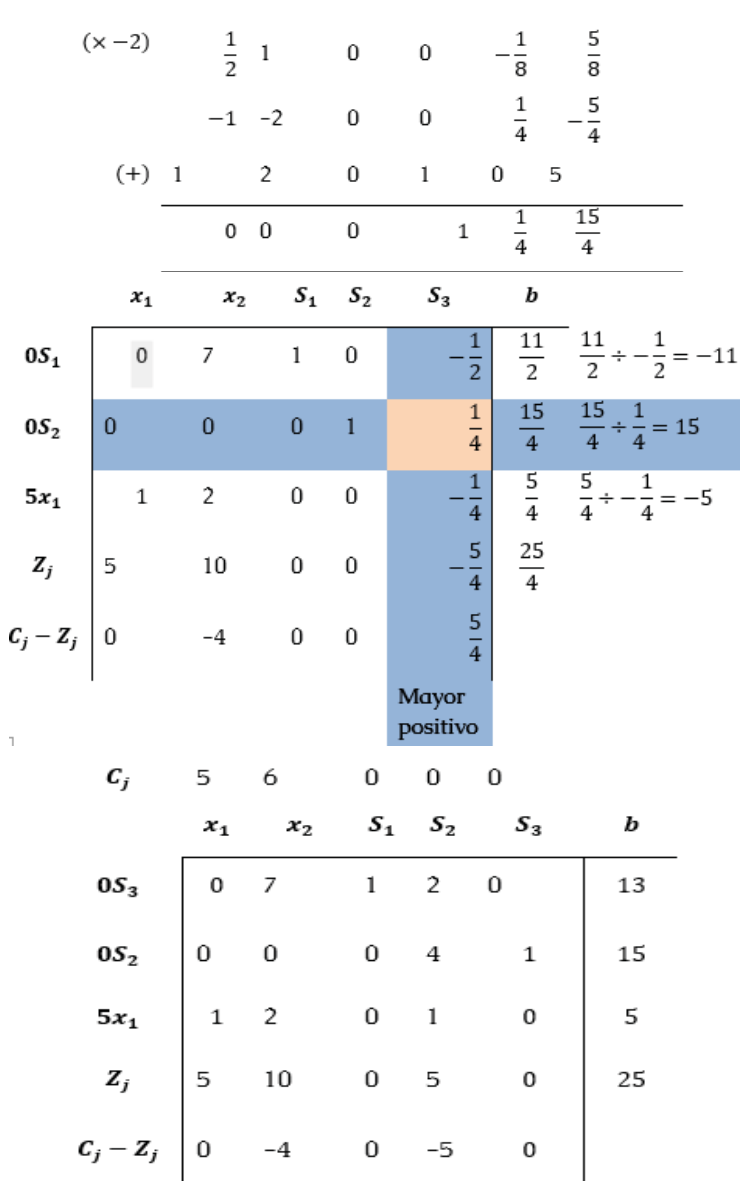

 $\bar{\mathbf{1}}$ 

*Investigación Operativa Para Administración Y Finanzas*

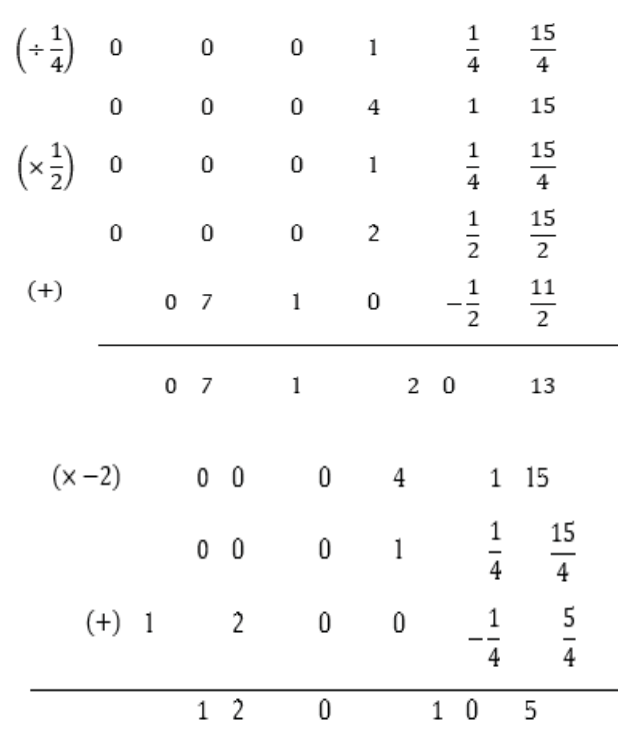

INTERPRETACIÓN: Se deben fabricar 5 unidades del producto con una utilidad de \$25,00

**6.7 Minimización** 

$$
Z=1,5x_1+2x_2
$$

Sujeto a:

$$
2x_1 + 2x_2 \le 8
$$

$$
2x_1 + 6x_2 \ge 12
$$

$$
x_1, x_2 \ge 0
$$

*Investigación Operativa Para Administración Y Finanzas*

Nota: Para poder minimizar no hay problema con los sentidos que tengan las inecuaciones.

#### **6.8 Forma Estandar**

Ahora pasamos la inecuación a ecuación; sumando una variable de holgura para la inecuación mientras que para la inecuación de sentido debemos restar una variable de holgura y sumar una variable artificial.

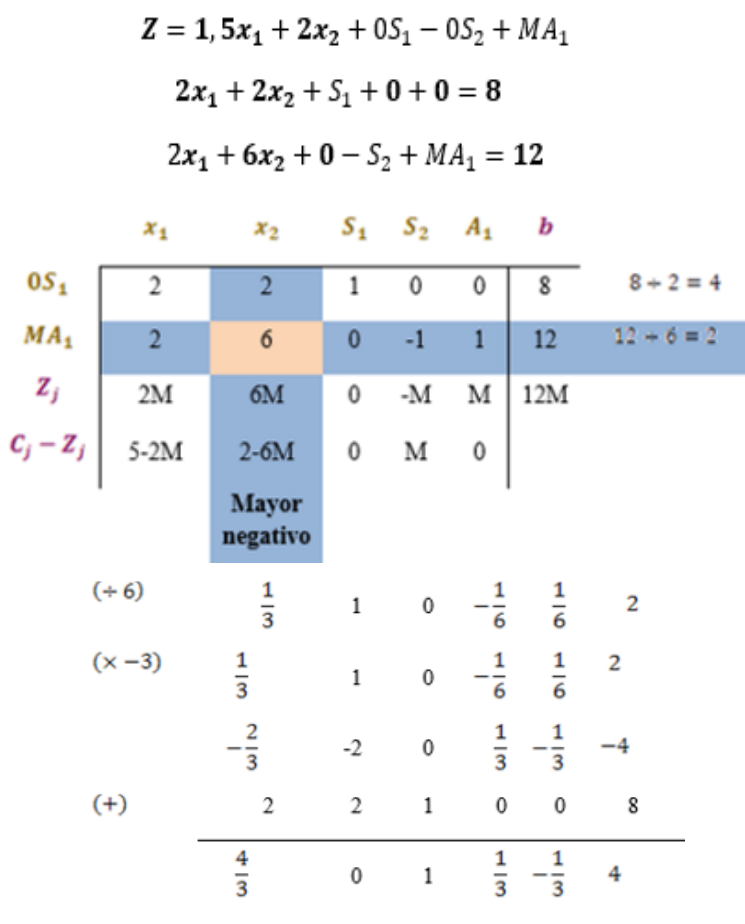

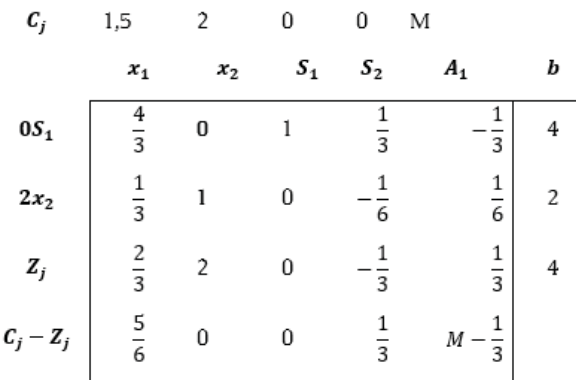

INTERPRETACIÓN: Se deben fabricar 2 unidades del artículo con una utilidad de \$4,00.

TALLER

#### **6.9 Minimización**

FORMA CANÓNICA

$$
Z=180x+160y
$$

Sujeto a:

$$
6x + y \ge 12
$$

$$
3x + y \ge 8
$$

$$
4x + 6y \ge 5
$$

$$
x, y \ge 0
$$

#### **6.10 Forma Estándar**

Ahora pasamos la inecuación a ecuación; aumentando una variable de holgura

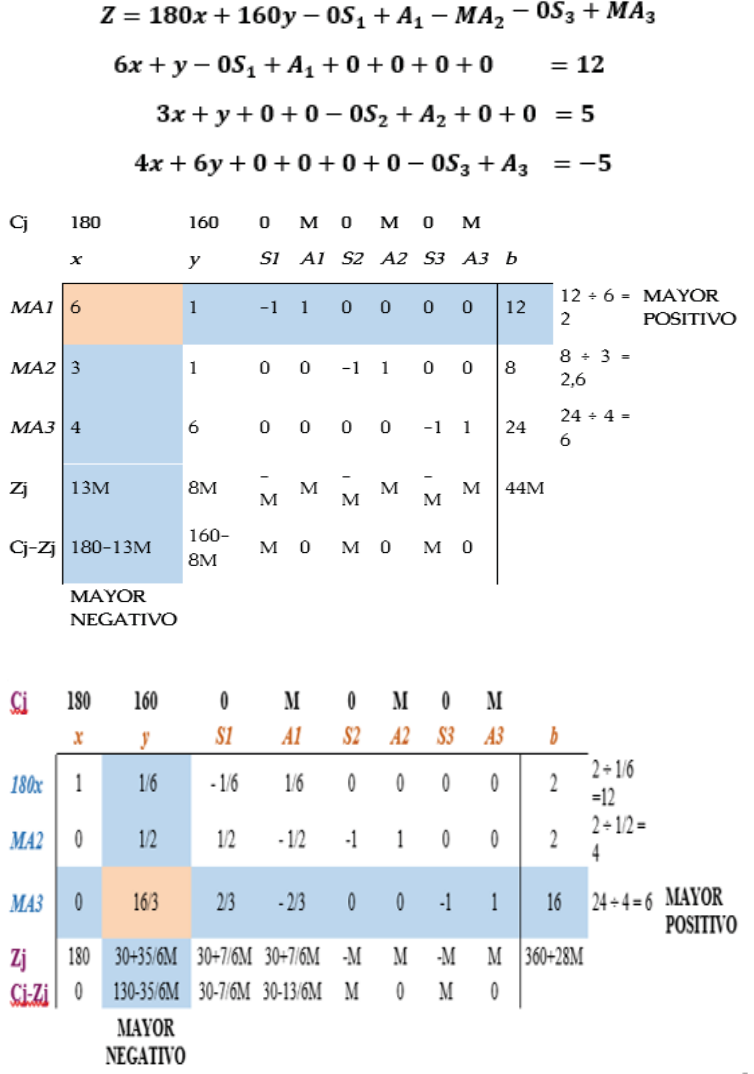

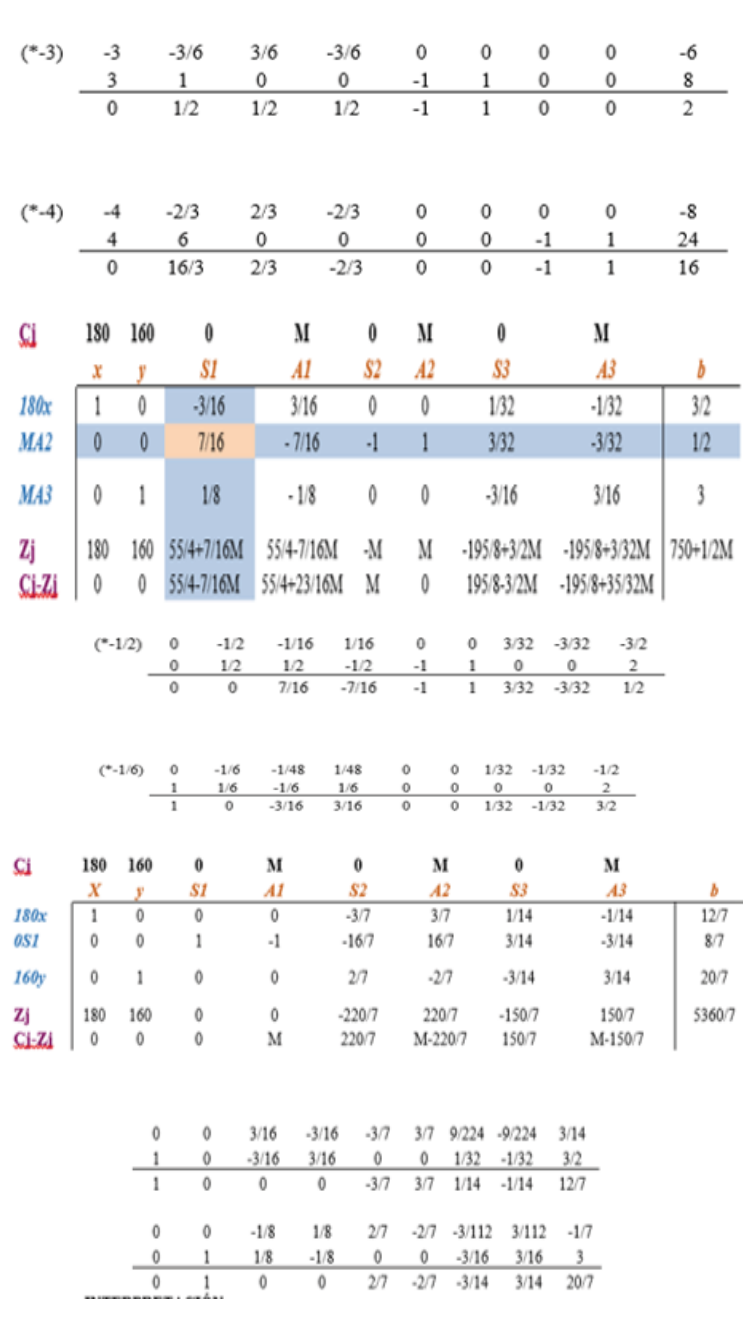

-

*Investigación Operativa Para Administración Y Finanzas*

*Investigación Operativa Para Administración Y Finanzas*

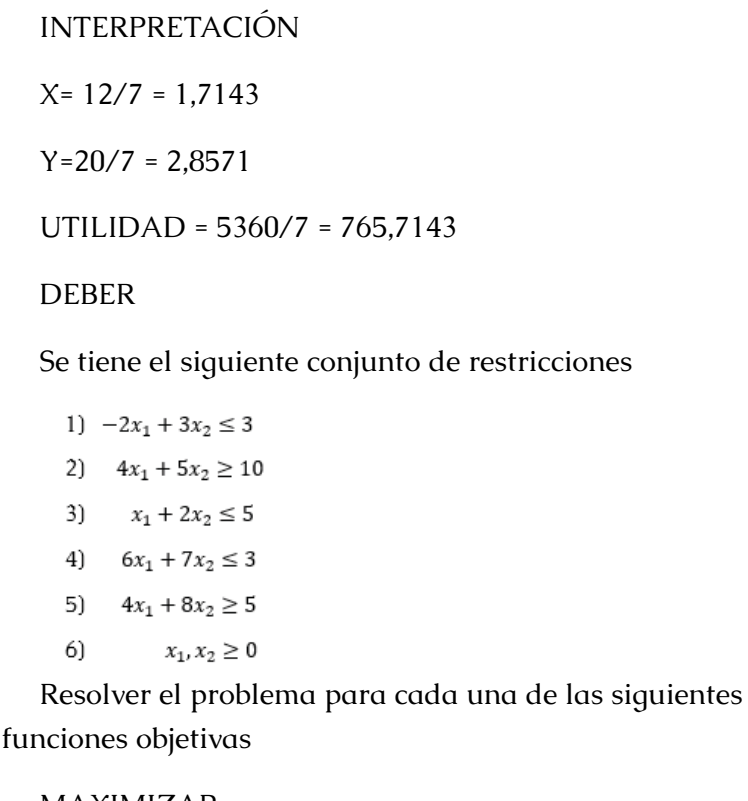

#### MAXIMIZAR

Forma canónica

 $Z = 5x_1 + 6x_2$ 

$$
1)\ \ -2x_1+3x_2\leq 3
$$

- $x_1 + 2x_2 \le 5$  $2)$
- 3)  $6x_1 + 7x_2 \le 3$
- $x_1, x_2 \geq 0$  $4)$

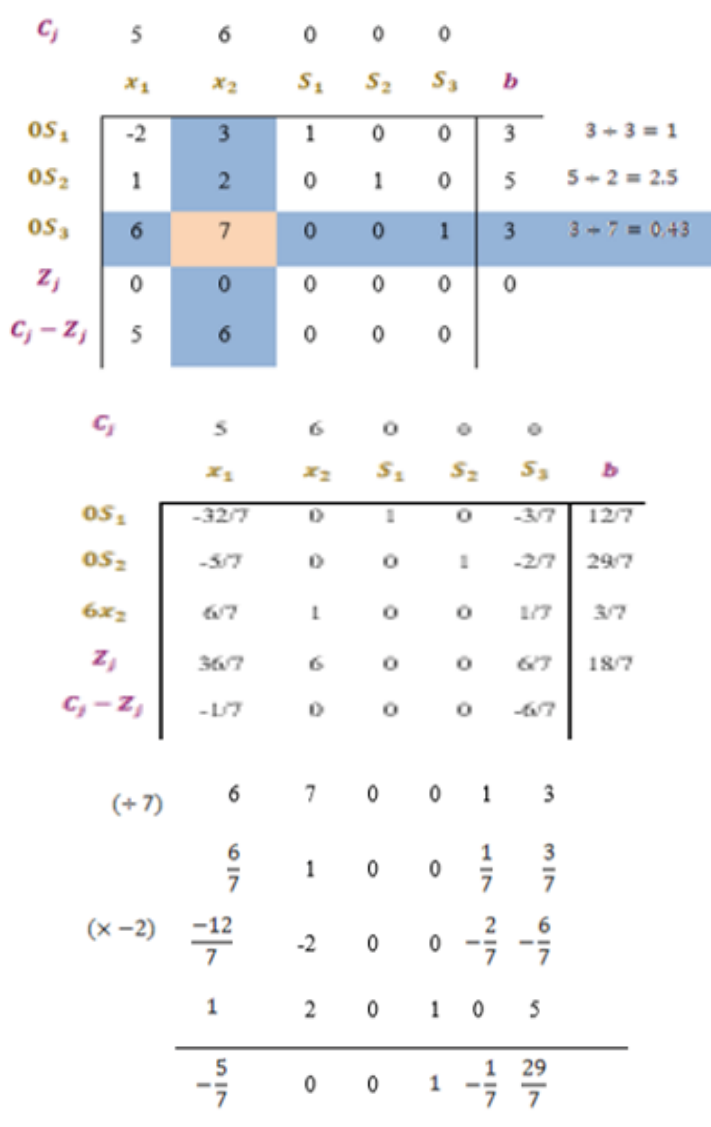

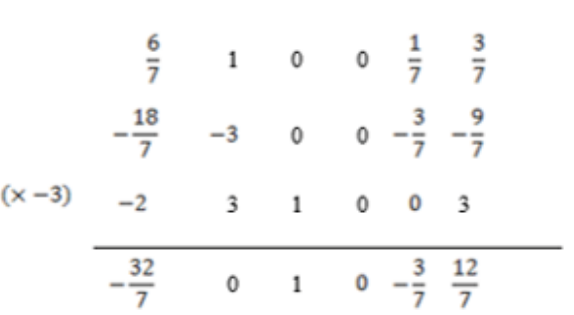

INTERPRETACION: se deben fabricar 3/7 de unidades del producto con una utilidad de \$

MAXIMIZAR

$$
Z=2x_{\rm 1-}7x_{\rm 2}
$$

F. Canónica

1)  $-2x_1 + 3x_2 \le 3$  $4x_1 + 5x_2 \ge 10$  $2)$  $6x_1 + 7x_2 \le 3$ 3)  $x_1, x_2 \geq 0$ 4)  $c_{j}$  $\cdot$ 7  $\overline{c}$  $\mathbf{0}$  $\mathbf 0$  $\circ$  $\boldsymbol{x}_2$  $S_1$   $S_2$  $S_3$  $\boldsymbol{b}$  $x_1$  $3 + -2 = 1$  $0S_1$  $-2$  $3<sup>7</sup>$  $\mathbf{1}$  $\mathbf 0$  $\mathbf 0$  $\overline{3}$  $-10 - 10 \div -4 = 2.5$  $0S_2$  $-4$  $-5$  $\mathbf 0$  $\mathbf{1}$  $\mathbf 0$  $0S_3$  $7$  $3 + 6 = 0.5$  $\epsilon$  $\mathbf 0$  $\,$  0  $\,$  $\overline{1}$  $\overline{\mathbf{3}}$  $Z_i$  $\mathbf 0$  $\overline{0}$  $\bf{0}$  $\,0\,$  $\,0\,$  $\,0\,$  $C_j - Z_j$  $\overline{c}$  $-7$  $\bf{0}$  $\bf{0}$  $\bf{0}$ 

| $\boldsymbol{c}_j$                         | 2                       | $-7$                | $\mathbf 0$ | 0                | 0                              |               |  |
|--------------------------------------------|-------------------------|---------------------|-------------|------------------|--------------------------------|---------------|--|
|                                            | $x_1$                   | $x_2$               | $S_{1}$     | $S_2$            | $S_3$                          | ь             |  |
| $0S_1$                                     | 0                       | 16/3                | $\,$ 1      | 0                | 1/3                            | 4             |  |
| $0S_2$                                     | $\bf{0}$                | $-1/3$              | 0           | $\mathbf 1$      | 2/3                            | -8            |  |
| $2x_1$                                     | 1                       | 7/6                 | 0           | 0                | 1/6                            | 1/2           |  |
| $\overline{z_j}$<br>$C_j - \overline{z_j}$ | $\overline{\mathbf{c}}$ | 7/3                 | $\circ$     | 0                | 1/3                            | $\,$ $\,$     |  |
|                                            | 0                       | $-28/3$             | 0           | 0                | $-1/3$                         |               |  |
|                                            |                         |                     |             |                  |                                |               |  |
| $(+ 6)$                                    | 6                       | $\overline{\jmath}$ | 0           | 0                | 1                              | 3             |  |
|                                            | 1                       | $\frac{7}{6}$       | 0           | 0                | $\frac{1}{6}$<br>$\frac{1}{2}$ |               |  |
| (x 4)                                      |                         | $\frac{14}{3}$      | 0           | $\boldsymbol{0}$ | $-\frac{2}{3}$ 2               |               |  |
|                                            |                         | -5                  | 0           | 1                | $-10$<br>0                     |               |  |
|                                            | 0                       | $-\frac{1}{3}$      | 0           | 1                | $rac{2}{3}$<br>-8              |               |  |
|                                            | 1                       | 7                   | 0           | 0                | $\frac{1}{6}$                  | $\frac{1}{2}$ |  |
|                                            | 2                       | $rac{7}{3}$         | 0           | 0                | $\frac{1}{3}$                  | $\,$ $\,$     |  |
| (x 2)                                      | $^{-2}$                 | 3                   | l           | 0                | 3<br>0                         |               |  |
|                                            | 0                       | $\frac{16}{3}$      | $\,$ $\,$   | $\mathbf{0}$     | $\frac{1}{3}$<br>4             |               |  |

INTERPRETACIÓN: Se deben fabricar ½ de unidades del producto  $\mathrm{X}_1^{\phantom{\dag}}$  con una utilidad de\$1.

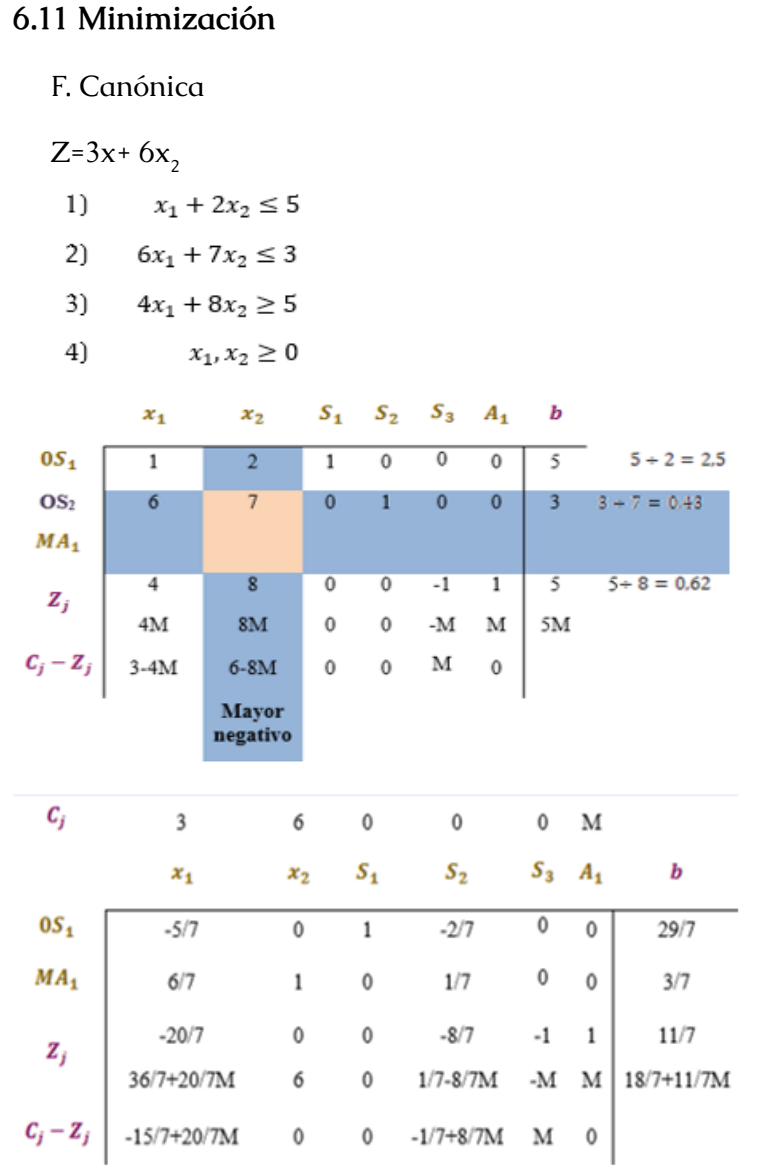

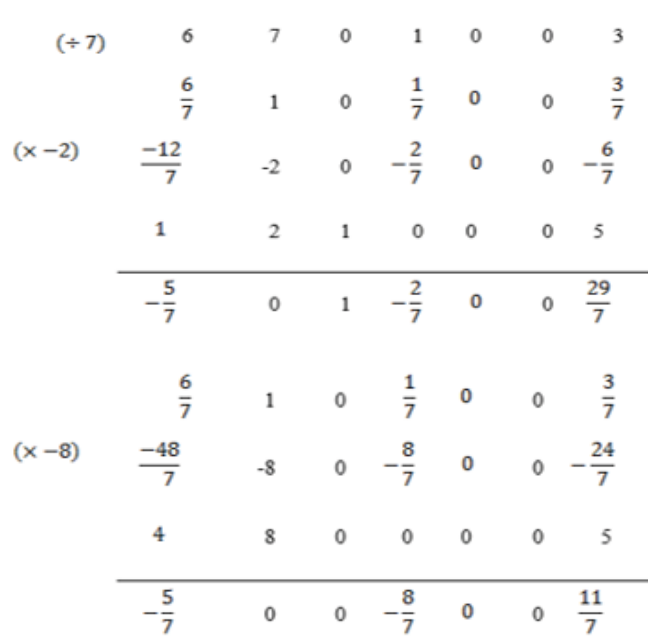

INTERPRETACIÓN: se deben fabricar 3/7 unidades del producto  $x_2$  con una utilidad de 18/7+11/7M.

#### **6.12 Minimización**

 $Z = 4X_1 + 6X_2$ 

Sujeto a:

 $-2X_1 + 3X_2 \leq 3$  $4X_1 + 5X_2 \le 10$ 

 $X_1 + 2X_2 \ge 5$ 

FORMA ESTÁNDAR $Z = 4X_1 + 6X_2 + 0S_1 - S_2 + A_1M + S_3$  $-2X_1 + 3X_2 + S_1 + 0 + 0 + 0 = 3$  $4X_1 + 5X_2 + 0 - S_2 + A_1 + 0 = 10$  $X_1 + 2X_2 + 0 + 0 + 0 + S_3 = 5$ 

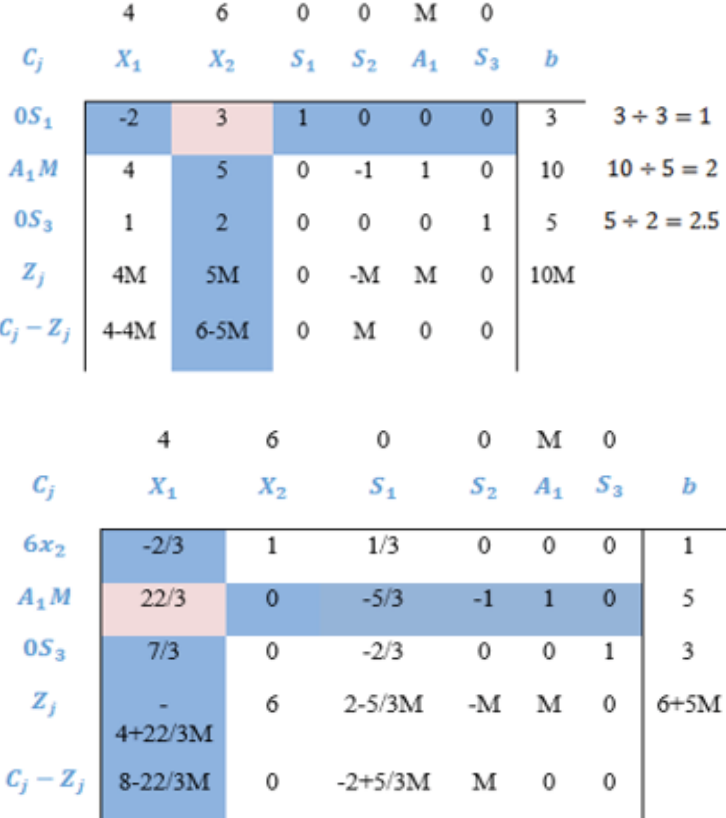

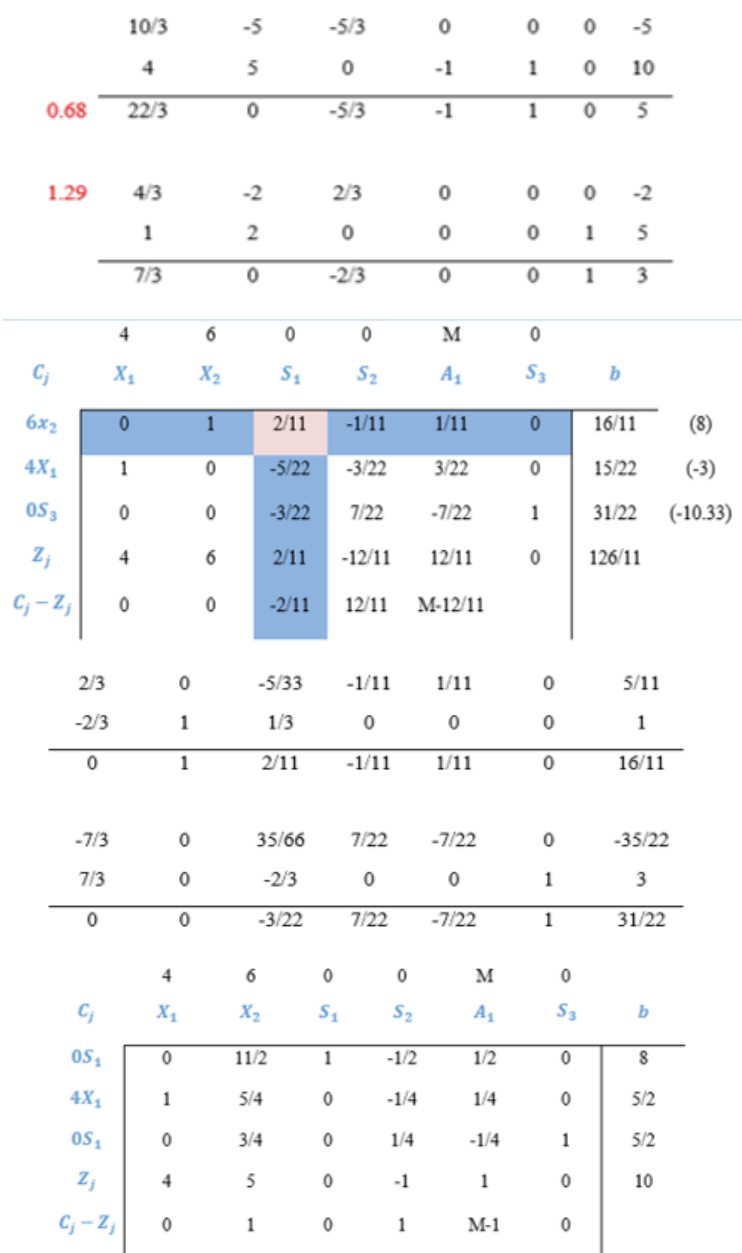

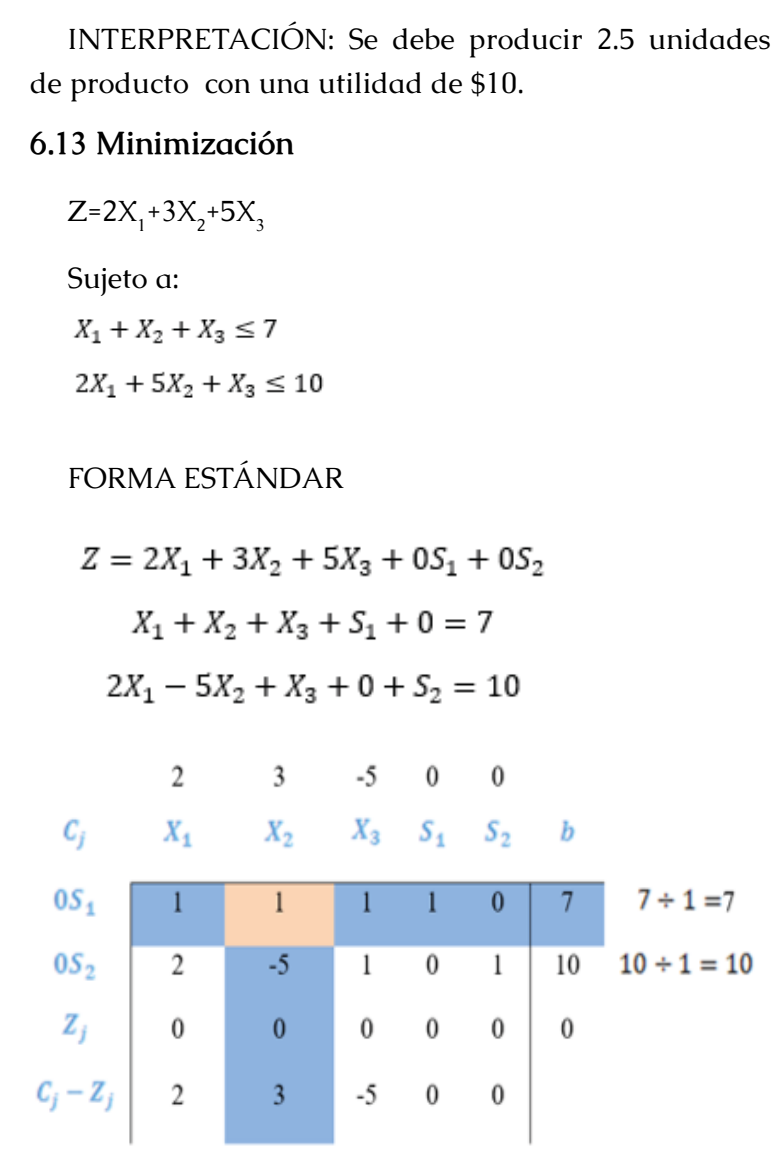

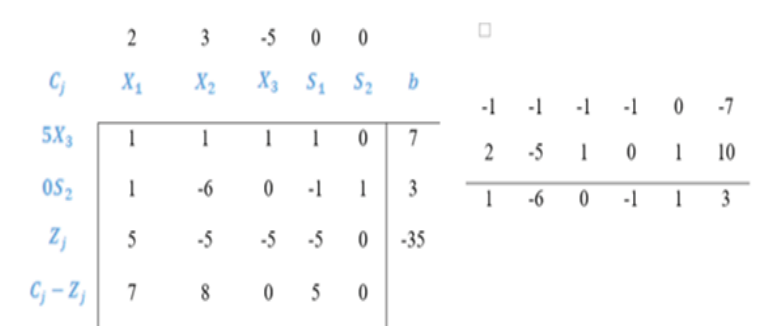

INTEPRETACIÓN: Se debe producir 7 unidades del producto con una utilidad de \$35

#### **6.14 Minimización**

 $Z=4X_1-8X_2+3X_3$ Sujeto a:  $X_1 + X_2 + X_3 \le 7$  $2X_1 + 5X_2 + X_3 \le 10$ 

FORMA ESTÁNDAR

 $Z = 4X_1 - 8X_2 + 3X_3 + 0S_1 + 0S_2$  $X_1 + X_2 + X_3 + S_1 + 0 = 7$  $2X_1 - 5X_2 + X_3 + 0 + S_2 = 10$  $4 \t -8 \t 3 \t 0 \t 0$ 

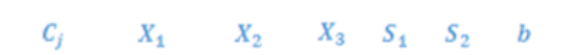

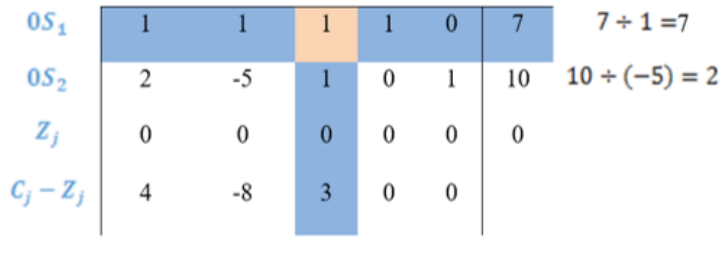

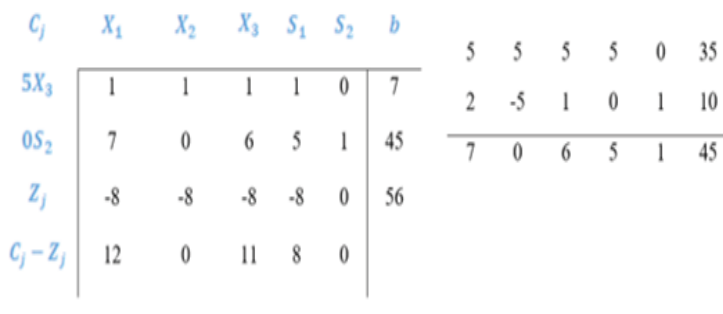

INTERPRETACIÓN: Se debe producir 7 unidades del producto con una utilidad de \$56

#### **6.15 Maximización**

 $Z=2X_1+3X_2-5X_3$ 

Sujeto a:

 $X_1 + X_2 + X_3 \leq 7$  $2X_1 - 5X_2 + X_3 \le 10$ 

FORMA ESTÁNDAR $Z = 2X_1 + 3X_2 - 5x_3 + 0S_1 + 0S_2$  $X_1 + X_2 - X_3 + S_1 + 0 = 7$  $2X_1 - 5X_2 + X_3 + 0 + S_2 = 10$ 

190 — 191

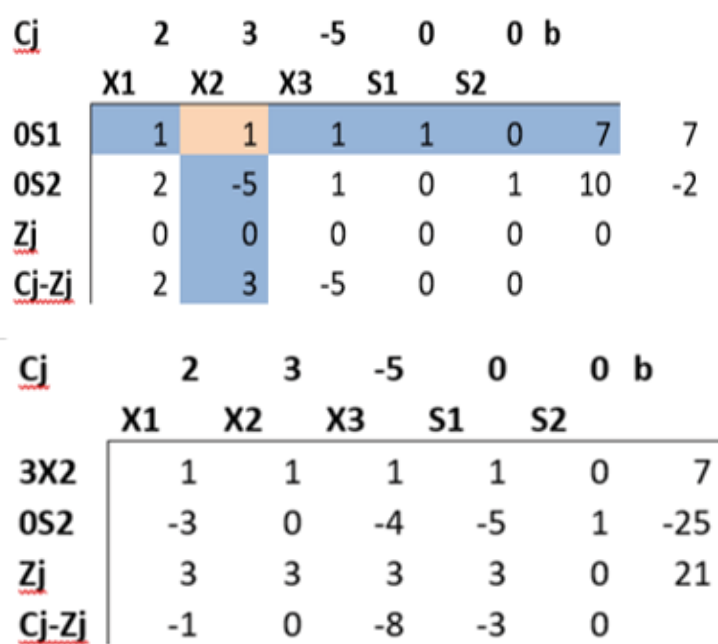

#### INTERPRETACIÓN:

Se debe fabricar 7 unidades del artículo con una utilidad de \$ 21

#### **6.16 Maximización**

 $Z = X_1 + 2X_2 + X_3$ 

#### Sujeto a:

 $X_1 + X_2 + X_3 \leq 7$  $2X_1 - 5X_2 + X_3 \le 10$ 

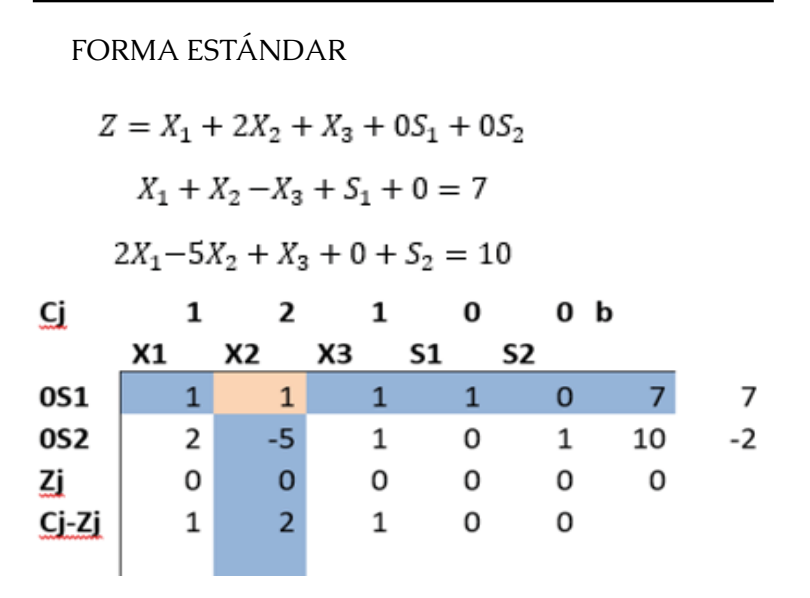

#### INTERPRETACIÓN:

Se debe fabricar 7 unidades del artículo con una utilidad de \$ 14

#### **6.17 Maximización**

 $Z = X_1 + 2X_2$ 

Sujeto a:

 $2X_1 + X_2 \leq 8$  $2X_1 + 3X_2 \le 12$  $X_1 + X_2 \ge 0$ 

#### FORMA ESTÁNDAR

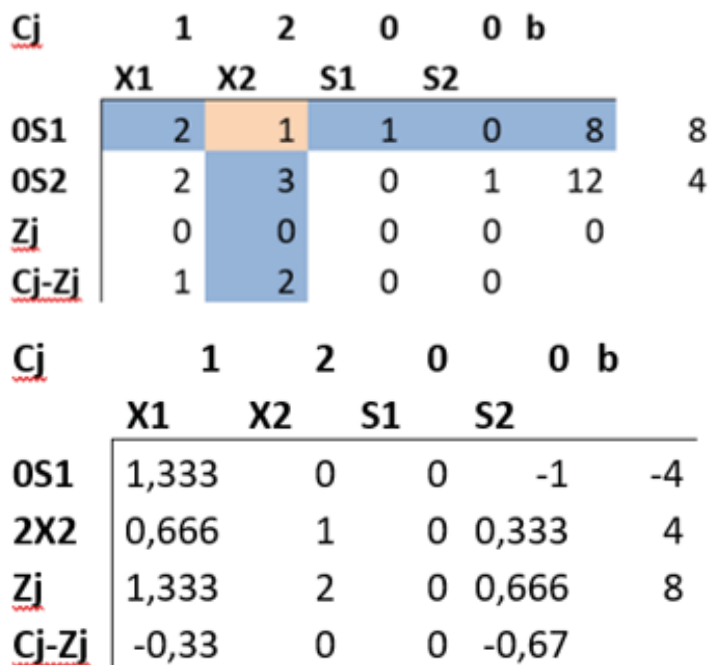

#### INTERPRETACIÓN:

Se debe fabricar 4 unidades del artículo con una utilidad de \$ 8

#### **6.18 Maximización**

FORMA CANÓNICA

 $Z=2x_1+x_2$ 

#### Sujeto a:

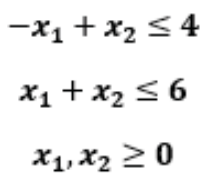

#### FORMA ESTÁNDAR

Ahora pasamos la inecuación a ecuación; aumentando una variable de holgura

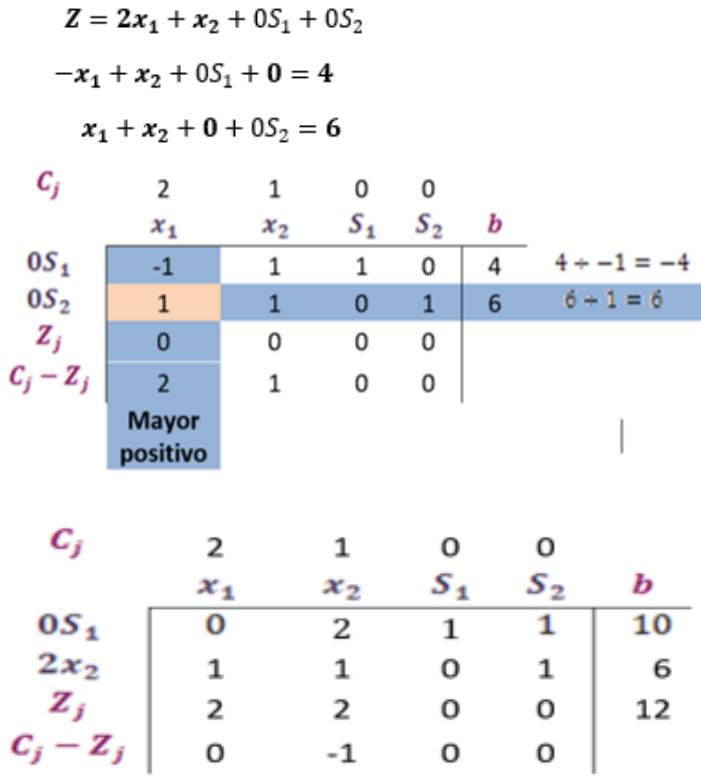

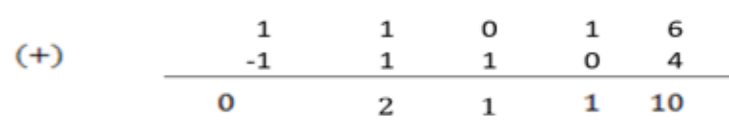

#### Respuesta:

Se deben fabricar 6 unidades del producto con una utilidad de \$12,00

#### **6.19 Maximización**

FORMA CANÓNICA

 $Z=-x_1+3x_2$ 

Sujeto a:

 $x_1 + x_2 \le 6$ 

$$
-x_1+x_2\leq 4
$$

$$
x_1, x_2 \geq 0
$$

#### FORMA ESTÁNDAR

Ahora pasamos la inecuación a ecuación; aumentando una variable de holgura

$$
Z = -x_1 + 3x_2 + 0S_1 + 0S_2
$$
  

$$
x_1 + x_2 + 0S_1 + 0 = 6
$$
  

$$
-x_1 + x_2 + 0 + 0S_2 = 4
$$

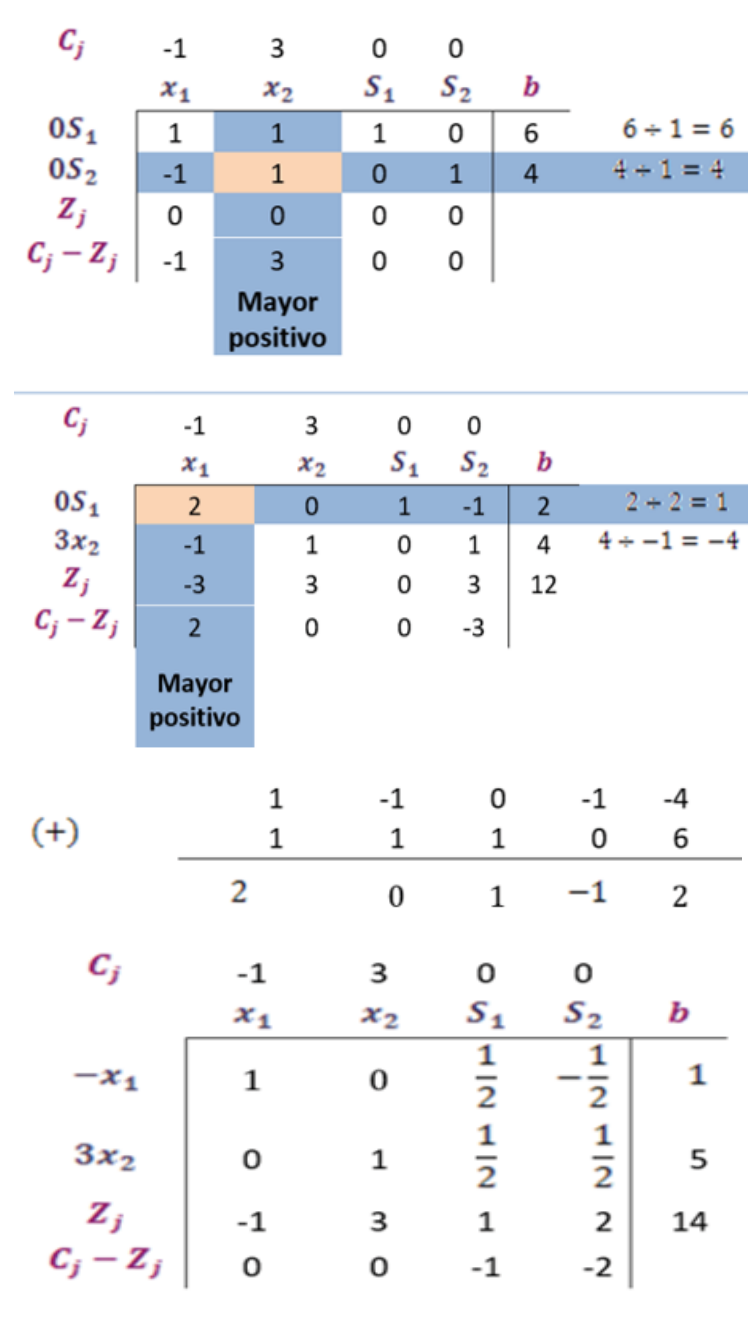

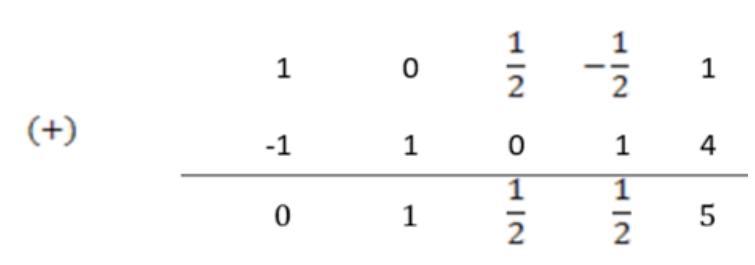

Respuesta:

Se debe fabricar 1 unidad del producto y 5 unidades del producto con una utilidad de \$14,00

#### **6.20 Maximización**

FORMA CANÓNICA

 $Z=3x_1+8x_2$ 

Sujeto a:

 $x_1 + 2x_2 \le 8$  $x_1 + 6x_2 \le 12$ 

$$
x_1,x_2\geq 0
$$

#### FORMA ESTÁNDAR

Ahora pasamos la inecuación a ecuación; aumentando una variable de holgura

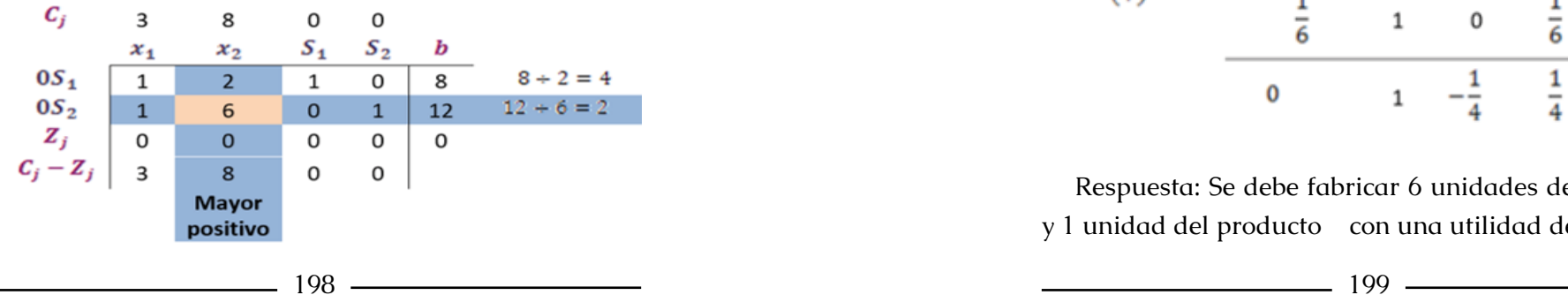

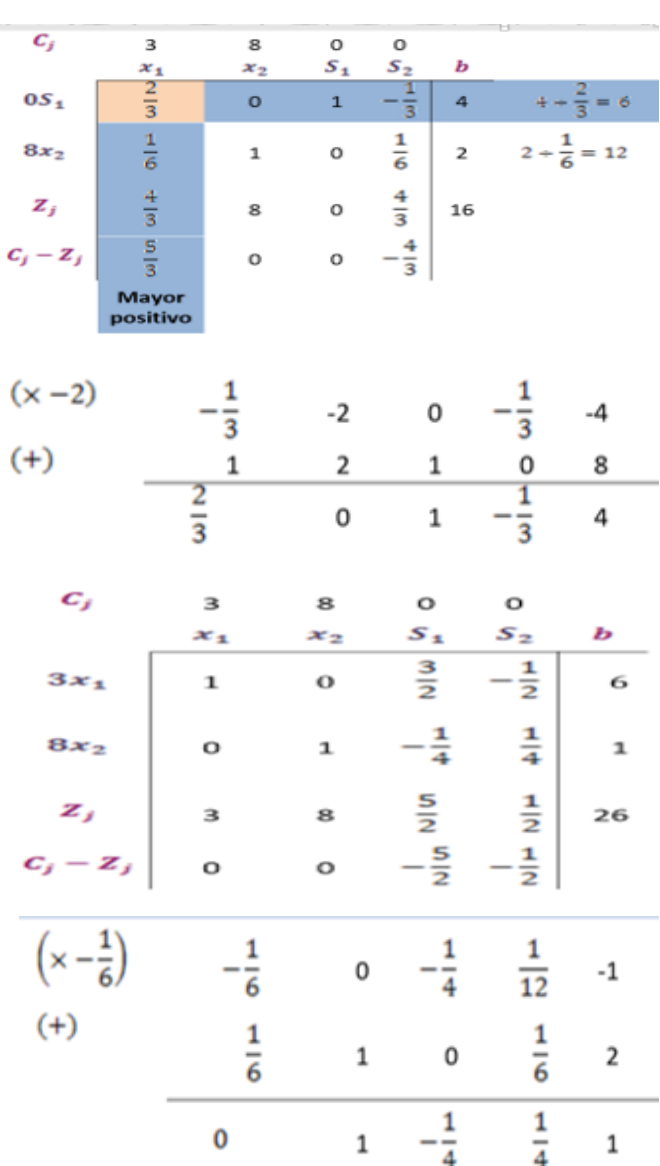

Respuesta: Se debe fabricar 6 unidades del producto y 1 unidad del producto con una utilidad de \$26,00

#### **6.21 Retroalimentación**

#### 1.- Qué es el método simplex?

Es un procedimiento iterado que permite ir mejorando la solución a cada paso del proceso, concluye cuando no se puede seguir mejorando dicha solución.

- 2.- Enumere las variables en el método simplex:
- •Variable de decisión
- •Variable de holgura
- •Variable artificial

Resolver el problema para cada una de las siguientes funciones objetivas y sus restricciones:

#### **6.22 Minimizar**

Forma canónica

 $Z=3x_1+6x_2$ 

- 5)  $-2x_1 + 3x_2 \le 3$
- 6)  $4x_1 + 5x_2 \le 10$
- 7)  $4x_1 + 8x_2 \le 5$
- 8)  $x_1, x_2 \ge 0$

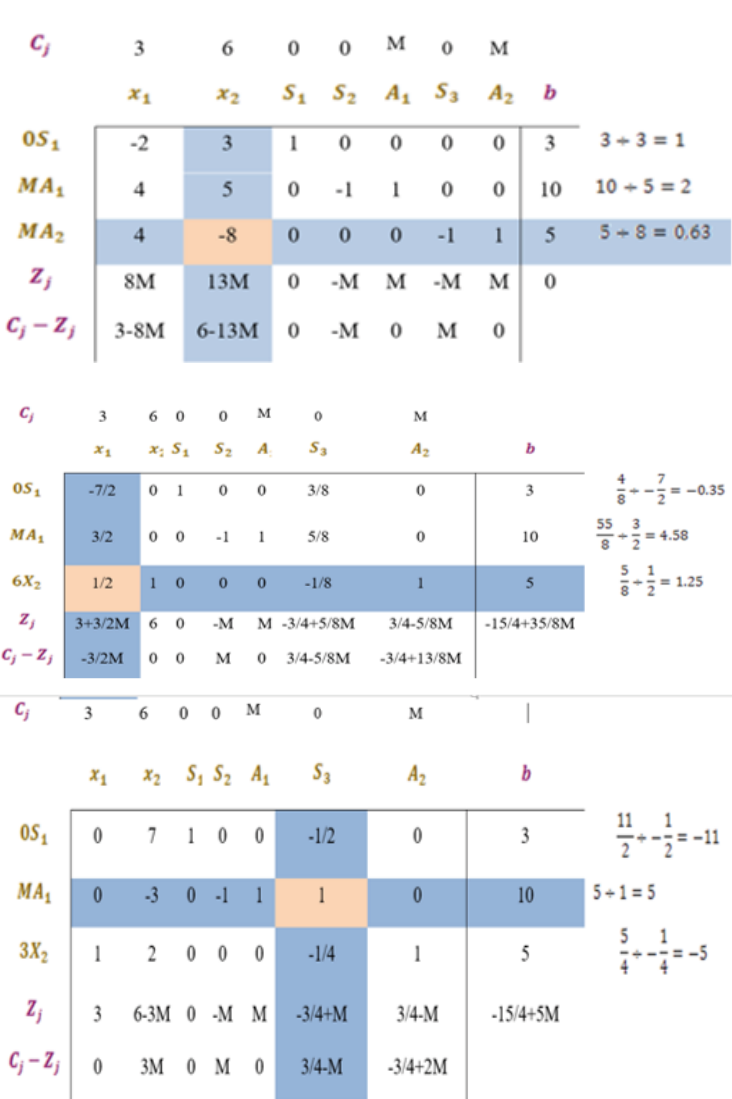

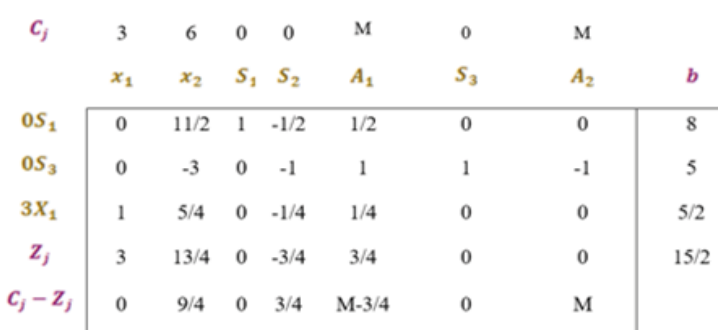

INTERPRETACION: se deben fabricar 5 de unidades del producto y 5/2 de unidades del producto con una utilidad de \$.

#### **6.23 Maximizar**

Forma canónica

 $Z=2x_1+3x_2-5x_3$ 

 $x_1 + x_2 + x_3 \le 7$ 1) 2)  $2x_1 - 5x_2 + x_3 \le 10$ 3)  $x_1,x_2,x_3\geq 0$  $C_f$  $\overline{z}$  $\mathbf{3}$  $-5$  $\bf{o}$  $\mathbf{o}$  $x_3$  $S_{1}$  $x_1$  $S_{2}$ b  $x_2$  $3X_2$  $\overline{1}$  $\overline{7}$  $\overline{1}$  $\mathbf{1}$  $1\,$  $\mathbf{o}$  $0S_2$  $\overline{7}$  $\mathbf 0$ 6 5  $\mathbf{1}$ 45  $Z_i$  $\overline{\mathbf{3}}$  $3^{\circ}$  $\overline{\mathbf{3}}$  $\overline{\mathbf{3}}$  $\mathbf{o}$ 21  $C_j - Z_j$  $\mathbf 0$  $-8$  $-1$  $-3$  $\mathbf 0$ 

INTERPRETACIÓN: Se debe fabricar 7 unidades del producto para obtener una ganancia de \$21.00

*Investigación Operativa Para Administración Y Finanzas*

#### **6.24 Maximizar** Forma canónica  $Z = 2x_1 - 7x_2$ 1)  $-2x_1 + 3x_2 \leq 3$  $4x_1 + 5x_2 \ge 10$  $2)$  $3)$  $6x_1 + 7x_1 \le 3$  $c_i$  $-7$  $\overline{c}$  $\mathbf{0}$  $\boldsymbol{0}$  $\overline{0}$  $S_1$   $S_2$   $A_1$  $\boldsymbol{b}$  $x_1$  $x_2$  $0S_1$  $\mathbf{0}$  $3 + 2 = -1.5$  $-2$  $\overline{3}$  $\mathbf{1}$  $\Omega$  $\overline{\mathbf{3}}$  $0S_2$  $-4$  $-5$  $\overline{1}$  $\overline{0}$  $-10$  $-10 \div -4 = 2.5$  $\mathbf{0}$  $3 \div 6 = 0.5$  $0S_3$ 6  $\overline{0}$  $\mathbf{0}$  $\overline{3}$  $7^{\circ}$  $\overline{1}$  $Z_i$  $\overline{0}$  $\mathbf{0}$  $\mathbf{0}$  $\mathbf 0$  $\bf{0}$  $\mathbf{0}$  $C_j - Z_j$  $-7$  $\mathbf 0$  $\overline{2}$  $\bf{0}$  $\bf{0}$  $C_i$  $\overline{c}$  $-7$  $\Omega$  $\mathbf 0$  $\mathbf 0$  $S_1$   $S_2$  $S_{3}$  $x_1$  $x_2$ b  $0S_1$  $16/3$  $\Omega$  $\mathbf{1}$  $\mathbf{o}$  $1/3$  $\overline{4}$  $0S_2$  $\mathbf 0$  $-1/3$  $\mathbf 0$  $\mathbf{1}$  $2/3$  $-8$  $2x_2$  $\mathbf{1}$  $7/6$  $\mathbf{o}$  $\mathbf{o}$  $1/2$  $1/6$  $Z_i$  $\overline{2}$  $7/3$  $\mathbf 0$  $\bf{0}$  $1/3$  $\mathbf{1}$  $C_i - Z_i$  $\mathbf 0$  $-28/3$  $\mathbf 0$  $\bf{0}$  $-1/3$

 $\overline{0}$  $\mathbf{0}$ 

 $-8$  3

 $c_i$ 

 $\overline{4}$ 

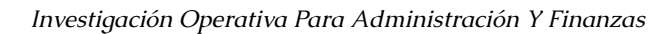

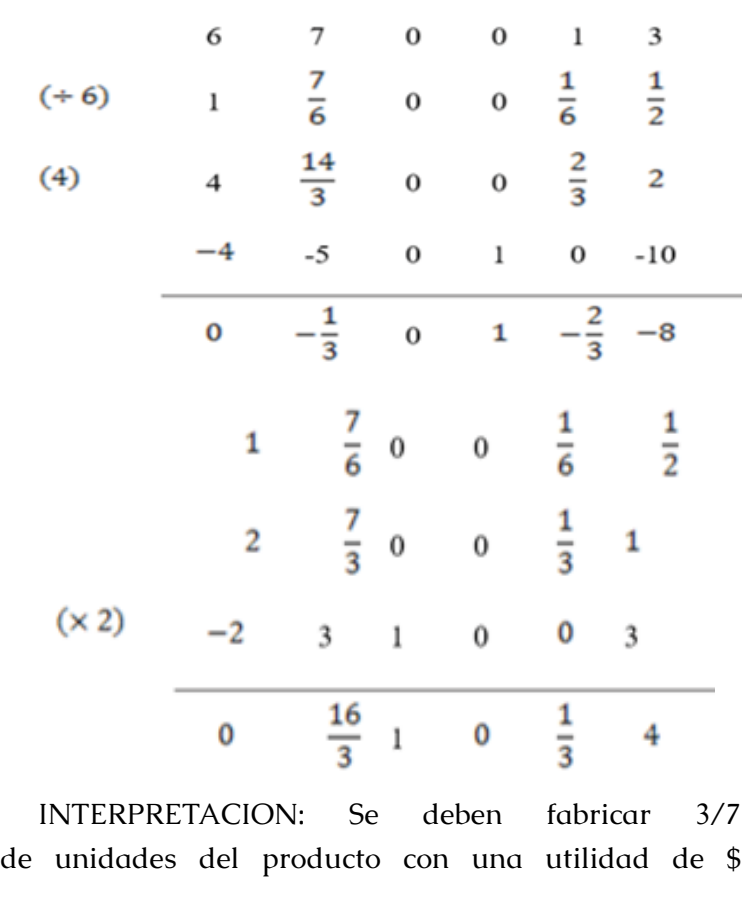

#### **6.25 Maximizar**

Forma canónica

 $Z=4x_1 - 8x_2 + 3x_3$ 

$$
1) \qquad 1x_1 + 1x_2 + 1x_3 \leq 7
$$

$$
2) \qquad 2x_1 - 5x_2 + 1x_3 \le 10
$$

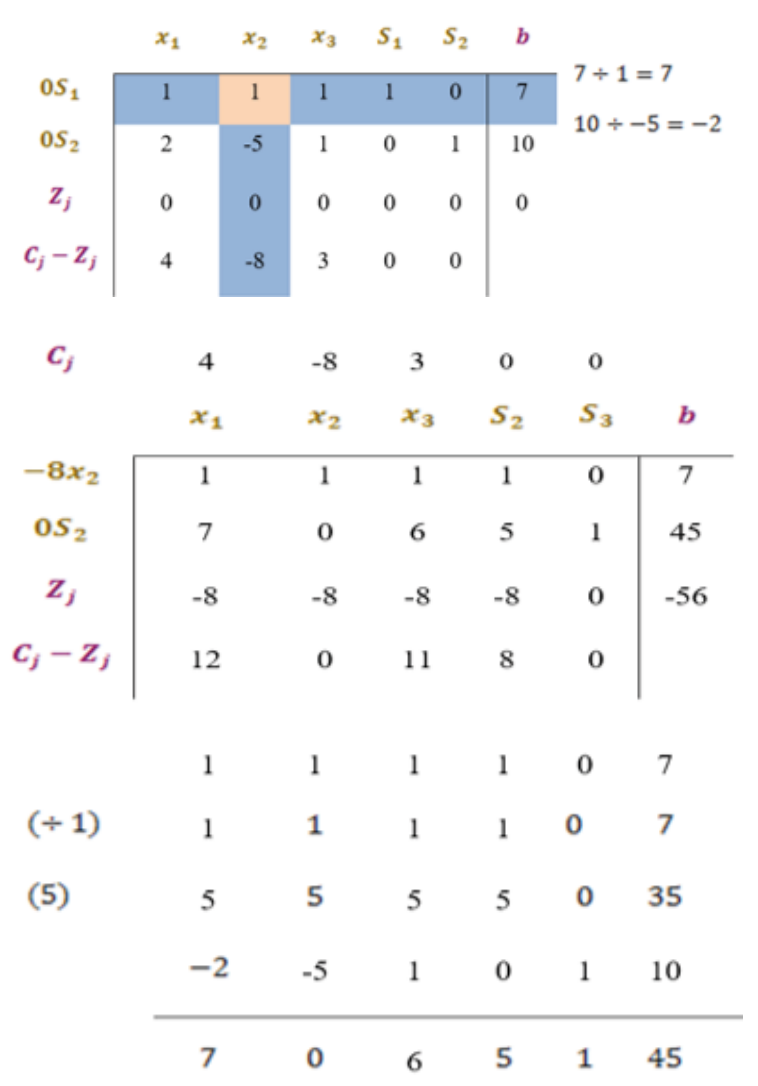

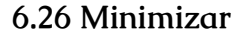

Forma canónica

 $Z=4x_1+6x_2$ 

 $0S_3$ 

 $Z_j$ 

 $c_j - z_j$ 

 $7/3$  0 -2/3

 $-22/3+8$  0 5/3M-2

 $22/3-4M$  6 -2/3M+2 -M

1)  $-2x_1 + 3x_2 \le 3$ 

 $4x_1 + 5x_2 \ge 10$ 2)

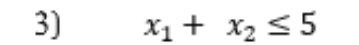

$$
C_j \qquad 4 \qquad 6 \qquad 0 \qquad 0 \qquad 0 \qquad M
$$

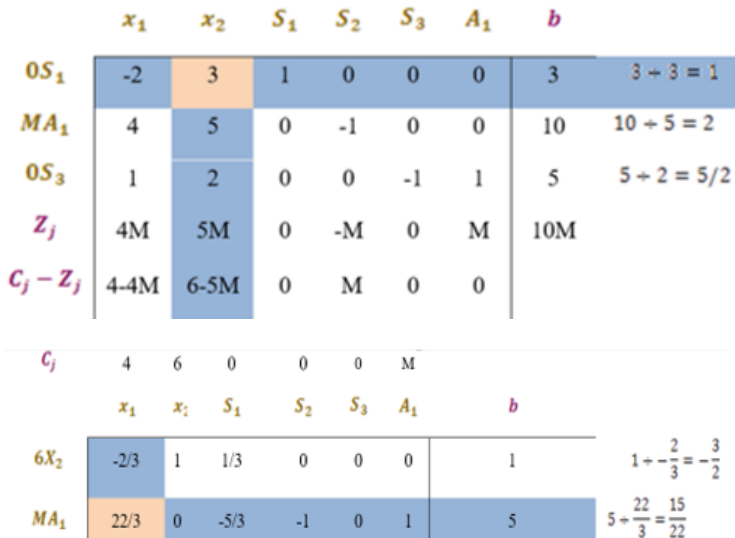

 $-1$  0 1

 $\begin{matrix} 0 & \hspace{1.5cm} 1 & \hspace{1.5cm} 0 \end{matrix}$ 

 $\overline{0}$  $M$ 

 $\,$  0  $\overline{0}$ 

 $\mathbf M$ 

 $5\overline{)}$ 

 $3$ 

 $5M+6$ 

 $3 + \frac{7}{3} = \frac{2}{7}$ 

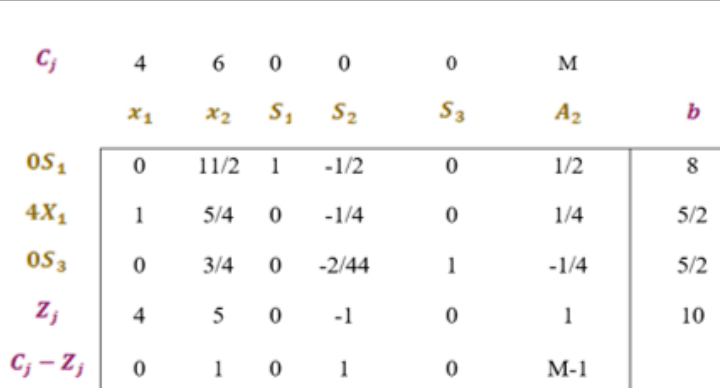

#### INTERPRETACION:

 se deben fabricar 2.5 de unidades del producto con una utilidad de \$.

#### **6.27 Maximizar**

Forma canónica

 $Z=x_1+2x_2+x_3$ 

1) 
$$
x_1 + x_2 + x_3 \le 7
$$

2)  $2x_1 - 5x_2 + x_3 \le 10$ 

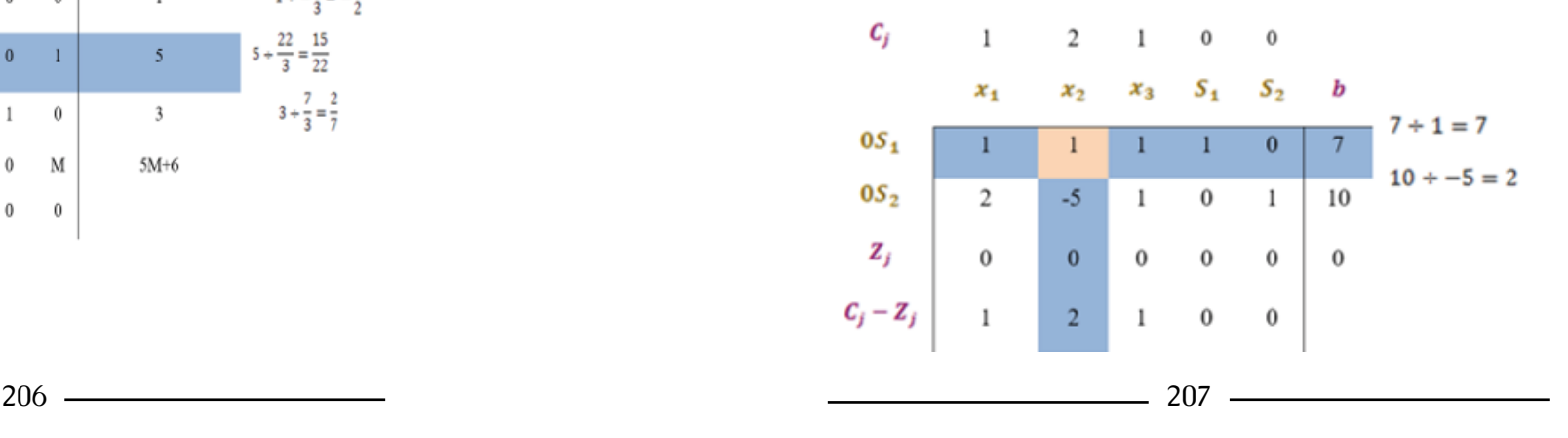

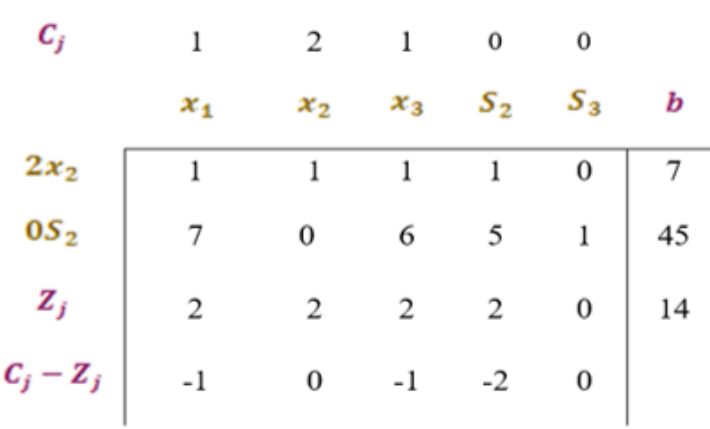

#### INTERPRETACIÓN:

Se debe producir 7 unidades de producto para obtener una utilidad de \$10.

#### **6.28 Maximización**

FORMA CANÓNICA

 $Z = 5X_1 + 6X_2$ 

Sujeto a:

 $-2X_1 + 3X_2 \leq 3$  $X_1 + 2X_2 \leq 5$  $6X_1 + 7X_2 \leq 3$  $X_1;X_2\geq 0$ 

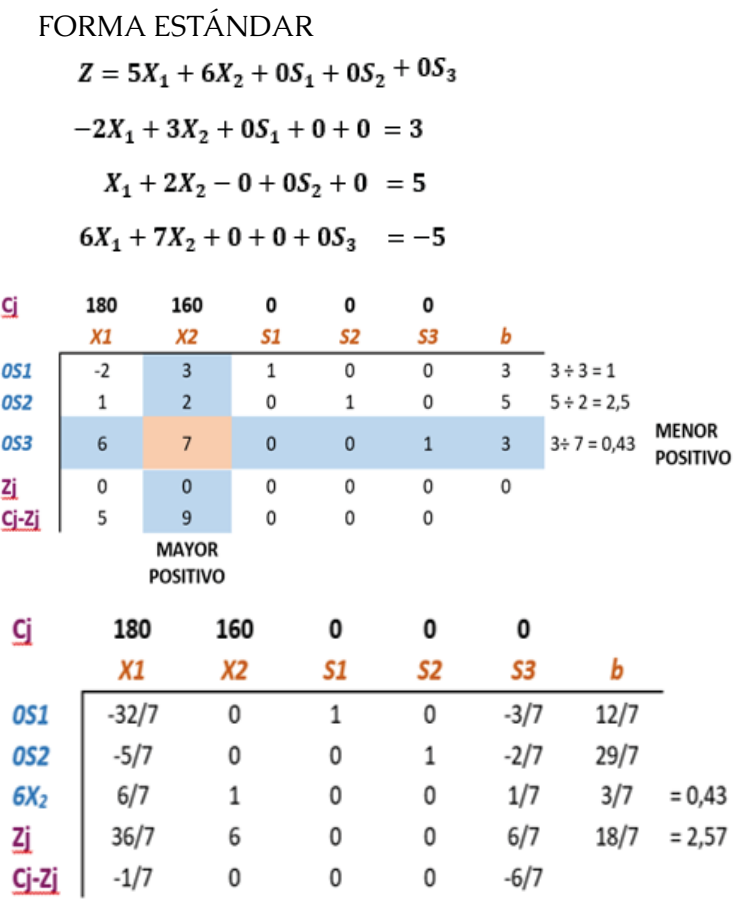

#### INTERPRETACIÓN:

Se debe producir 0,43 del producto X2 para obtener una utilidad de 2,57

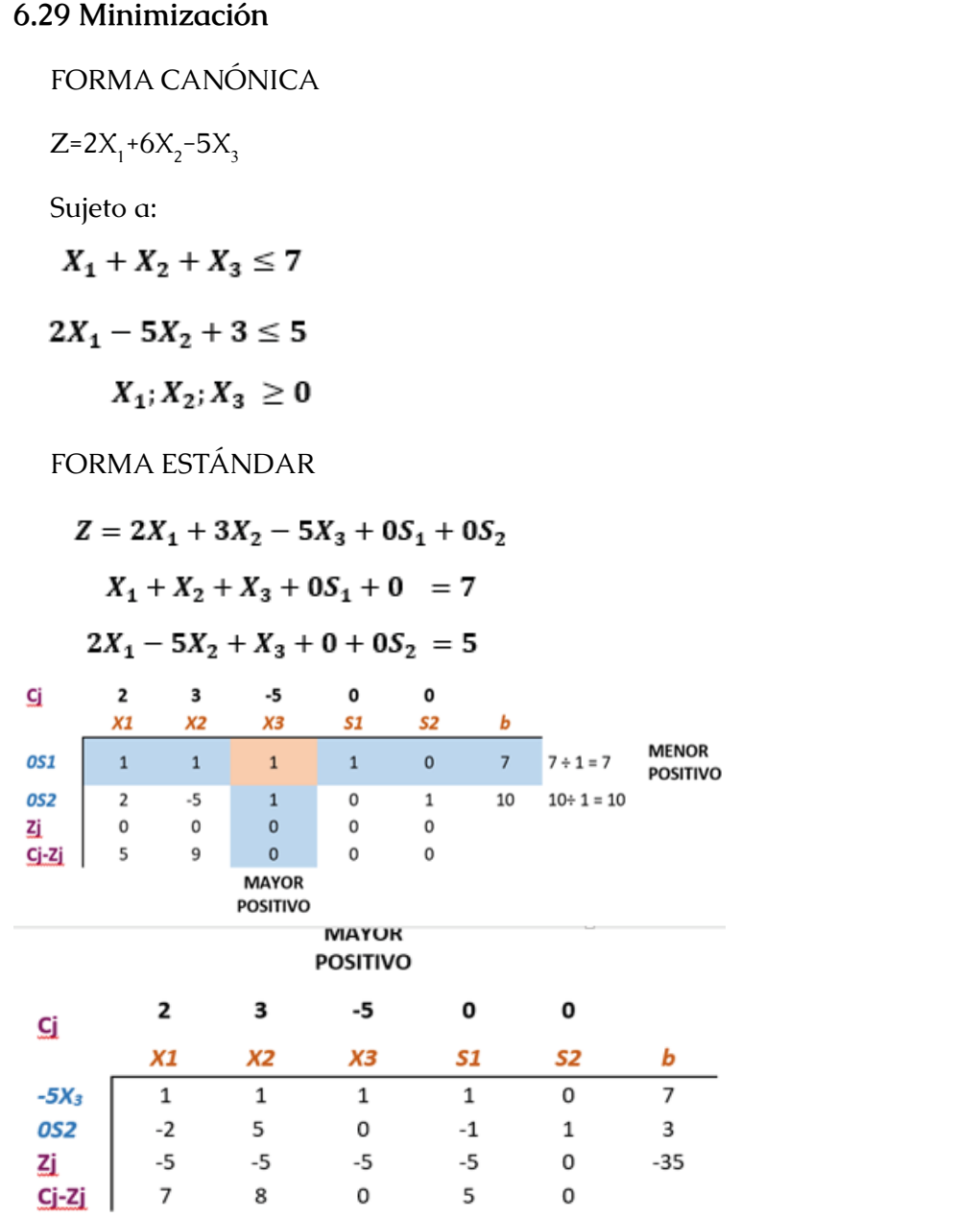

INTERPRETACION: Al producir 7 artículos de  $X<sub>3</sub>$  se obtiene una pérdida de -35 **6.30 Minimización** FORMA CANÓNICA  $Z=3X_1+6X_2$ Sujeto a:  $4X_1 + 5X_2 \le 10$  $4X_1 + 5X_2 \ge 5$  $X_1; X_2 \geq 0$ FORMA ESTÁNDAR  $Z = 5X_1 + 6X_2 + 0S_1 - 0S_2 + MA_1$  $4X_1 + 5X_2 + 0S_1 + 0 = 10$  $4X_1 + 8X_2 - 0S_2 + MA_1 = 5$ <u>Ci</u> 3 6 0 0 M  $X1$  $X<sub>2</sub>$  $S1$  $S<sub>2</sub>$  $A1$ b  $5<sup>5</sup>$  $\mathbf{1}$  $\mathsf{O}\xspace$  $\mathsf 0$ 10 **0S1** 4  $MA1$  $8<sup>7</sup>$  $0$  $-1$  $\mathbf{1}$  $5<sup>5</sup>$  $\overline{4}$ Zi 4M 8M  $\mathsf{O}\xspace$ 5M -M M Cj-Zj  $3-4M$  $6-8M$ 0 M 0

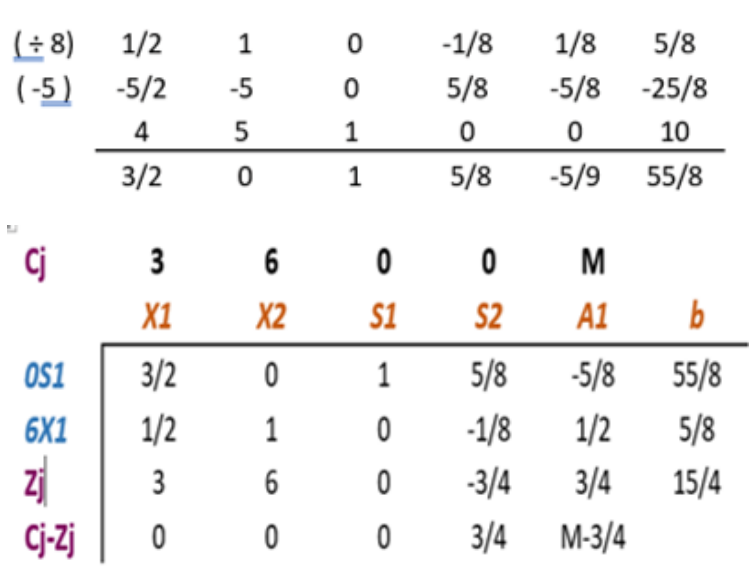

#### INTERPRETACIÓN:

Se debe fabricar 0,6 unidades del artículo X2 con una utilidad de \$3,75

#### **6.31 Maximización**

FORMA CANÓNICA

 $Z = 2X_1 + 3X_2 - 5X_3$ 

Sujeto a:

 $X_1 + X_2 + X_3 \leq 7$ 

 $2X_1 - 5X_2 + X_3 \le 10$ 

 $X_1; X_2 \le 0$ 

<u> 1989 - Johann Barbara, martin a</u>

*Investigación Operativa Para Administración Y Finanzas*

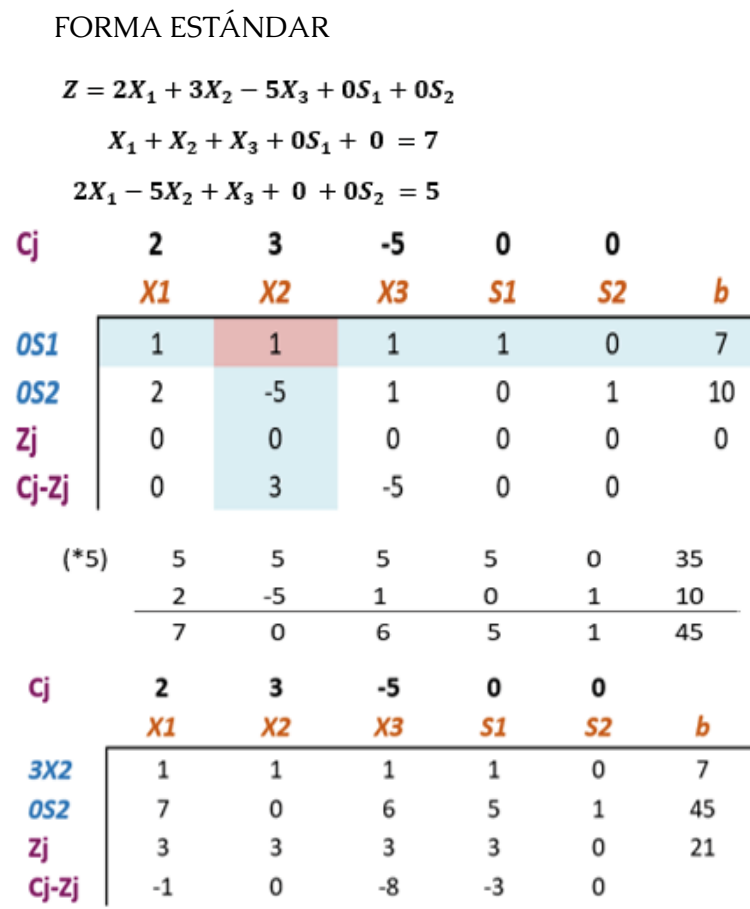

#### INTERPRETACIÓN:

Se debe fabricar 7 unidades del artículo X2 con una utilidad de \$21
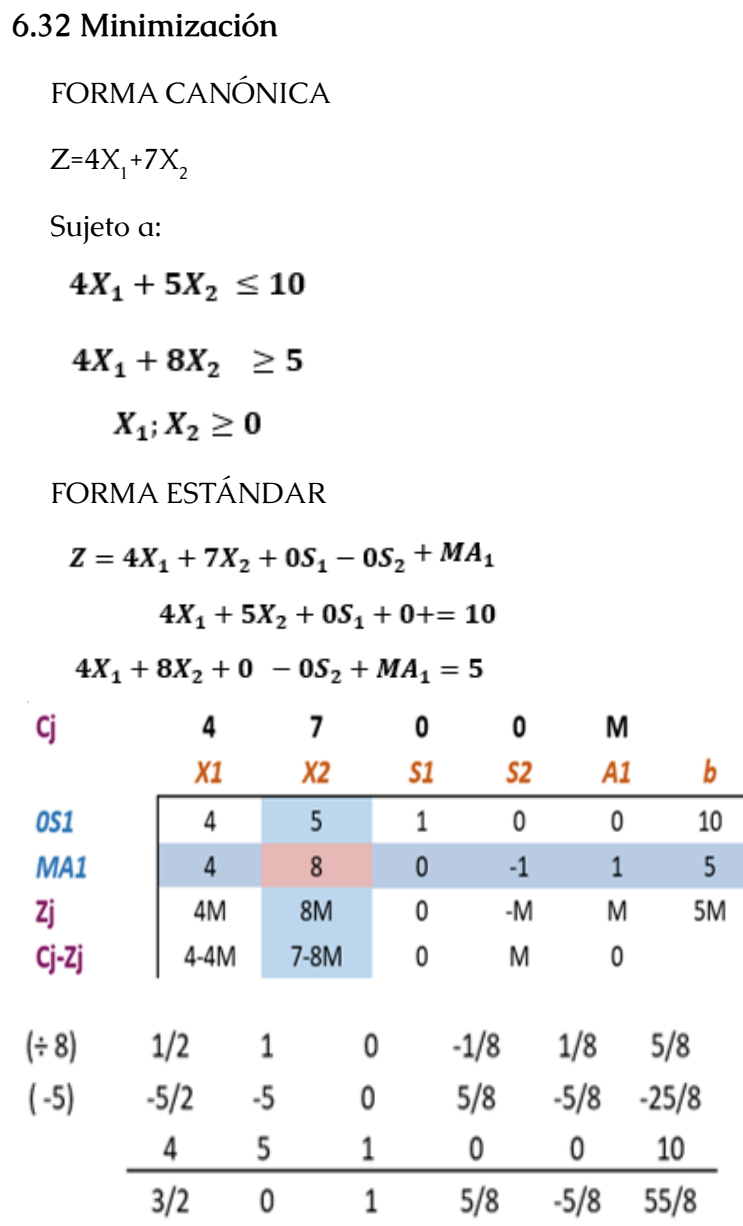

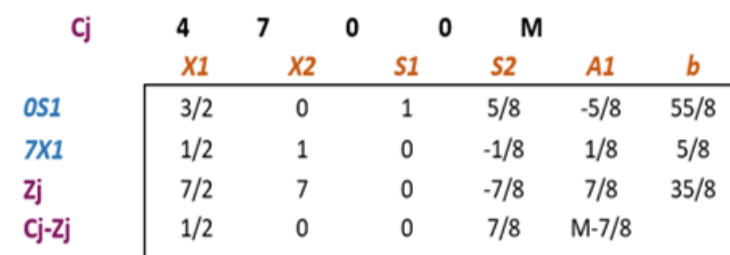

## INTERPRETACIÓN:

Se debe fabricar 0,63 unidades del artículo X2 con una utilidad de \$4,38

#### **6.33 Maximización**

## FORMA CANÓNICA

 $Z = X_1 + X_2 + X_3$ 

Sujeto a:

 $X_1 + X_2 + X_3 \leq 7$  $2X_1 - 5X_2 + X_3 \le 10$  $X_1; X_2 \le 0$ 

FORMA ESTÁNDAR

 $Z = X_1 + 2X_2 + X_3 + 0S_1 + 0S_2$  $X_1 + X_2 + X_3 + 0S_1 + 0 = 7$  $2X_1 - 5X_2 + X_3 + 0 + 0S_2 = 5$ 

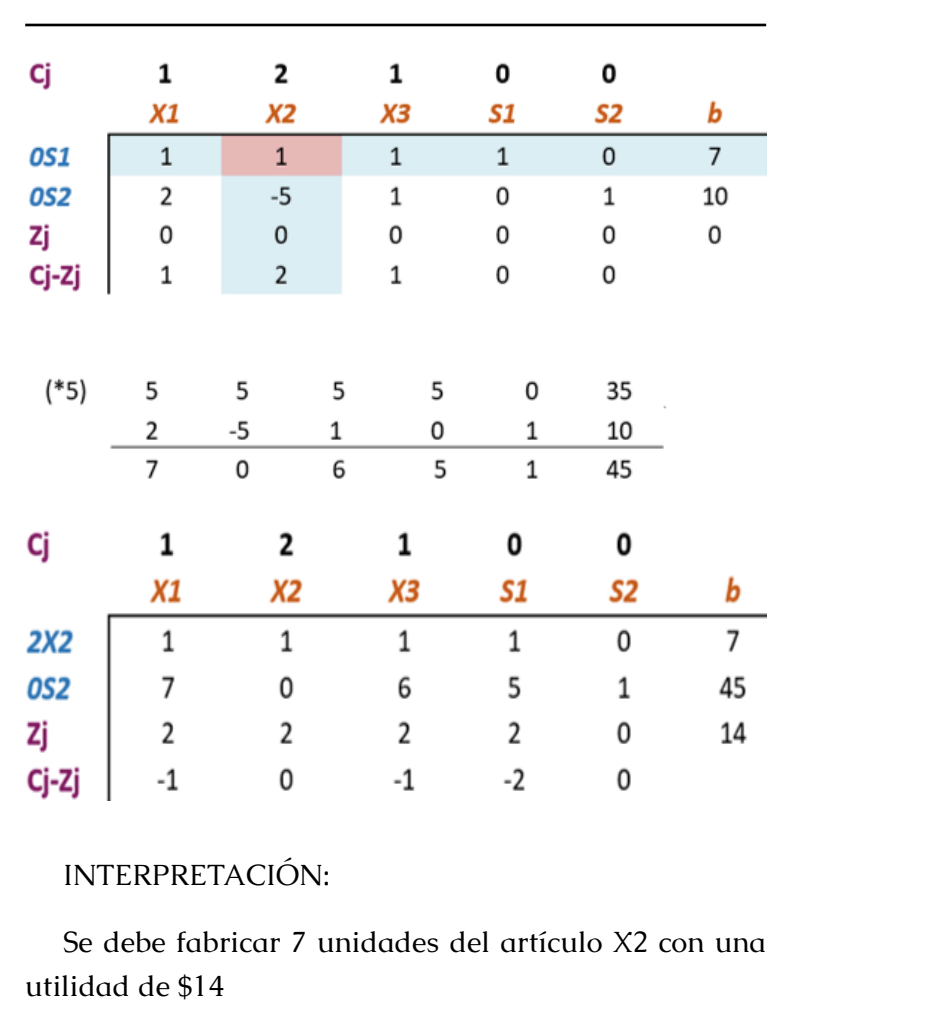

*Investigación Operativa Para Administración Y Finanzas*

**6.34 Transformación De Primal A Dual**

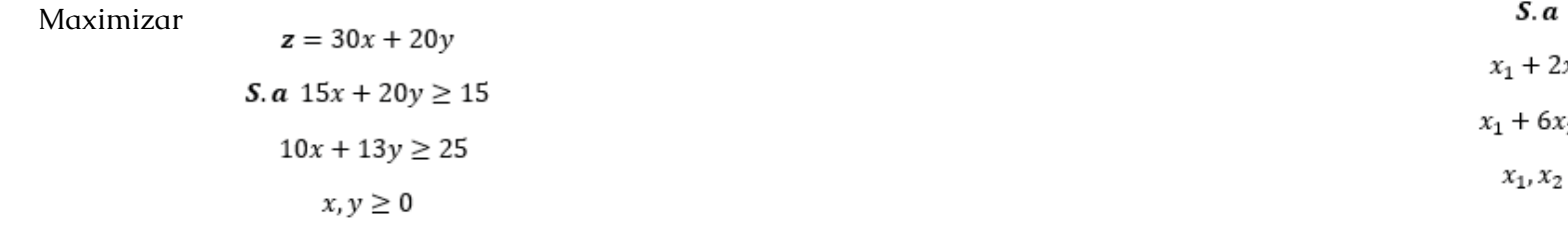

*Investigación Operativa Para Administración Y Finanzas*

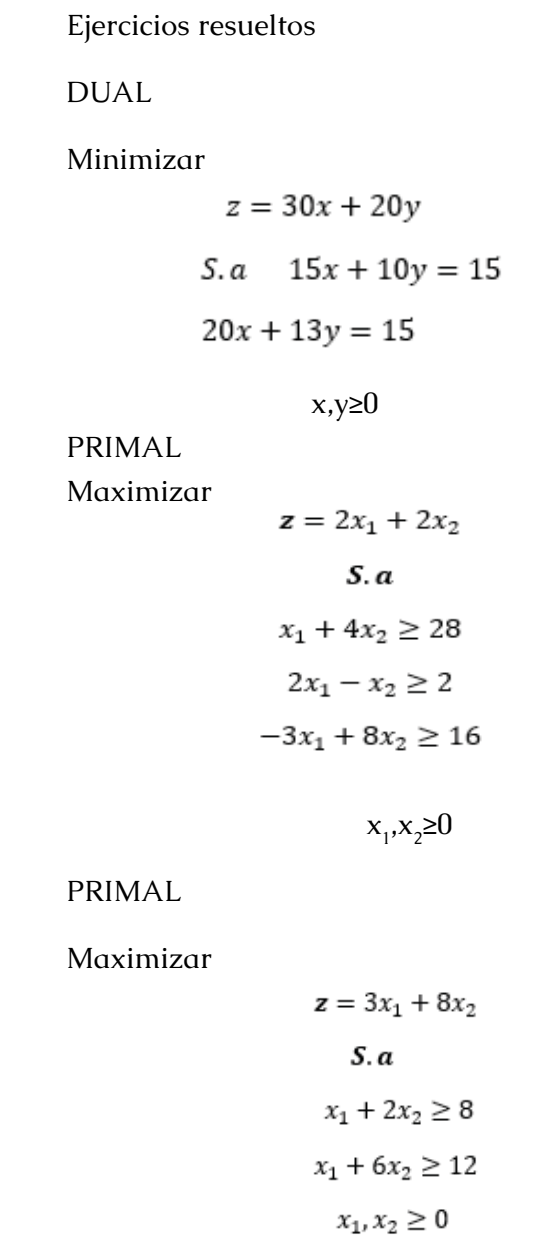

 $\rightarrow$ 

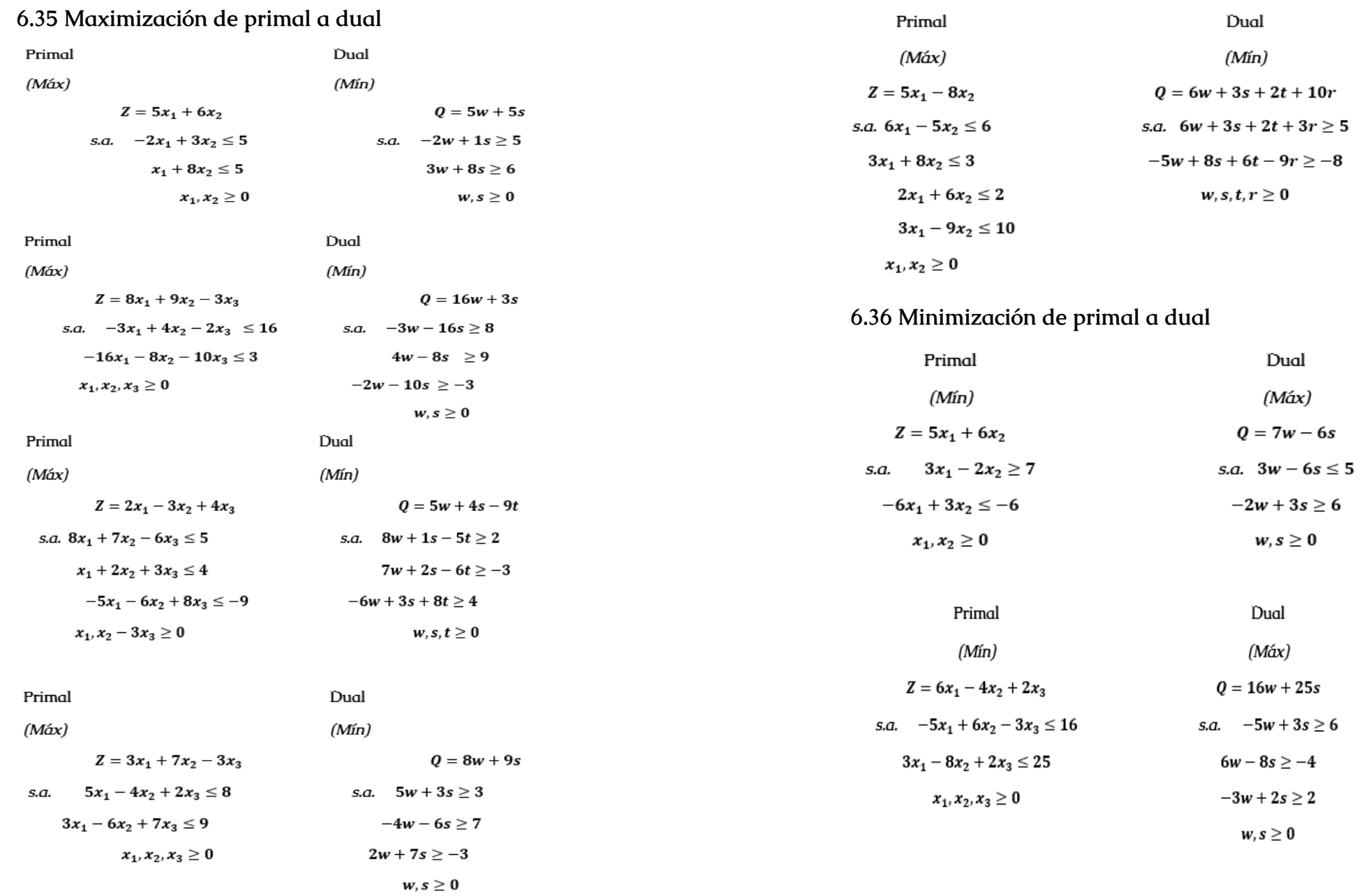

<u> 1980 - Johann Barn, mars an t-Amerikaansk kommunister (</u>

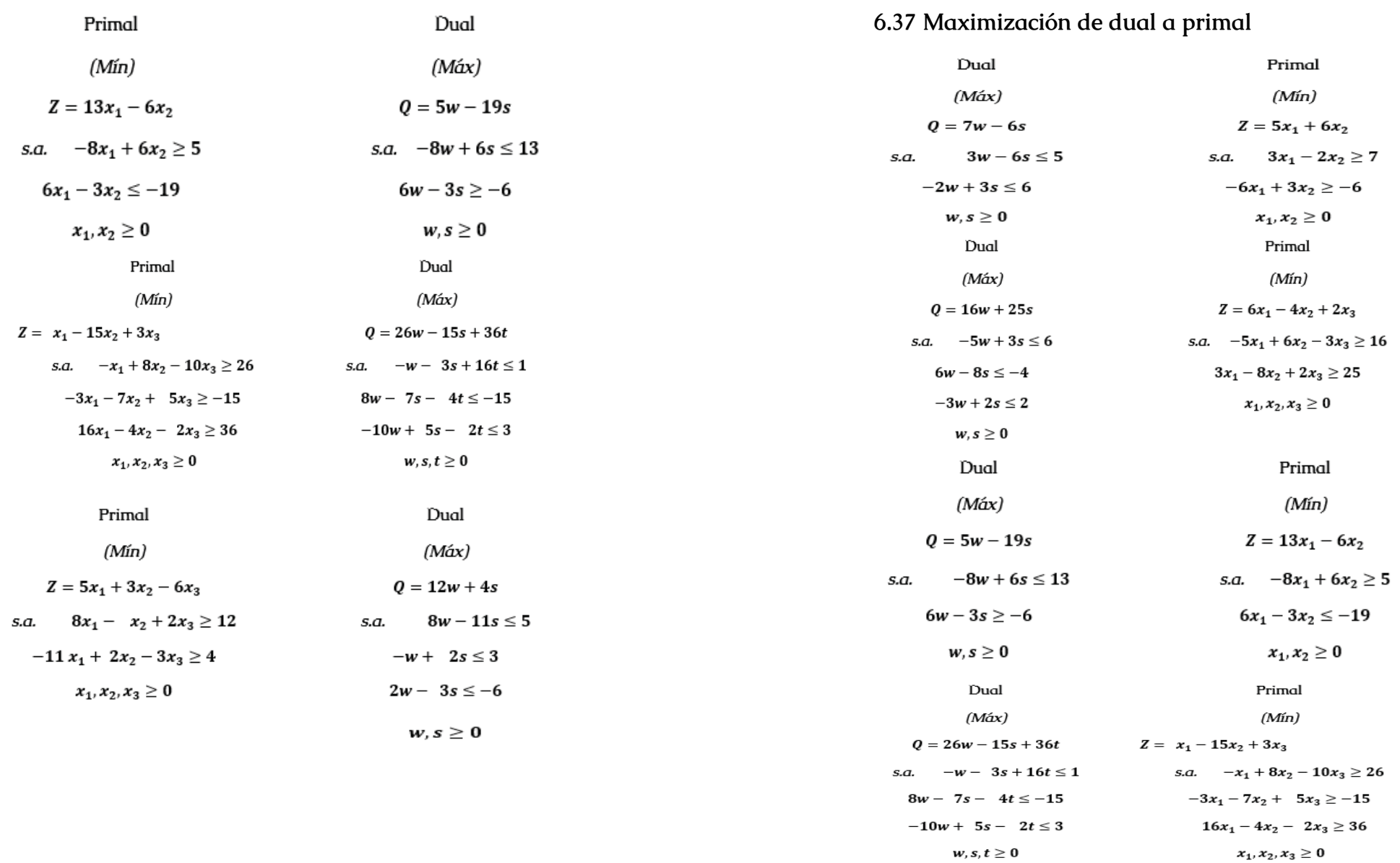

<u> 1989 - Johann Barn, mars eta biztanleria (</u>

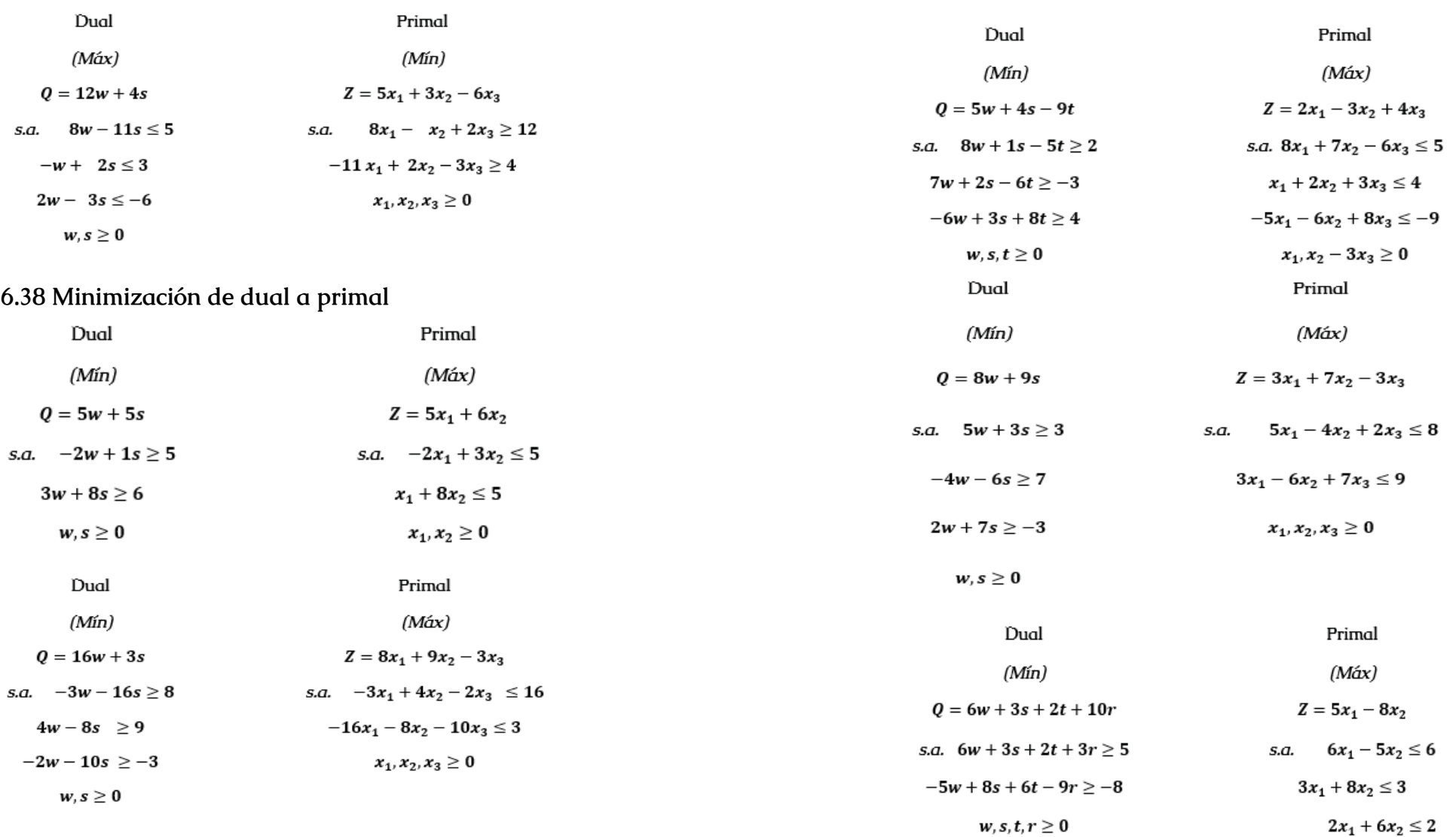

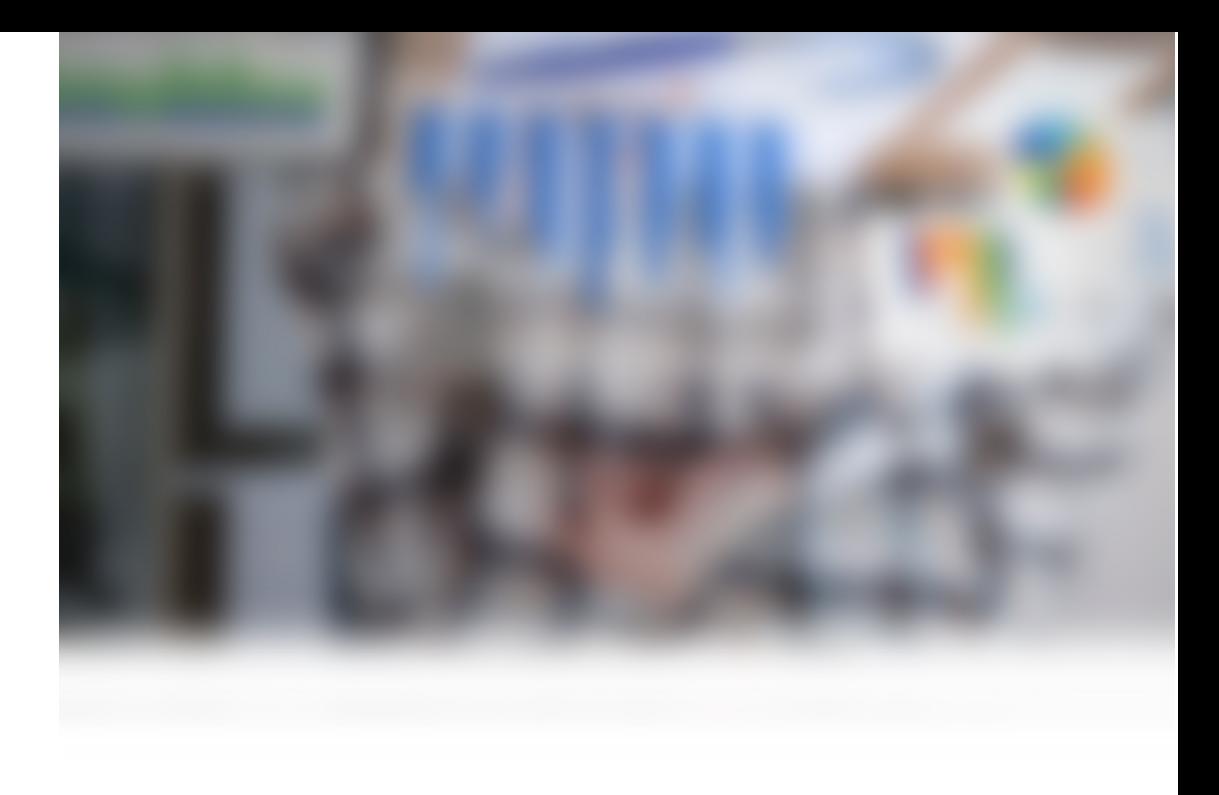

# **CAPÍTULO VII**

**MÉTODO DE LA ESQUINA NOROESTE**

## **7 Método de la Esquina Noroeste**

## **7.1 Ejercicio 1**

Minimizar costos de transporte

## **7.2 Ejercicio 2**

#### DEBER

## EJERCICIOS DE 3\*3

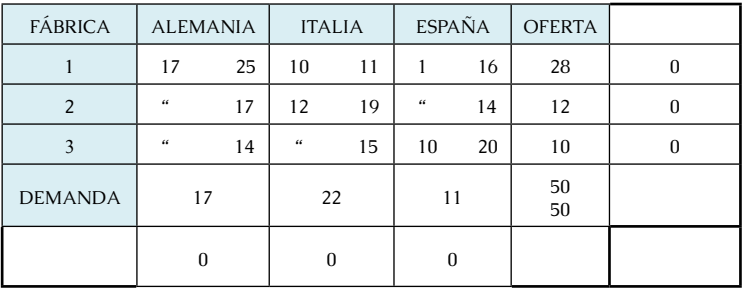

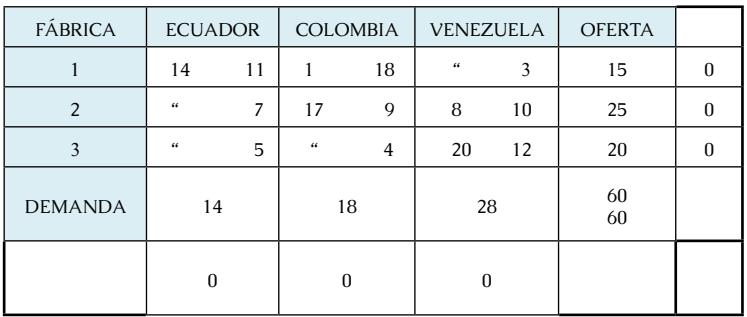

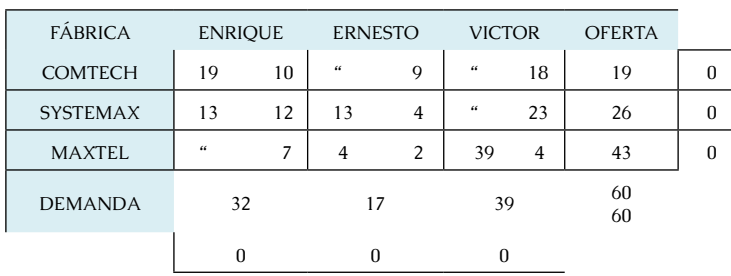

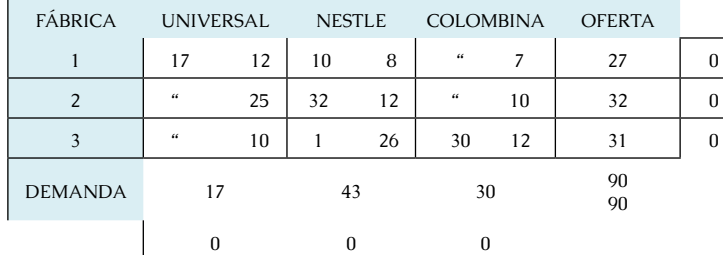

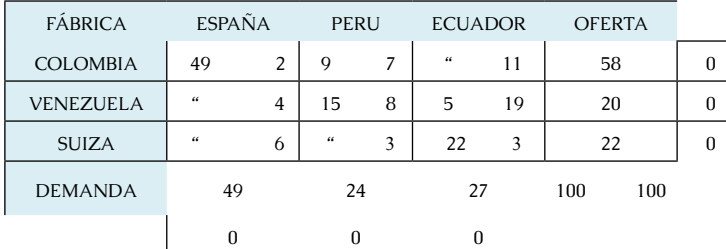

## EJERCICIOS DE 3\*4

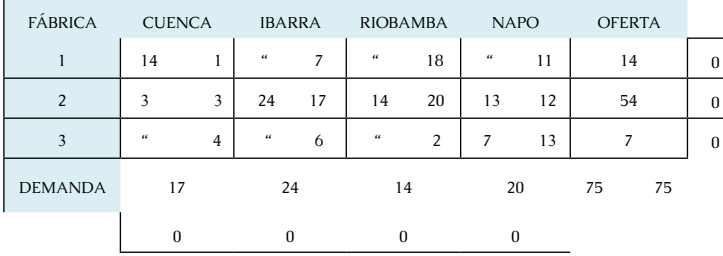

#### *Investigación Operativa Para Administración Y Finanzas*

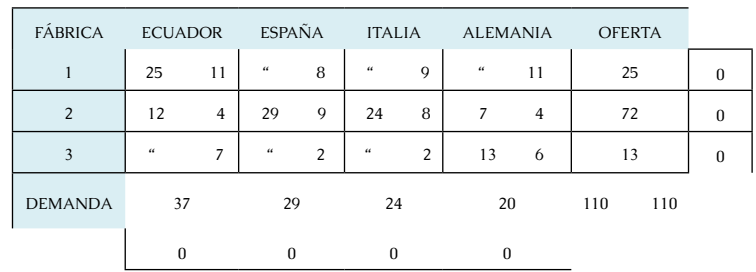

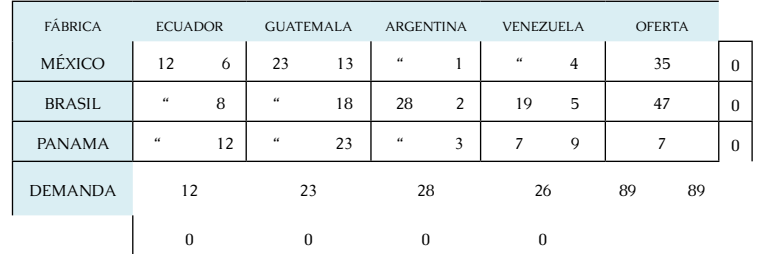

## EJERCICIOS DE 5\*5

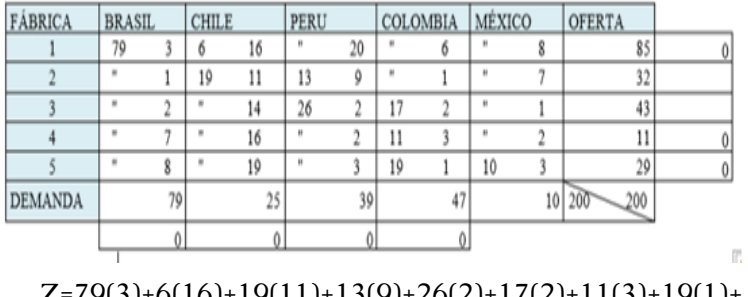

Z=79(3)+6(16)+19(11)+13(9)+26(2)+17(2)+11(3)+19(1)+ 10(3)

Z=\$827

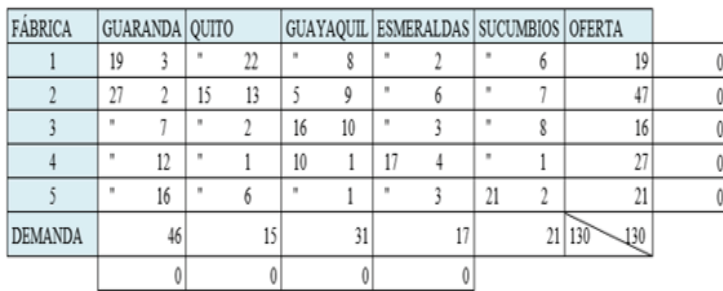

#### $Z=19(3)+27(2)+5(9)+16(10)+10(1)+17(4)+21(2)$

Z=\$631

#### **7.3 Método Del Costo Mínimo**

El método del costo mínimo o de los mínimos costos es un algoritmo desarrollado con el objetivo de resolver [problemas de transporte o distribución,](http://www.ingenieriaindustrialonline.com/herramientas-para-el-ingeniero-industrial/investigaci%C3%B3n-de-operaciones/problema-del-transporte-o-distribuci%C3%B3n/) arrojando mejores resultados que métodos como el de la [esquina noroeste,](http://www.ingenieriaindustrialonline.com/herramientas-para-el-ingeniero-industrial/investigaci%C3%B3n-de-operaciones/m%C3%A9todo-de-la-esquina-noroeste/) dado que se enfoca en las rutas que presentan menores costos.

El diagrama de flujo de este algoritmo es mucho más sencillo que los anteriores dado que se trata simplemente de la asignación de la mayor cantidad de unidades posibles (sujeta a las restricciones de oferta y/o demanda) a la celda menos costosa de toda la matriz hasta finalizar el método.

El Método del Costo Mínimo determina una mejor solución básica factible inicial que el Método de la Esquina Noroeste debido a que se concentra en las rutas menos costosas. Se inicia asignando lo máximo posible a la celda que tenga el mínimo costo unitario (en caso de empates, éstos se rompen de forma arbitraria).

A continuación, la fila o columna ya satisfechos de tacha, y las cantidades de oferta y demanda se ajustan en consecuencia. Si se satisfacen de forma simultánea una fila y una columna, sólo se tacha uno de los dos (de forma idéntica que el Método de la Esquina Noroeste). Luego se busca la celda no tachada con el costo unitario mínimo y se repite el proceso hasta que queda sin tachar exactamente una fila o una columna.

#### **7.3.1 Ejemplo 1**

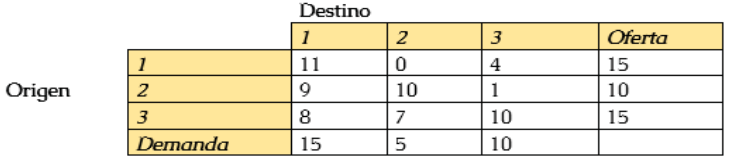

 $Z =$ 

 $9(10) + 2(5) + 10(5) + 9(10) = 170$ 

## **7.3.2 Ejemplo 2**

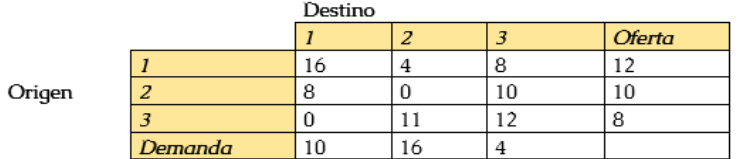

 $Z =$  $8(2) +8(4)+4(8)+0(8)+6(4) = 80$ 

#### **7.3.4 Ejemplo 3**

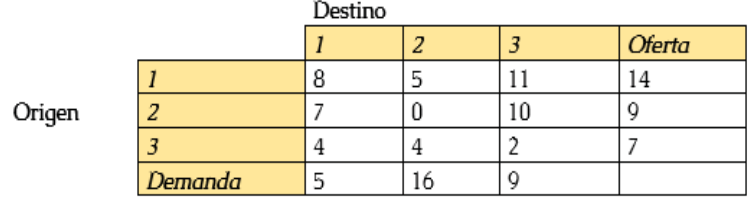

 $Z =$  $4(5) +5(3) +9(0) +11(7) +2(2)= 136$ 

#### **7.3.5 Ejemplo 4**

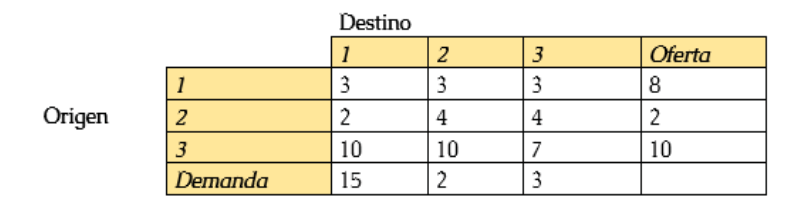

 $10(3) + 2(9) + 8(10) + 3(2) + 2(3)$  $=145$ 

## **7.3.6 Ejemplo 5**

 $Z =$ 

 $Z =$ 

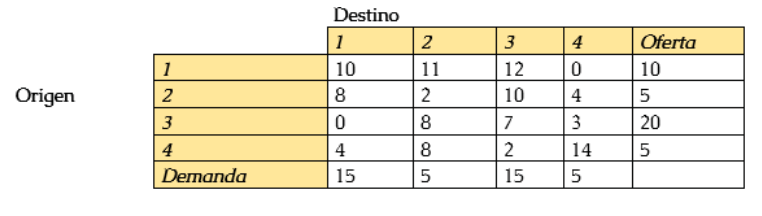

 $15(0)+5(2)+10(12)+5(2)+5(3) = 155$ 

#### **7.4 Método de Vogel**

1. Encuentre la solución inicial del problema de la compañía de renta de autos por el método de aproximación de Vogel.

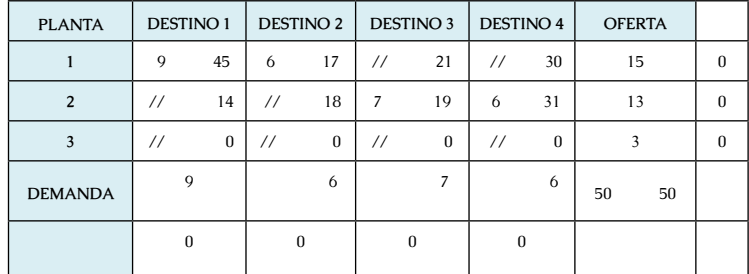

 $Z= 9(45)+6(17)+7(19)+6(31)$ 

#### Z=\$ 826

2. Una empresa está considerando satisfacer las necesidades de los clientes empleando los artículos que tiene disponibles en 3 almacenes. El costo unitario del transporte desde los almacenes hasta el cliente se encuentra en la siguiente tabla.

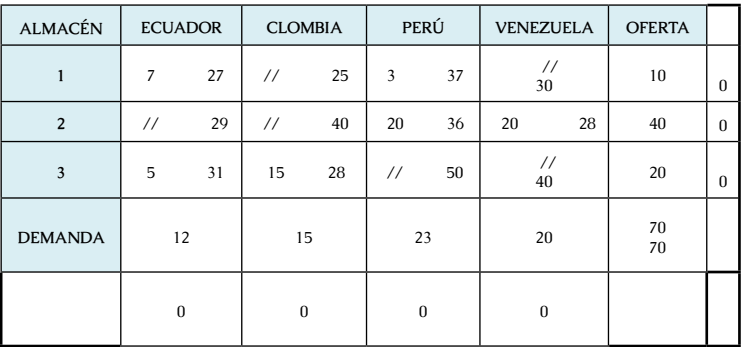

*Investigación Operativa Para Administración Y Finanzas*

*Investigación Operativa Para Administración Y Finanzas*

Z= 7(27)+3(37)+20(36)+20(28)+31(5)+15(28)

Z=\$ 2155

3 La empresa de vidrio "FAIRIS" presenta en la siguiente tabla en la cual se resumen los costos de transporte.

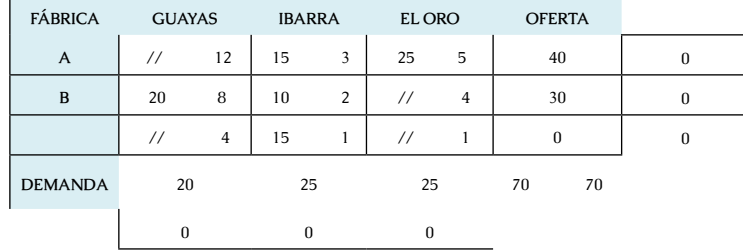

 $Z= 20(8)+15(3)+10(2)+25(5)$ 

#### Z=\$ 350

4 Cierta empresa tiene dos plantas y tres distribuidores, en la siguiente tabla se encuentra los costos de transporte.

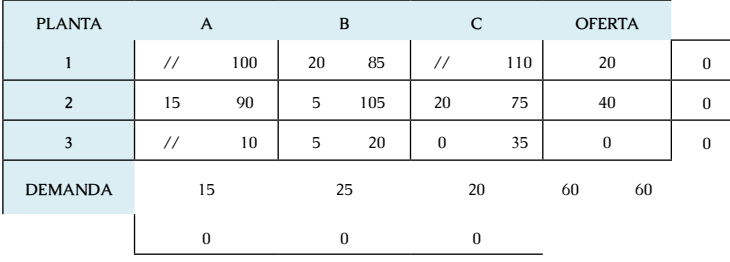

Z=15(90)+20(85)+5(105)+20(75)

Z=\$5075

5 Una empresa dedicada a la fabricación de alimentos presenta la siguiente tabla.

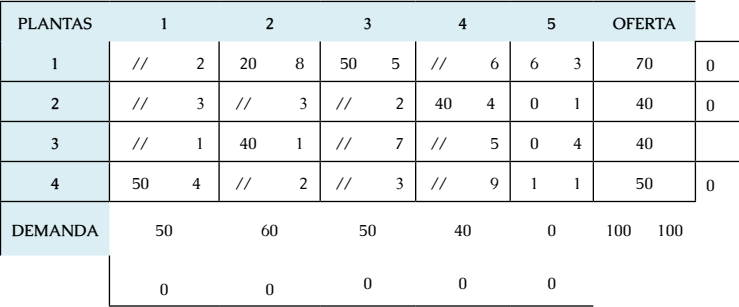

 $Z=50(4)+20(8)+40(1)+50(5)+40(4)$ 

Z=\$2210

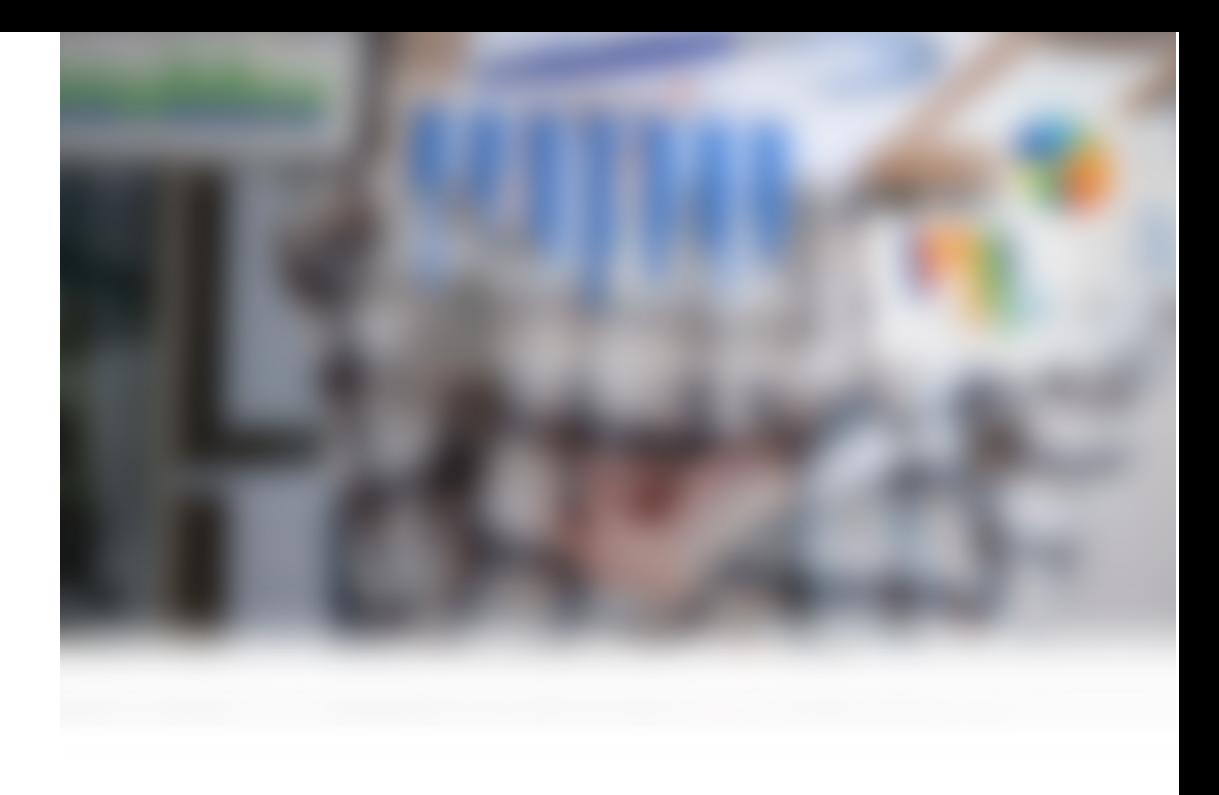

# **CAPÍTULO VIII**

**CUADERNO DE TRABAJO**

## **8 Cuaderno De Trabajo**

## **8.1Diagrama De Red**

DIBUJE LOS DIAGRAMAS DE RED DE LOS SIGUIENTES EJERCICIOS

## **8.1.1Ejercicio 1**

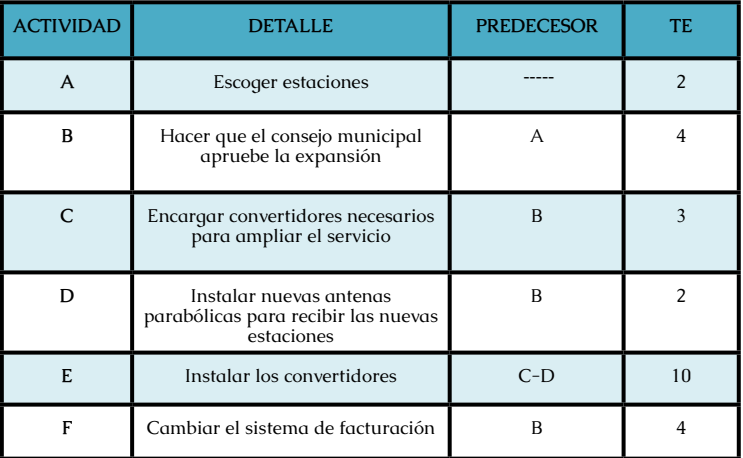

## DIAGRAMA DE RED

## **8.1.2 Ejercicio 2**

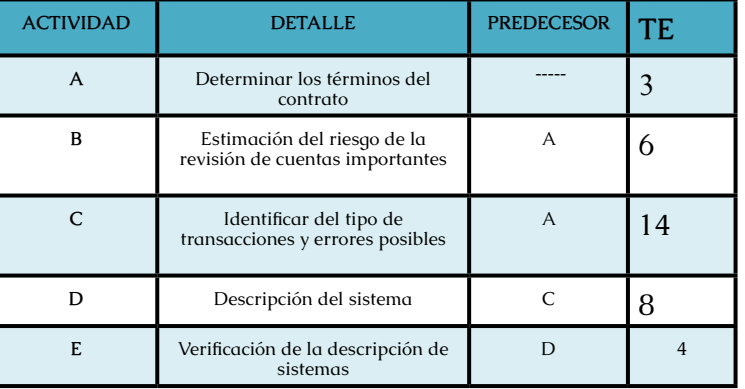

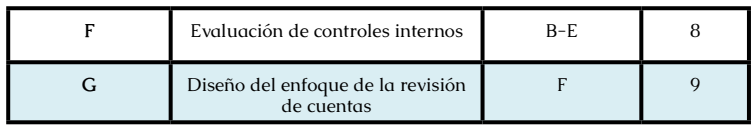

DIAGRAMA DE RED

## **8.1.3Ejercicio 3**

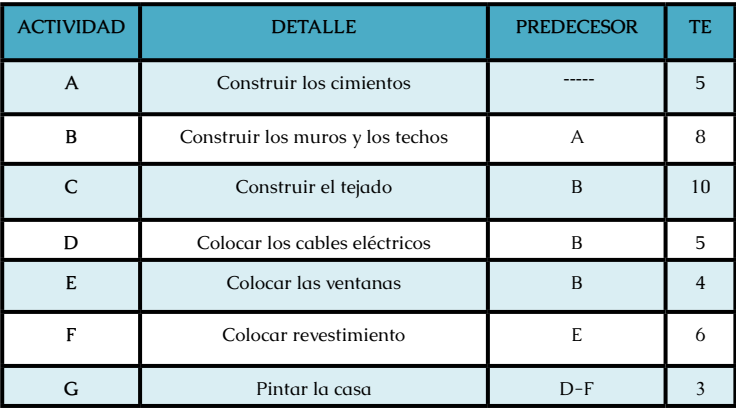

#### DIAGRAMA DE RED

## **8.1.4 Ejercicio 4**

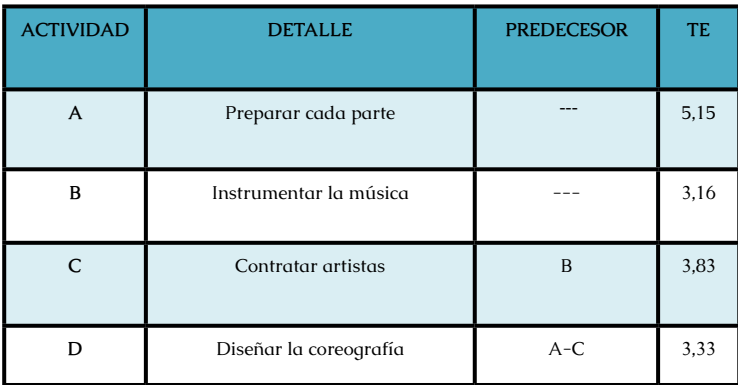

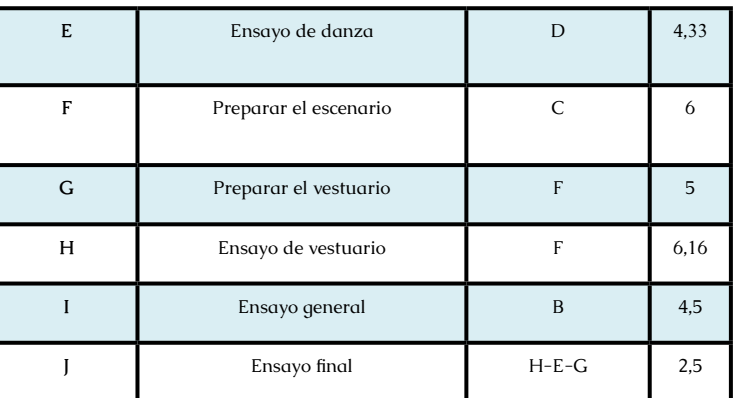

## DIAGRAMA DE RED

## **8.1.5 Ejercicio 5**

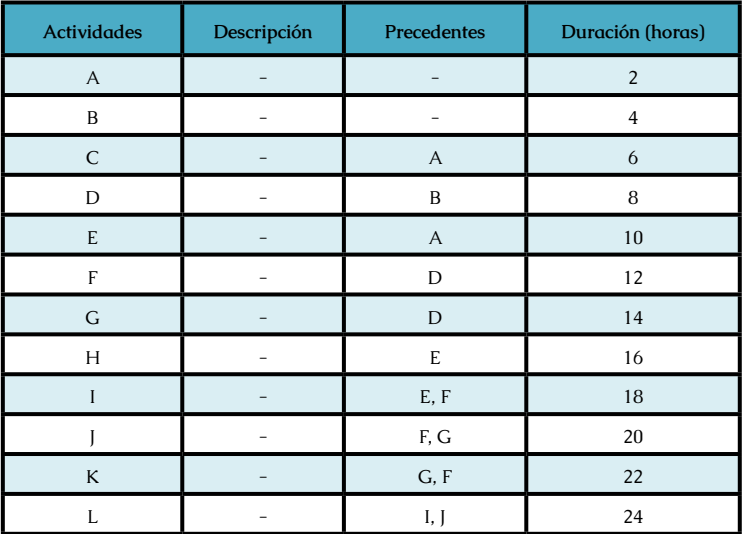

DIAGRAMA DE RED

## **8.1.6 Ejercicio 6**

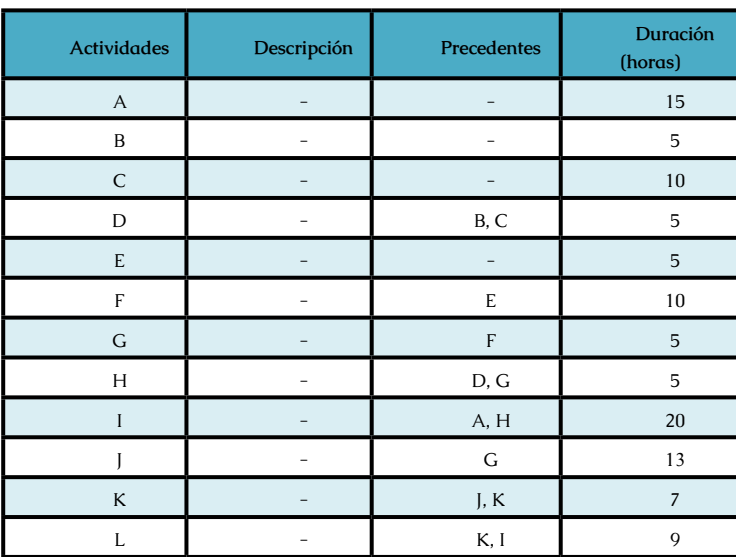

#### DIAGRAMA DE RED

#### **8.1.7 Ejercicio 7**

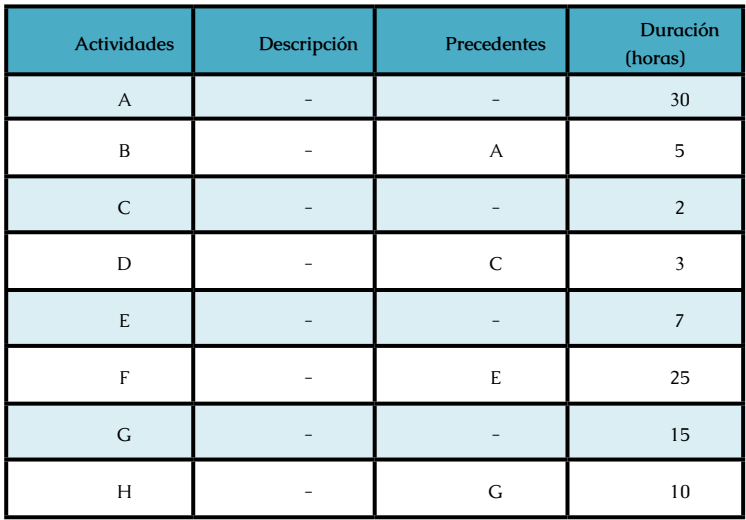

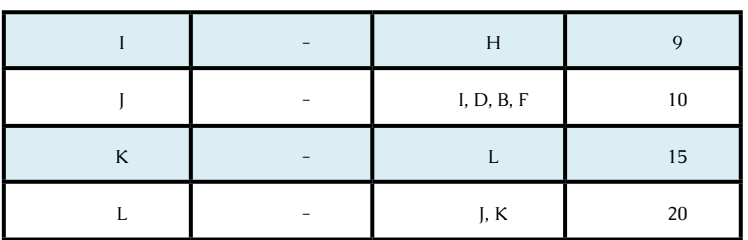

#### DIAGRAMA DE RED

## **8.1.8 Ejercicio 7**

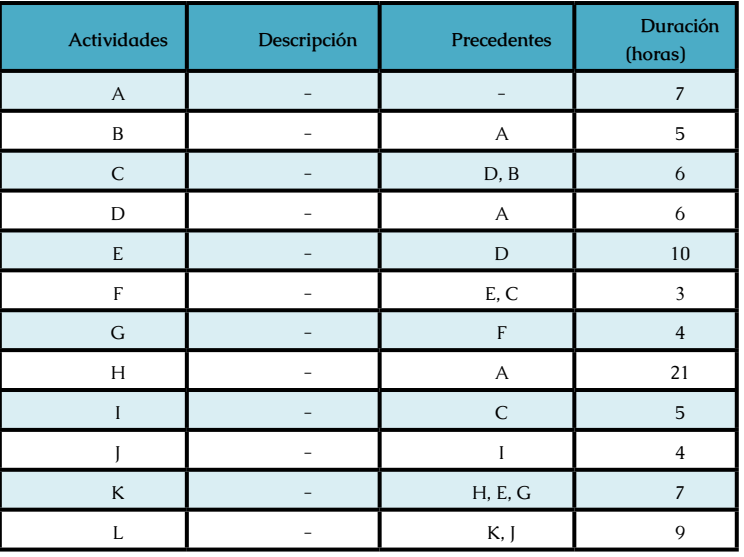

DIAGRAMA DE RED

## **8.1.9 Ejercicio 7**

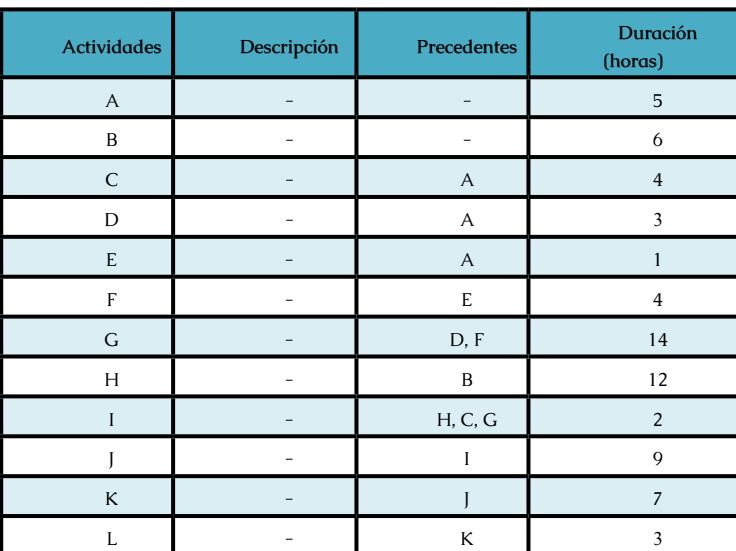

#### DIAGRAMA DE RED

## **8.2 Ruta Crítica**

## **8.2.1 Pasos Para Encontrar La Ruta Crítica**

1)Tener una lista de actividades/duración

2)Dibujar un diagrama de red

3)Encontrar las ocurrencias más tempranas (E)

4)Encontrar las ocurrencias más tardías (L)

#### 5)Calcular la ruta critica

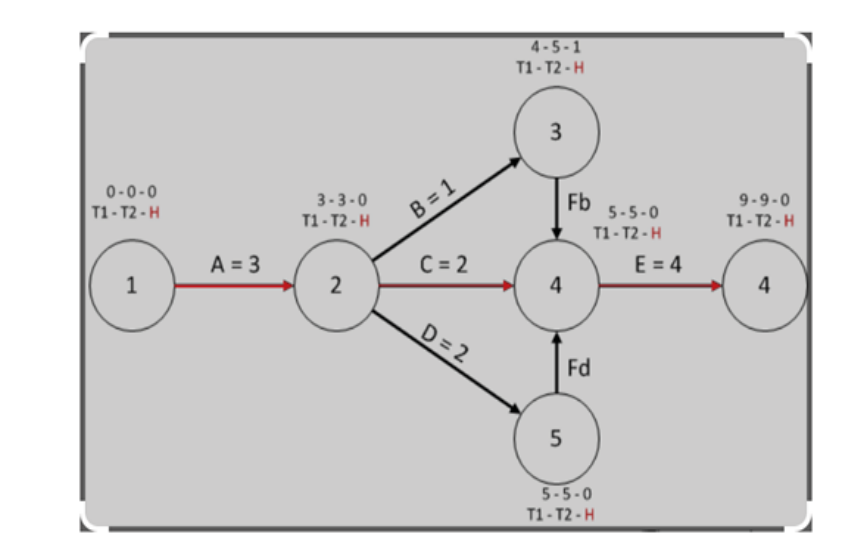

## **8.3 Cuaderno De Trabajo**

## **8.3.1 Ejercicio 1**

## ENCONTRAR LA RUTA CRÍTICA

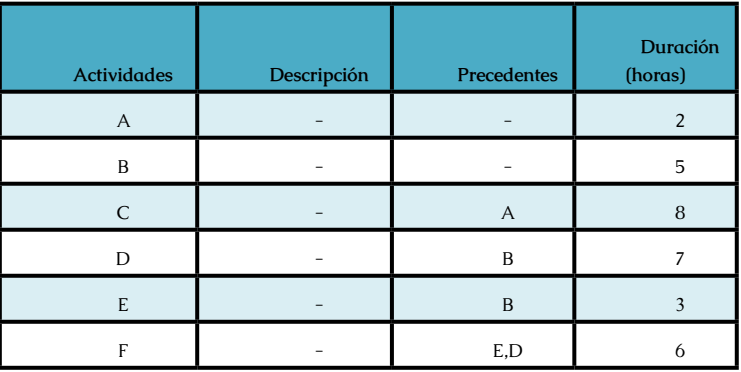

RUTA CRÍTICA

B,D,F

#### **8.3.2 Ejercicio 2**

#### ENCONTRAR LA RUTA CRÍTICA

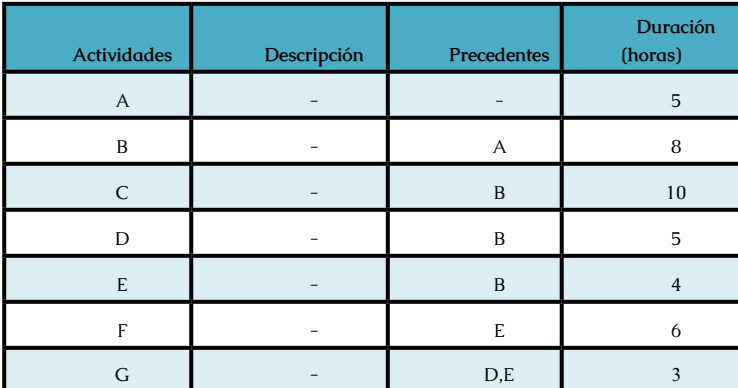

#### RUTA CRÍTICA

A,B,E,F,G

## **8.3.3 Ejercicio 3**

## ENCONTRAR LA RUTA CRÍTICA

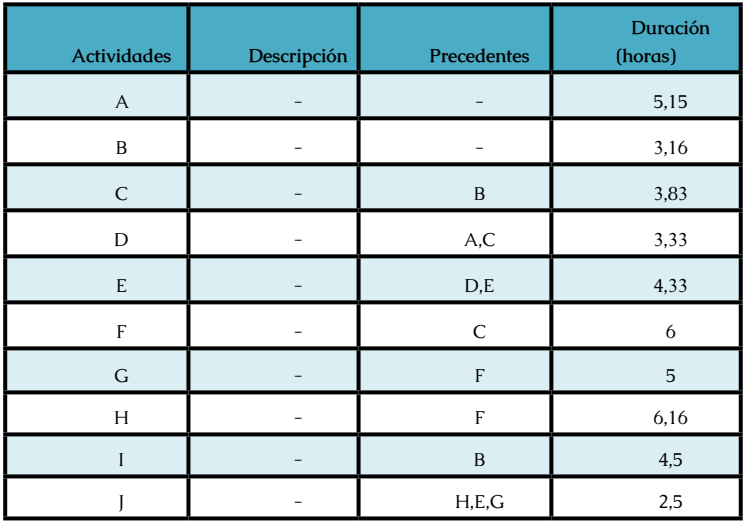

## **BIBLIOGRAFÍA**

•Consejo Superior de Investigaciones Científicas (Spain). Instituto de Investigaciones Estadísticas, Instituto de Investigación Operativa y Estadística. (2010). Trabajos de Estadística y de Investigación Operativa, Volumen 22. Pensilvania.

•Garzón, F. G. (2012). Problemas resueltos de programación lineal. Omnia Science Publisher.

•Eppen, G., Gould, F., Schmidt, C., Moore, J., & Weatherford, L. (2000). Investigación de Operaciones en la Ciencia Administrativa (5.ª ed.).

•Pearson. José David Canca Ortiz, G. V. (2021). Introducción a la investigación de operaciones. Sevilla: Editorial Universidad de Sevilla-Secretariado de Publicaciones.

•López, J. R. (2018). Matemáticas 4 ESO, 6 Sistemas de Ecuaciones. Sección del IES Fernando III de Ayora en Jalance.

•Martín, Q. M. (2003). Investigación operativa. Pearson Educación.

•Montoya, P. M. (2018). Investigación de operaciones: Conceptos fundamentales. Colombia: Digiprint Editores SAS.

•Valencia, E. (2018). Investigación Operativa. Programación lineal, problemas resueltos con soluciones detalladas (1.ª ed.). MEGAGRAF.

•Handy A. Taha, 2011. Investigación de Operaciones.

•Sixto Ríos Insua, A. C. (s.f.). Investigación operativa: modelos determinísticos y estocásticos. Madrid: Editorial centro de estudios ramón areces, s.a.

•Chediak, F. (2013). Investigación de Operaciones (3.ª ed., Vol. I). Universidad deI bagué.

•Viejo, A. S. (1996). La investigación operativa: una herramienta para la adopción de decisiones. Madrid.

•Thierauf, R., & Grosse, R. (1990). Toma de decisiones por medio de investigación de operaciones. Limusa.

•Skorniakov, L. A. (1998). Sistema de ecuaciones lineales. Instituto Politécnico Nacional.

•González, Á., & García, G. (2015). Manual práctico de Investigación de Operaciones I (4.ª ed.). Barranquilla, Colombia: Universidad del Norte.

Izar, J. M. (2012). Investigación de Operaciones (2.ª ed.). México: Trillas.

## **LINKOGRAFÍA:**

•http://www.ingenieriaindustrialonline.com/ herramientas-para-el-ingeniero-industrial/ investigaci%C3%B3n-de-operaciones/dualidad-enprogramaci%C3%B3n-lineal/

•http://cybakmiguel.jimdo.com/teoria-de-ladualidad/

•http://investigaciondeoperacionesind331.blogspot. com/p/analisis-de-sensibilidad.html

•http://davinci.ing.unlp.edu.ar/produccion/ catingp/Capitulo%207%20PROBLEMAS%20DE%20 TRANSPORTE%20Y%20ASIGNACION.pdf

•http://www.investigaciondeoperaciones.net/cpm. html

•http://www.investigaciondeoperaciones.net/pert. html

•http://www.ingenieriaindustrialonline.com/ herramientas-para-el-ingeniero-industrial/ investigaci%C3%B3n-de-operaciones/teor%C3%ADa-deredes/

•http://investigacionoperativa-solruiz.blogspot. com/p/ejercicios.html

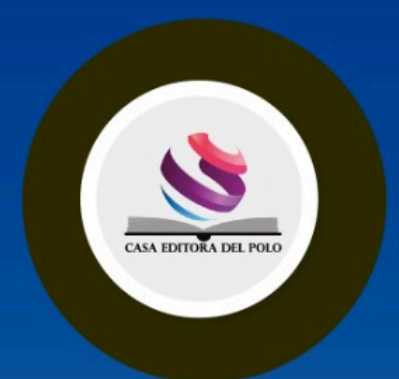

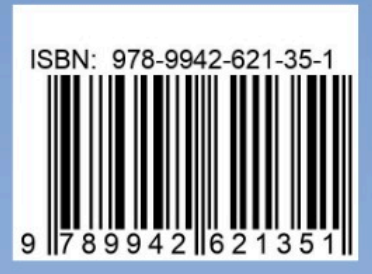